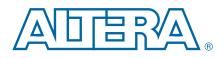

# **Advanced Synthesis Cookbook**

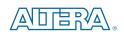

101 Innovation Drive San Jose, CA 95134 www.altera.com

MNL-01017-6.0

Document last updated for Altera Complete Design Suite version: Document publication date:

11.0 July 2011

© 2011 Altera Corporation. All rights reserved. ALTERA, ARRIA, CYCLONE, HARDCOPY, MAX, MEGACORE, NIOS, QUARTUS and STRATIX are Reg. U.S. Pat. & Tm. Off. and/or trademarks of Altera Corporation in the U.S. and other countries. All other trademarks and service marks are the property of their respective holders as described at www.altera.com/common/legal.html. Altera warrants performance of its semiconductor products to current specifications in accordance with Altera's standard warranty, but reserves the right to make changes to any products and services at any time without notice. Altera assumes no responsibility or liability arising out of the application or use of any information, product, or service described herein except as expressly agreed to in writing by Altera. Altera customers are advised to obtain the latest version of device specifications before relying on any published information and before placing orders for products or services.

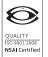

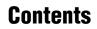

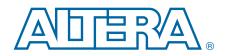

### **Chapter 1. Introduction**

| Blocks and Techniques   | -1  |
|-------------------------|-----|
| Simulating the Examples | .–1 |
| Using a C Compiler      | 2   |

### **Chapter 2. Arithmetic**

| Introduction                                           | 2–1  |
|--------------------------------------------------------|------|
| Basic Addition                                         | 2–2  |
| Ternary Addition                                       | 2–2  |
| Grouping Ternary Adders                                | 2–3  |
| Combinational Adders                                   | 2–3  |
| Double Addsub/ Basic Addsub                            | 2–3  |
| Two's Complement Arithmetic Review                     | 2–4  |
| Traditional ADDSUB Unit                                | 2–4  |
| Compressors (Carry Save Adders)                        | 2–5  |
| Compressor Width 6:3                                   | 2–5  |
| Compressor Width 3:2                                   | 2–5  |
| Compressor Width 12:4                                  | 2–5  |
| Compressor Width 36:6                                  | 2–6  |
| Compressor Width 64:7                                  | 2–6  |
| Combining Compressors (Compressor Width 4:2)           | 2–6  |
| Bit Population Count                                   | 2–7  |
| Splitting Adder Chains                                 | 2–7  |
| Pipelined Adder Chains                                 | 2–8  |
| Carry Select Adders                                    | 2–8  |
| Adder Trees                                            | 2–9  |
| Basic Multiplication                                   | 2–10 |
| Multiplication With Rotate and Shift Modes             | 2–11 |
| High-Speed LCell-Based Multiplication                  | 2–11 |
| Multiplication of Large Integers (Karatsuba Algorithm) | 2–13 |
| Division (Unsigned Integer)                            | 2–15 |
| CORDIC                                                 | 2–16 |
|                                                        |      |

### **Chapter 3. Floating Point Tricks**

### **Chapter 4. Translation and Format Conversion**

| One-Hot Decoder (Binary to One-Hot)                | 4–1 |
|----------------------------------------------------|-----|
| One-Hot to Binary                                  | 4–1 |
| Mask Generation                                    | 4–1 |
| Binary-to-Gray Conversion                          | 4–2 |
| Gray-To-Binary Conversion                          | 4–3 |
| Seven Segment Display Driver                       | 4–3 |
| Binary-to-ASCII Hexadecimal Conversion             | 4–4 |
| ASCII to 32 Character Liquid Crystal Display (LCD) | 4–4 |
|                                                    |     |

### Chapter 5. Video

| YCbCr (4:4:4) to RGB Conversion  | . 5–1 |
|----------------------------------|-------|
| RGB to Hue Conversion            | . 5–1 |
| Sum of Absolute Difference (SAD) | . 5–2 |
| VGA Monitor Control              | . 5–3 |
| Character Display                | . 5–4 |

### **Chapter 6.** Arbitration

| Bitscan (Priority Masking) | 6–1 |
|----------------------------|-----|
| Arbiters with Fairness     | 6–1 |
| Priority Encoding          | 6–2 |
| Channel Arbiter            |     |

#### **Chapter 7. Multiplexing**

| Basic Multiplexing (Binary Encoded)                | 7–1 |
|----------------------------------------------------|-----|
| Decode/Select Multiplexing                         | 7–1 |
| If/Else Multiplexing (?: Multiplexing)             |     |
| Priority Multiplexing                              | 7–3 |
| 8-to-1 Multiplex Building Blocks                   | 7–4 |
| Barrel Shift                                       |     |
| Use of Register Secondary Signals for Multiplexing |     |
| Bus Multiplexing                                   | 7–7 |
| Pipelined Bus Multiplexing                         | 7–7 |
| Word Muxing 20:5                                   |     |
| Word Muxing 20:8                                   | 7–8 |
|                                                    |     |

### Chapter 8. Comparison and Adder Detection

| Bus Equality ( A == B )                                 | 8–1 |
|---------------------------------------------------------|-----|
| Mapping Wide Single-Output Functions to the Carry Chain | 8–1 |
| Equal to Constant                                       | 8–2 |
| Less than Constant                                      | 8–2 |
| Address in Range Comparison (LOWER <= addr < UPPER)     | 8–3 |
| Match or Inverse Match                                  | 8–4 |
| Min and Max / Variable Sign Comparison                  | 8–5 |

### **Chapter 9. Storage**

| Register Banks                                   | 9–1    |
|--------------------------------------------------|--------|
| 24-Bit/16-Bit Stream Buffers (RGB/Memory Buffer) | 9–2    |
| RAM-Based Shift Register                         | 9–2    |
| RAM-Based Shift Register (MLAB Variant)          | 9–3    |
| FIFO (Dual Clock)                                |        |
| Dual Clock FIFO (MLAB Variant)                   | 9–4    |
| Simple Quad Port RAM                             | 9–5    |
| Ternary Content Addressable Memory (TCAM)        | 9–6    |
| Register-Based Ternary CAM                       | 9–6    |
| RAM-Based Ternary CAM                            |        |
| Backpressure Skid Buffer                         |        |
| Register Based Buffer FIFO                       | . 9–10 |

### **Chapter 10. Counters**

| Basic Binary Counter                  | 10–1 |
|---------------------------------------|------|
| Up/Down Counter                       | 10–1 |
| Seconds Timer                         | 10–2 |
| System Timer                          | 10–2 |
| Modulus Counter with Lookahead        | 10–2 |
| Basic Gray Counter and Gray Lookahead | 10–4 |

### **Chapter 11. Communication**

| 8B10B Encoder / Decoder                                        | 11–1  |
|----------------------------------------------------------------|-------|
| Chaining 8B10B coders                                          | 11–2  |
| Universal Asynchronous Receiver Transmitter (UART)             | 11–3  |
| Interface to Parallax Global Positioning System (GPS) Receiver | 11–4  |
| Gearbox                                                        | 11–5  |
| Scrambler                                                      | 11–8  |
| Interlaken                                                     | 11–9  |
| TX Lane Implementation                                         | 11–9  |
| Gearbox                                                        | 11–10 |
| 64/67-Bit Encoding                                             | 11–10 |
| Interlaken Scrambler                                           | 11–11 |
| CRC32                                                          | 11–11 |
| Framing schedule                                               | 11–11 |
| RX Lane Implementation                                         | 11–11 |
| Gearbox                                                        | 11–12 |
| Word Alignment                                                 | 11–12 |
| Decode 67/64                                                   | 11–12 |
| Scrambler                                                      | 11–12 |
| Framing schedule                                               | 11–13 |
| CRC32                                                          | 11–13 |
| Lane Test Environment                                          | 11–13 |

### Chapter 12. Cyclic Redundancy Check

| Introduction                          | 12–1 |
|---------------------------------------|------|
| CRC XOR Decomposition                 | 12–2 |
| CRC-16 Fixed Data Width               | 12–2 |
| CRC-24 Fixed Width                    | 12–3 |
| CRC-32 Fixed Data Width               | 12–3 |
| CRC-32C (Castagnoli) Fixed Width      | 12–4 |
| CRC-32 Variable Data Width (Residues) | 12–4 |
| CRC-32 Ethernet FCS                   | 12–5 |
| CRC Decomposition and Pipeline        | 12–5 |

### **Chapter 13. Error Correction Codes**

| 64/72-Bit ECC Encoder / Decoder             |  |
|---------------------------------------------|--|
| 64/72-Bit ECC Dual-Port Internal RAM        |  |
| ECC 32/39-Bit Variation                     |  |
| ECC 16/22-Bit Variation                     |  |
| ECC 8/13-Bit Variation                      |  |
| ECC 2/6-Bit Variation                       |  |
| Reed-Solomon Forward Error Correction (FEC) |  |
| Reed-Solomon Transmitter                    |  |
| Reed-Solomon Receiver                       |  |
| Galois Field Multiplication                 |  |
|                                             |  |

### **Chapter 14. Random and Pseudorandom Functions**

| Linear Feedback Shift Register           |  |
|------------------------------------------|--|
| Built-In Logic Block Observer            |  |
| C Library Random Number Generator        |  |
| True Random Numbers                      |  |
| Race Condition-Based True Random Numbers |  |
| Word Stream Scrambling                   |  |

### Chapter 15. Cryptography

| Data Encryption Standard               |  |
|----------------------------------------|--|
| Triple DES.                            |  |
| UNIX Password Encryption               |  |
| Advanced Encryption Standard/ Rijndael |  |
| The Rijndael S-BOX/sub_bytes           |  |
| Rijndael shift_rows                    |  |
| Rijndael mix_columns and Round Keying  |  |
| Rijndael Key Evolution                 |  |
| Rijndael 128 Encipher                  |  |
| Rijndael 128 Decipher                  |  |
| Rijndael 256-Bit Key Size (AES 256)    |  |
| Rijndael 192-Bit Key Size (AES 192)    |  |
| RC4 Stream                             |  |
| Secure Hash Algorithm                  |  |
|                                        |  |

### **Chapter 16.** Synchronization

| System Reset Control | 16–1 |
|----------------------|------|
| Clock Multiplexing   |      |
| Synchronizer Chain   |      |

### Chapter 17. Debugging

| Temperature Sensor |  |
|--------------------|--|
| Frequency Monitor  |  |
| JTAG To C Probe    |  |

### **Additional Information**

| How to Contact Altera   | Info-1 |
|-------------------------|--------|
| Typographic Conventions | Info-1 |

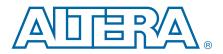

# 1. Introduction

## **Blocks and Techniques**

The *Advanced Synthesis Cookbook* is a collection of circuit building blocks and related discussions, and presumes you are familiar with Altera<sup>®</sup> hardware cells and the Quartus<sup>®</sup> II software tools. The Stratix<sup>®</sup> Adaptive Logic Module (ALM) is powerful, which helps the synthesis tools achieve good results without hand tuning. The cell features open up opportunities for dramatic hand-crafted "tricks." These building blocks are intended to demonstrate these tricks.

For more information about HDL coding styles, refer to the *Recommended HDL Coding Styles* chapter in volume 1 of the *Quartus II Handbook*. For more information about Stratix series architecture, refer to the data sheet section in volume 1 of the handbook for the device family you are using.

Each section includes a list of example files. Many of these example files contain more than one method of implementation controlled by a parameter. You can use these example files for testing and to better understand the derivation of some of the more complex optimizations. There are also many cases where the ideal implementation depends on the surrounding circuitry. The discussion and comments should help with selection. The example files are available on the Altera website at the following URL: www.altera.com/literature/manual/cookbook.zip.

P

If you have a favorite optimization trick, or are struggling with a particular block of logic, file a mySupport request on the Altera website (www.altera.com/mysupport).

### **Simulating the Examples**

Some of the examples in this document use WYSIWYG cells for direct mapping control. The Quartus II Integrated Synthesis and third-party synthesis tools automatically recognize WYSIWYG cells. To use the ModelSim simulator to simulate these examples, you must load the Stratix IV atom library located in the <**Quartus II installation directory>/eda/sim\_lib** directory. When you simulate the examples using the ModelSim simulator, you may receive an error similar to the following example:

Error: (vsim-3033) decoder\_8b10b.v(351): Instantiation of 'stratixii\_lcell\_comb' failed. The design unit was not found.

Type the following command in the ModelSim simulator at a system command prompt to correct this error (adjust to your quartus root location):

vlog d:/quartus/eda/sim\_lib/stratixiv\_atoms.v 🛩

For Modelsim executables 6.3 and newer it is necessary to add the parameter +acc to the vlog command to specify visibility of internal signals. For SystemVerilog files it is necessary to add the parameter -sv to the vlog command.

Some of the examples in this document also use RAM or DSP megafunction blocks that are located in the altera\_mf.v file in the <Quartus II installation directory>/eda/sim\_lib directory.

## **Using a C Compiler**

Some of the examples in this document include small computer programs written in C (**.CPP** files). These programs generate Verilog HDL files provided for the interest of readers who may have some software background. Note that these C files are not directly useful for programming Altera devices or embedded processors.

The sample files listed in this document were originally compiled with Microsoft 32-bit C/C++ Optimizing Compiler Version 12.00.8804 for 80x86. The command line compile command is cl filename.cpp to create <filename>.exe. You can use the free Microsoft C Compiler Visual Studio Express Edition available from the Microsoft website.

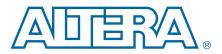

# 2. Arithmetic

## Introduction

The Stratix II, Stratix III, Stratix IV, and Stratix V logic cells contain a dedicated adder chain for fast carry propagation with optional logic on the input side (see Figure 2–1).

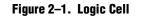

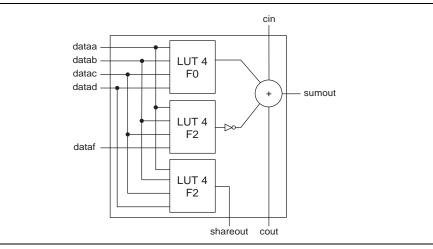

You can use the cell in shared arithmetic mode, which changes the input pattern to facilitate implementing 3:2 compressors in the LUT logic. Use shared mode to add three binary words in a single chain (see Figure 2–2).

#### Figure 2–2. Shared Arithmetic Mode

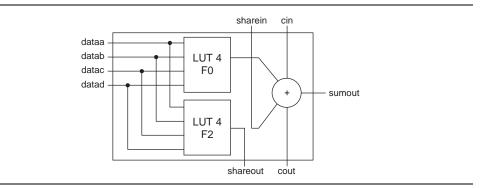

Synthesis tools restructure arithmetic and absorb logic that feeds adder chains opportunistically. The absorption is heuristic and occasionally produces sub optimal groupings. Quality problems occur often occur when arithmetic structures feed each other and blend together. It is helpful for designers to think about the target hardware and structure the HDL accordingly, to ensure the densest possible packing, and limit runtime. Some of the example files use WYSIWYG cells to make the intent explicit independent of surrounding logic. Separation with pipeline registers is another way to make the grouping explicit.

### **Basic Addition**

Standard binary adders are packed into two bits per Adaptive Logic Module (ALM). The HDL "+" operator is the easiest way to specify an adder chain. This format is portable and generally leads to the best minimization.

If you need to bit slice an adder, WYSIWYG cells are the most reliable option. The use of WYSIWYG is preferred to other bit slicing methods because it clearly identifies the intended carry-in and carry-out signals.

When experimenting with small adders, try to avoid extremely narrow bit widths, such as adders two bits wide. The Quartus II Analysis and Synthesis and third-party synthesis engines recognize cases where the wide LUT is faster than the carry chain. This is helpful in system, but can be unwelcome when experimenting.

| Example file | arithmetic/basic_adder.v |
|--------------|--------------------------|
|--------------|--------------------------|

• The example files are available on the Altera website at the following URL: www.altera.com/literature/manual/cookbook.zip.

## **Ternary Addition**

The Quartus II Analysis and Synthesis recognizes sums of three binary words and applies the shared arithmetic mode automatically. Area cost is one cell per bit, packed in two cells per ALM, as compared to two cells per bit on a device without share chain support (see Figure 2–3).

#### Figure 2–3. Ternary Addition

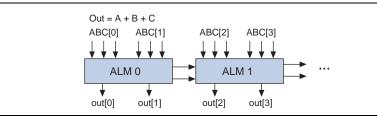

| · · · | Example file | arithmetic/ternary_add.v |
|-------|--------------|--------------------------|
|-------|--------------|--------------------------|

The example files are available on the Altera website at the following URL: www.altera.com/literature/manual/cookbook.zip.

# **Grouping Ternary Adders**

When combining ternary additions with other arithmetic logic or as part of adder trees, it is best to place them in a submodule. Verilog HDL and VHDL consider "+" a binary operator, potentially creating ambiguity about which adders to group as a ternary block. The example file **ternary\_sum\_nine.v** computes the sum of nine binary words using two levels of pipelined ternary adders (see Figure 2–4).

Figure 2–4. Grouping Ternary Adders

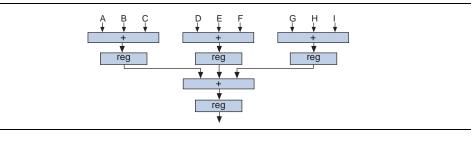

| Example file | arithmetic/ternary_sum_nine.v |
|--------------|-------------------------------|
|--------------|-------------------------------|

**The example files are available on the Altera website at the following URL:** www.altera.com/literature/manual/cookbook.zip.

## **Combinational Adders**

For narrow data widths combinational logic is faster than carry ripple propagation. Quartus Integrated synthesis will convert tiny adders to LUT logic automatically. To explicitly specify combinational logic use a script to generate a small table lookup. The example below computes the sum of two 3 bit numbers. It will map to four LUTs.

|  | Example file | arithmetic/sum_of_3bit_pair.v |
|--|--------------|-------------------------------|
|--|--------------|-------------------------------|

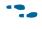

The example files are available on the Altera website at the following URL: www.altera.com/literature/manual/cookbook.zip.

## **Double Addsub/ Basic Addsub**

Apply the shared arithmetic mode to build a two-word add/subtract unit with independent sign control on each word. For example:

out = (negate\_a ? -a[] : a[]) + (negate\_b ? -b[] : b[]);

The **arithmetic/double\_addsub.v** example file shows both a behavioral implementation and an equivalent version using explicit hardware cells. The hardware cell version guarantees the intended structure in the presence of minimizations. The behavioral version is more flexible.

### **Two's Complement Arithmetic Review**

To negate a number in two's complement form, invert the bits of the number, and then add 1. This process works in both directions. Negative numbers have a "1" in the MSB (Figure 2–5).

Figure 2–5. Two's Complement

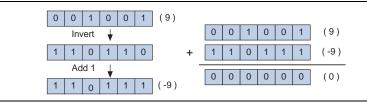

You can implement (+/-A) as A when the sign is + and invert (A) + 1 when the sign is –. Because A and B are in the process of being summed, the +1s can be implemented at the same time (+0 when both are positive, +1 when exactly one is negative, and +2 when both are negative).

The XOR arrays feeding the adder A and B ports implement the invert step. The adder "C" channel implements +0, +1, or +2 as appropriate to finish the two's complement. Area cost is one cell per bit, packed in two cells per ALM (see Figure 2–6).

#### Figure 2–6. Invert Step

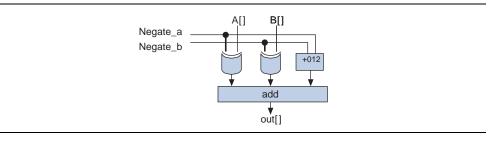

| Example file | arithmetic/double_addsub.v |
|--------------|----------------------------|
|--------------|----------------------------|

The example files are available on the Altera website at the following URL: www.altera.com/literature/manual/cookbook.zip.

### **Traditional ADDSUB Unit**

This example contains a single traditional ADDSUB unit for comparison and reference. The METHOD parameter switches between inference-based and explicit XOR techniques.

| Example file | arithmetic/addsub.v |
|--------------|---------------------|
|              |                     |

The example files are available on the Altera website at the following URL: www.altera.com/literature/manual/cookbook.zip.

# **Compressors (Carry Save Adders)**

Compressor-based addition is useful where a large number of low bit width inputs must be summed (see "Bit Population Count" on page 2–7). You can also use compressor-based stages in adder trees to relieve routing pressure in very regular designs. Unlike a ripple carry, the compressor bits do not require adjacent placement. Typically, a compressor-based solution is larger and faster than a ripple-based solution.

### **Compressor Width 6:3**

The 6-LUT capability enables non-carry arithmetic with good depth. You can implement a 6:3 bit compressor circuit in three 6-LUTs with a depth of one (see Figure 2–7 on page 2–5).

#### Figure 2–7. Three 6-LUTs With Depth One

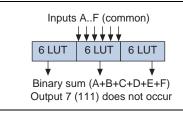

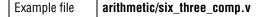

The example files are available on the Altera website at the following URL: www.altera.com/literature/manual/cookbook.zip.

### **Compressor Width 3:2**

3:2 compressors are used internally for the ternary add capability. The two 3-LUT implementation can be merged easily with surrounding logic. There are enough spare inputs to absorb the AND gates associated with the first stage of a multiplier. Programmable negation XOR gates are another likely application.

|  | Example file | arithmetic/three_two_comp.v |
|--|--------------|-----------------------------|
|--|--------------|-----------------------------|

The example files are available on the Altera website at the following URL: www.altera.com/literature/manual/cookbook.zip.

### **Compressor Width 12:4**

This 12:4 compressor is composed from two 6:3 compressors and a 3 bit combinational adder. It maps well to the ALM architecture and provides greater placement flexibility than equivalent ripple carry based logic.

| Example file | arithmetic/twelve_four_comp.v |
|--------------|-------------------------------|
|--------------|-------------------------------|

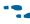

• The example files are available on the Altera website at the following URL: www.altera.com/literature/manual/cookbook.zip.

### **Compressor Width 36:6**

This 36:6 compressor is composed from six 6:3 compressors and a 3 bit combinational adder. It maps well to the ALM architecture and provides greater placement flexibility than equivalent ripple carry based logic.

| Example file | arithmetic/thirtysix_six_comp.v |
|--------------|---------------------------------|
|--------------|---------------------------------|

### **Compressor Width 64:7**

This 64:7 compressor is composed from five 12:4 compressors, a 6:3 compressor, and a 3 bit combinational adder. It maps well to the ALM architecture and provides greater placement flexibility than equivalent ripple carry based logic.

| Example file | arithmetic/sum_of_64.v |
|--------------|------------------------|
|              |                        |

### **Combining Compressors (Compressor Width 4:2)**

4:2 compression is shown in Figure 2–8.

#### Figure 2–8. 4:2 Compression

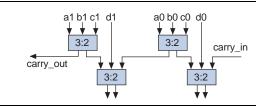

The structure shown in Figure 2–8 is well known among multiply hardware designers. Note that the carry path cannot propagate along the width, so delay is limited to a depth of two. This is efficient, although it does not fill the cells the way a 6:3 compressor does. The example design is left unstructured to allow flattening for speed, and can absorb input side logic such as multiplier AND gates.

| Example file | arithmetic/wide_compress.v |
|--------------|----------------------------|
|--------------|----------------------------|

• The example files are available on the Altera website at the following URL: www.altera.com/literature/manual/cookbook.zip.

# **Bit Population Count**

An efficient method to count the number of ones or zeros in a binary word is to use compressors followed by an adder tree. The C-style method of using a "for" loop with a shift and conditional +1 tends to create a stick-like structure which is difficult for the synthesis tools to interpret. In the best case, it requires a significant amount of runtime for analysis and balancing (see Figure 2–9).

#### Figure 2–9. Bit Population Count

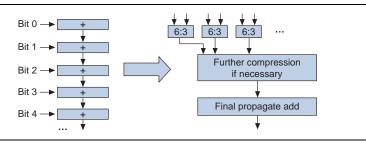

The ideal crossover from compression to propagate addition is width specific. For bit width of 4 or 5 use propagate adders. For lower bit widths use compressors. The example **thirtysix\_six\_comp.v** shows a 36-input compressor suitable for bit population counting on 32-bit numbers.

| Example file | arithmetic/thirtysix_six_comp.v |
|--------------|---------------------------------|
|--------------|---------------------------------|

• The example files are available on the Altera website at the following URL: www.altera.com/literature/manual/cookbook.zip.

## **Splitting Adder Chains**

The Stratix II ALM contains a hard-wired adder chain to speed up the propagation of the carry signal for arithmetic functions. In some instances, it is desirable to break up a long chain by exiting the chain for one hop and then resuming, as shown in Figure 2–10.

#### Figure 2–10. Breaking Up a Long Chain

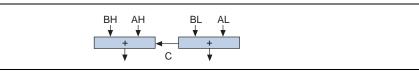

Because wire C is on standard rather than carry chain routing, the adders (AL+BL) and (AH+BH) can be placed separately. For example, use this technique to relieve routing pressure on a long chain in where the L and H inputs are driven by separate sources. This technique does not always make the design faster, but it does simplify placement and routing. To accelerate long chains, see "Pipelined Adder Chains" on page 2–8.

| Example file |
|--------------|
|--------------|

•••

• The example files are available on the Altera website at the following URL: www.altera.com/literature/manual/cookbook.zip.

# **Pipelined Adder Chains**

Build a pipelined adder to accelerate a long carry chain when an extra tick of latency is available.

#### Figure 2–11. Pipelined Adder Chains

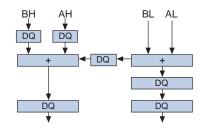

The example file implements the structure illustrated in Figure 2–11. It looks a bit odd due to the asymmetry of the high and low halves; however, it is equivalent to a simple adder followed by two registers. It is slightly less than twice as fast as an equivalent unpipelined adder.

| Example files | arithmetic/pipeline_add.v    |
|---------------|------------------------------|
| Example files | arithmetic/pipeline_add_tb.v |

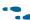

• The example files are available on the Altera website at the following URL: www.altera.com/literature/manual/cookbook.zip.

## **Carry Select Adders**

Carry select is a method of accelerating addition by supposing both possible carry in values, and then selecting the correct one. This technique is commonly used in computer hardware design (Figure 2–12).

#### Figure 2–12. Carry Select Adders

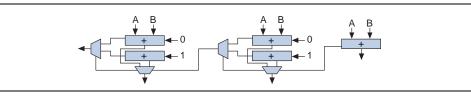

Stratix II ALM implementation requires about three times the area of a simple ripple carry, and is faster than a standard ripple on long chains. 40 bits is a reasonable guideline. The exact crossover point depends on the surrounding logic. In a bench test, a fully registered carry select on a 2S15C3 device ran at 317 MHz using four blocks of 14-bit ripple. The equivalent 56-bit pure ripple ran at 271 MHz.

The ripple length within a carry select block is a parameter to the example Verilog HDL. A typical setting for a Stratix II device is 14. This allows the adders to fit within single LABs with two bits of extra space. The extra positions are used to collect the carry out signal and to increase the flexibility for placing the carry out multiplexer. A small speed testing "jig" is included in the select\_add\_speed\_test.v example file. Some experimentation may be required for the best block width setting at a given input size.

It is possible to use the SLOAD port to reduce the area cost from triple to double. There is a parameter in the example file that activates this feature; however, it appears to negate the speed advantage.

| Example files | arithmetic/select_add.v            |
|---------------|------------------------------------|
| Example mes   | arithmetic/select_add_speed_test.v |

The example files are available on the Altera website at the following URL: www.altera.com/literature/manual/cookbook.zip.

## **Adder Trees**

Adder trees are a common building block in digital filters and multipliers. They are typically implemented with high levels of pipeline. The ALM supports both binary and ternary adder trees. Roughly speaking, the ternary tree is one-half of the area of a binary tree, and has one-third fewer levels. Ternary trees are strongly favored in area-sensitive applications. When favoring speed, the pipelined binary tree is the more common method. The binary tree has a slightly lower carry delay within each adder due to lower function complexity. The cost decision can change depending on routing pressure in the surrounding circuitry and latency requirements.

The DSP blocks contain a variety fo adders suitable for chaining and accumulation. The details are specific to individual members of the Stratix family. This discussion is limited to cell fabric adders which are similar in all members.

This example is a parameterized binary adder tree. The input words for summation are concatenated to form the in\_words bus. The parameters NUM\_IN\_WORDS x BITS\_PER\_IN\_WORD control the size. The parameter OUT\_BITS controls the expected result size. Some attempt is made to store intermediate results with the minimum number of bits (for example, 8 bits + 8 bits = 9 bits). The synthesis tools perform the remaining trimming. The Boolean parameter SIGN\_EXT selects sign versus 0 extension for adding signed numbers. REGISTER\_OUTPUT enables pipeline registers. When the REGISTER\_OUTPUT value is 1, a pipeline register is inserted on the output of every adder node. REGISTER\_MIDDLE enables additional registers embedded in the carry chains. This is intended for high speed applications where the carry propagation time within a word is too high.

The SHIFT\_DIST parameter specifies a shift between input words. This is used for multiplication. SHIFT\_DIST = 0 indicates simple addition of a list of numbers. The EXTRA\_BIT parameter and the I/O signals are used to match the pipeline latency of an extra signal for convenience in signed multiplication. The lc\_mult\_signed example files use this adder in a multiplication context.

|               | arithmetic/adder_tree.v       |
|---------------|-------------------------------|
| Evampla filoa | arithmetic/adder_tree_tb.v    |
| Example files | arithmetic/adder_tree_layer.v |
|               | arithmetic/adder_tree_node.v  |

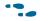

The example files are available on the Altera website at the following URL: www.altera.com/literature/manual/cookbook.zip.

## **Basic Multiplication**

Stratix II devices use native 36 x 36 multiply-accumulate (MAC) blocks to implement most multipliers. There is special hardware for packing 18x18 and 9x9 data widths. The report file lists the number of 9x9 DSP elements used. One 36x36 multiplier uses all 8 elements in the MAC block. You can access the basic multiplier through the Verilog HDL/VHDL "\*" operator or through the lpm\_mult megafunction. The more complex output summation and accumulator modes are accessible through the altmult\_add and altmult\_accum megafunctions. Direct use of the underlying MAC\_MULT and MAC\_OUT WYSIWYG gates can be challenging due to the large number of ports and parameters with complex legality constraints.

• Stratix V devices use a more elaborate 27 x 27 bit block with switching capability. For more information refer to the *Stratix V Device Handbook*.

The module **mult\_32\_32** in the example file **mult\_shift.v** implements a 32 x 32=>64-bit multiply with registered inputs and outputs, and individual signed/unsigned control on the data. It uses a single Stratix II MAC block (eight DSP elements) implemented with WYSIWYG gates.

| Example files | arithmetic/mult_shift.v (mult_32_32 module) |
|---------------|---------------------------------------------|
| Example mes   | arithmetic/mult_shift_tb.v                  |

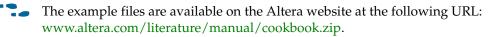

# **Multiplication With Rotate and Shift Modes**

You can enhance a multiplier with a modest amount of external logic (138 ALUTs) to implement shift and rotate as well as multiply. Using the Quartus II Analysis Synthesis speed optimization, the 2^n and OR/MUX logic fits within two levels of logic, allowing the unit to operate at the speed of the multiplier. This example is based on the Nios II ALU multiplier (Figure 2–13 on page 2–11).

#### Figure 2–13. Multiply With Rotate

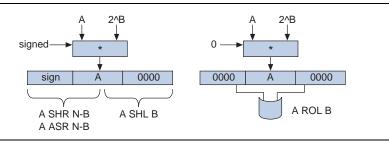

Table 2–1 lists the control signals used in the example file.

Table 2–1. Control Signals Used in Example file

| Input Signal Name | Value     | Value       | Value       | Value       | Value       | Value       |
|-------------------|-----------|-------------|-------------|-------------|-------------|-------------|
| shift_not_mult    | 0         | 1           | 1           | 1           | 1           | 1           |
| direction_right   | Х         | 1           | 1           | 0           | 1           | 0           |
| shift_not_rot     | х         | 1           | 1           | 1           | 0           | 0           |
| sign_a            | Х         | 0           | 1           | х           | х           | Х           |
| output (1)        | A * B (1) | A shr B (1) | A asr B (1) | A shl B (1) | A ror B (1) | A rol B (1) |

Table 2–1 note:

(1) Output behavior is based on the input signal setting.

| Example files | <pre>arithmetic/mult_shift.v (mult_shift_32_32 module)</pre> |
|---------------|--------------------------------------------------------------|
| Example files | arithmetic/mult_shift_tb.v                                   |

The example files are available on the Altera website at the following URL: www.altera.com/literature/manual/cookbook.zip.

# **High-Speed LCell-Based Multiplication**

LCell multiplication is an interesting mapping problem. There are two reasonable first-stage architectures which are the AND-array and the Booth encoder. There are several reasonable architectures for the summation of partial products.

IF you are a novice FPGA user, note that Altera FPGAs contain DSP blocks designed for multiply-accumulate operations. As a rule of thumb, it is best to exhaust these before going to LCell-based multiplication.

In the AND-based first stage each partial product is implemented as the A signal and one bit from the B signal. The partial product is A if B is one, and zero if B is zero. When shifted and summed, the result is the product (Figure 2–14).

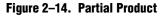

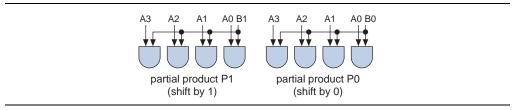

The ALM has sufficient capacity to absorb the AND gates into the first adder layer. In other words, they are free in most cases. The Booth encoder operates using the same high-level principle, but considers more bits of B at a time. This enables the selection of other A multiples, for example, 2A, A. For more information about Booth encoding, refer to any computer architecture textbook.

In the relatively sophisticated ALM cell, the Booth and AND methods are closely matched. The AND method appears to be better for speed, and the Booth method is widely preferred for area. Booth encoding is better for working with fine grained cells. Altera libraries use both methods depending on the context.

The sum of partial products is typically done in a binary or ternary adder tree. For high speeds, pipeline the tree at the output of each adder. Compressor network variants are preferred in finer grained cells, and used internally, but these variants are generally not efficient in ALMs. The dedicated carry chain provides sufficient speed unless the data width is high, for example, 50 to 70-bit range. For higher widths it is necessary to pipeline within ripple chains. See "Pipelined Adder Chains" on page 2–8 for an example. Ternary chains use less area and latency in return for lower operating speed. See "Adder Trees" on page 2–9 for an example.

The following example design is a heavily pipelined LCell-based signed multiplier. It uses the AND style front end and a binary adder tree to maximize speed at the expense of area. Note that a signed multiplication requires an extra inversion in the most significant partial product word, and a final addition to finish the two's complement. For unsigned multiplication, remove these special steps to reduce latency by one tick.

Data input width is controlled by the WIDTH\_A and WIDTH\_B parameters. For asymmetric cases, there is a complex speed-area-latency relationship in the ordering. It is best to evaluate both orders.

The pipeline in the example is controlled by the REGISTER\_LAYERS and REGISTER\_MIDPOINTS parameters. Use layer registering for all applications. Layer registering installs pipeline registers between adder layers, as well as partial product and output registers. For extreme speed, or high data widths, the midpoint setting installs an additional pipeline layer midway through each adder chain. Layer and midpoint latency numbers are logarithmic in the B width. The exact numbers are displayed in simulation as a convenience. For this 16 x 13 example, the layer latency is 6, and the additional midpoint latency is 4.

Note that the synthesis tools may infer RAM-based shift registers to implement some of the excess pipeline. The RAM is generally slower than cell registers. Setting the Quartus II Synthesis Optimization Technique to SPEED disables this inference, or you can explicitly disable this inference on a project or by entity using various settings.

|  | Example files | arithmetic/lc_mult_signed.v    |
|--|---------------|--------------------------------|
|  |               | arithmetic/lc_mult_signed_tb.v |

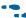

• The example files are available on the Altera website at the following URL: www.altera.com/literature/manual/cookbook.zip.

# **Multiplication of Large Integers (Karatsuba Algorithm)**

The Karatsuba multiplication algorithm is an efficient way to build high bit width integer multiplication, suitable for conserving DSP blocks in return for additional latency and cell area.

For example, when multiplying a pair of 64-bit numbers "A" and "B" consider the number split into 32-bit halves, {AH,AL} and {BH,BL}. The product is equivalent to (2\*\*32 \* AH + AL) \* (2\*\*32 \* BH + BL). Multiplying through yields (2\*\*64 \* AH \* BH) + (2\*\*32 (AH\*BL + AL\*BH)) + (AL\*BL). This is the familiar sum of four partial products structure.

The key of the Karatsuba algorithm is the observation that the middle term (2\*\*32 (AH\*BL + AL\*BH)) is equivalent to 2\*\*32 ((AH+AL) \* (BH+BL) - (AH\*BH) - (AL\*BL)). AH\*BH and AL\*BL are already available. The remaining expression uses only one multiplier, allowing reformulation of the full product using only three product terms as shown in the following example:

pphh = AH\*BH (64 bit)
ppll = AL\*BL (64 bit)
pphl = (AH+AL)\*(BH+BL) (66 bit)
product = {pphh,ppll} + (pphl - pphh - ppll) << 32</pre>

This formulation requires additional add/subtract logic, and uses three rather than four multipliers. For high widths, you can recursively apply the algorithm to the partial product multipliers. Stratix II and Stratix III device families support extremely efficient DSP block multiplication up to 36 x 36 bits, making this is a good size for partial products. Adding numbers in the 64-bit range with adequate system speed requires some care. In particular, it requires considerable time to route from the DSP block output registers to adder inputs. To alleviate DSP routing pressure, the example file uses 3:2 compressors rather than carry chain adders to group the results. The final propagate adder is pipelined with latency two. The partial product summation in the example file is optimized to exploit the shifting pattern of the inputs, as shown in Figure 2–15.

| Figure 2–15. | Shifting | Pattern |
|--------------|----------|---------|
|--------------|----------|---------|

|             | 31 bits                                           | 65 bits                                         | 32 bits                                        |
|-------------|---------------------------------------------------|-------------------------------------------------|------------------------------------------------|
| {pphh,ppll} | X <sub>127</sub> X <sub>126</sub> X <sub>97</sub> | X <sub>96</sub> X <sub>95</sub> X <sub>32</sub> | X <sub>31</sub> X <sub>30</sub> X <sub>0</sub> |
| -pphh       | 1 1 1                                             | 1 x' <sub>95</sub> x' <sub>32</sub><br>1        |                                                |
| -ppll       | 1 1 1                                             | 1 x' <sub>95</sub> x' <sub>32</sub><br>1        |                                                |
| +pphl       | X <sub>97</sub>                                   | x <sub>96</sub> x <sub>95</sub> x <sub>32</sub> |                                                |

In Figure 2–15, the product breaks into three distinct regions which are handled separately. The extra "ones" on the least significant end of the middle region complete the two's complement negations (negative x = -x + 1). The low order region is simply ppll[31:0] and requires no further work.

The first compressor array handles a part of the middle region of the product. The term pphl generates one clock cycle later and is not yet included in the pattern shown in Figure 2–15. Note that the +ones are deferred to make the implementation more efficient.

As shown in Figure 2–16 on page 2–14, the second compressor incorporates pphl and completes the deferred +one, and it is followed by a propagate adder to form the final sum. The final sum is positive and is equal to {pphh,ppl}[96:32] + AH\*BL + AL\*BH.

| {pphh,ppll} $x_{96} x_{95} \dots x_{33} x_{32}$<br>-pphh $1 x'_{95} \dots x'_{33} x'_{32}$                                                              |
|----------------------------------------------------------------------------------------------------|
| -pphh 1 x'as x'as x'as                                                                                                    |
| PP                                                                                                    |
| -pphh       1 x' <sub>95</sub> x' <sub>33</sub> x' <sub>32</sub> -ppll       1 x' <sub>95</sub> x' <sub>33</sub> x' <sub>32</sub>                       |
| sum x <sub>96</sub> y <sub>95</sub> y <sub>33</sub> y <sub>32</sub>                                                                                     |
| sum         x <sub>96</sub> y <sub>95</sub> y <sub>33</sub> y <sub>32</sub> carry         1           y <sub>96</sub> y <sub>95</sub> y <sub>33</sub> 1 |

Figure 2–16. Second Compressor

As shown in Figure 2–17, the high order region of the product is equal to pphh[63:33] + s97 from the second compressor. To improve speed, pphh[63:33] + 1 is precomputed, and s97 is used to select between pphh[63:33] and the precomputed increment.

|           | 31 bits         | 65 bits 32 bits                                                                                                    |
|-----------|-----------------|----------------------------------------------------------------------------------------------------|
| sum       |                 | y <sub>96</sub> y <sub>95</sub> y <sub>33</sub> y <sub>32</sub>                                                                        |
| carry     | 1               | Y96         Y95        Y33         Y32           Y96         Y95        Y33         1           Y96         Y95        Y33         Y32 |
| +pphl     | <b>У</b> 97     | y <sub>96</sub> y <sub>95</sub> y <sub>33</sub> y <sub>32</sub>                                                                        |
| sum       | У'97            | Z <sub>96</sub> Z <sub>95</sub> Z <sub>33</sub> Z <sub>32</sub><br>Z <sub>96</sub> Z <sub>95</sub> Z <sub>33</sub> 1                   |
| carry     | Z <sub>97</sub> | z <sub>96</sub> z <sub>95</sub> z <sub>33</sub> 1                                                                                      |
| final sum | S <sub>97</sub> | S <sub>96</sub> S <sub>95</sub> S <sub>33</sub> S <sub>32</sub>                                                                        |

#### Figure 2–17. Second Compressor

The example design is a fully pipelined 64 x 64 bit multiply with a latency of 6. It uses three 36 x 36 bit pipelined DSP block multipliers implemented in the sample file **mult\_3tick.v.** The adder/compressor logic occupies 431 combinational cells. The pipeline registers are implemented in 520 cell registers and a small inferred RAM-based shifter. You can disable the RAM inference with synthesis assignments or a "synthesis preserve" attribute. Operating frequency on a 2S15C3 device is approximately 265 MHz.

|               | arithmetic/compress_32.v       |
|---------------|--------------------------------|
|               | arithmetic/pipeline_add_msb.v  |
| Example files | arithmetic/mult_3tick.v        |
|               | arithmetic/karatsuba_mult.v    |
|               | arithmetic/karatsuba_mult_tb.v |

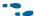

The example files are available on the Altera website at the following URL: www.altera.com/literature/manual/cookbook.zip.

## **Division (Unsigned Integer)**

The lpm\_divide megafunction implements a full division network with variable pipeline, producing one result per clock tick, but uses substantial area to do so. If N or N/2 ticks are available to operate on an N bit problem, then a much more efficient iterative algorithm is available.

#### Figure 2–18. Division

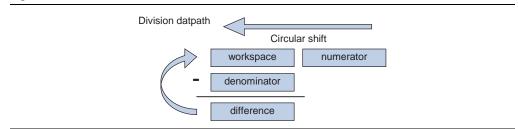

The circuit works using the elementary school algorithm of studying the numerator from left to right. When "difference" is negative, the next quotient bit is 0 and "workspace" is untouched. When "difference" is zero or positive, the next quotient bit is set to one and "workspace" is overwritten with the "difference" value. The quotient bits accumulate in the "numerator" register, and the remainder accumulates in the "workspace" as the clock progresses. The "ready" signal indicates completion in the example files (Figure 2–18).

It is possible to reduce the computation latency by studying more bits in parallel. For the radix-4 (two bits), case differences are computed for the denominator, 2\*denominator, and 3\*denominator using three parallel subtractors. Each tick decides the next two bits of quotient.

The example file and test bench file contain regular and radix-4 unsigned iterative dividers. For 32x32 bit data, the regular divider uses 154 ALUTs and operates at 257 MHz. The radix-4 uses 270 ALUTs and operates at 211 MHz.

| Example files | arithmetic/divider.v    |
|---------------|-------------------------|
|               | arithmetic/divider_tb.v |

• The example files are available on the Altera website at the following URL: www.altera.com/literature/manual/cookbook.zip.

## CORDIC

CORDIC is an iterative approximation algorithm for computing trigonometric functions. The hardware is a shift-add system which can be easily tailored for precision/area tradeoff. The algorithm was designed in 1959 by Jack Volder for a navigation system called the Coordinate Rotation Digital Computer. Modern applications are typically resource constrained DSP systems.

The CORDIC equations start with basic vector rotation:

$$x' = x \cos(A) - y \sin(A)$$

 $y' = y \cos (A) + x \sin (A)$ 

These are manipulated with trig identities to become:

$$x' = \cos(A) * (x - y \tan(A))$$

$$y' = \cos(A) * (y + x \tan(A))$$

CORDIC restricts the angle A to cases where tan(A) is a power of two. Multiplying by powers of two is equivalent to shifting in binary hardware. Each iteration considers a rotation of either A or -A. The angle A decreases by roughly half with each iteration converging toward the result. The value of cos (A) is the same as cos (-A) so the decision equations can be reformulated to:

$$x[i+1] = K[i] * x[i] - y[i] * d[i] * 2^{-i}$$
$$y[i+1] = K[i] * y[i] + x[i] * d[i] * 2^{-i}$$

where d is a decision constant 1 or -1 for the rotation direction, K is a scaling constant, and i is the iteration number from 0 up to the desired iteration count. Each iteration will add approximately 1 bit of precision to the computed result.

The example design has X and Y registers that directly implement the functions above. The division by powers of two is implemented by selecting earlier output taps. Some extra logic is necessary to handle sign extension as the bits are exhausted. The third register Z is an angle accumulator. It follows the d variable using a small inverse tangent ROM implemented in LUTs. The angle accumulator does not directly interact with X or Y, it could be changed to a different angle unit without changing overall functionality.

CORDIC has two basic modes called rotation and vectoring. In rotation mode X is initialized to a constant, Y to 0, and Z to an angle. The system iteratively minimizes the angle Z from available steps. The final result is the scaled sine and cosine of the input angle in Y and X respectively, with Z approximately 0. If the X constant is initialized to the inverse of the rotator gain (about 0.607) then the outputs are unscaled. Other X constants can be used to save a multipler in DSP contexts.

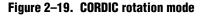

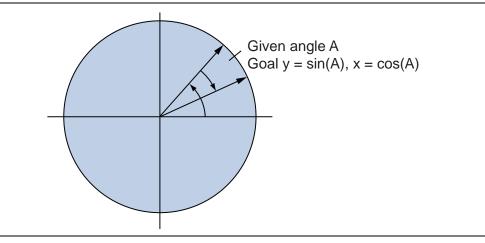

Vectoring mode starts with a point X,Y with Z=0. The vector is rotated to the X axis by minimizing Y. The Z result is the rotation angle of the original point, Y is approximately zero, and X is the magnitude of the original vector multiplied by a gain constant (about 1.647).

Figure 2–20. CORDIC vectoring mode

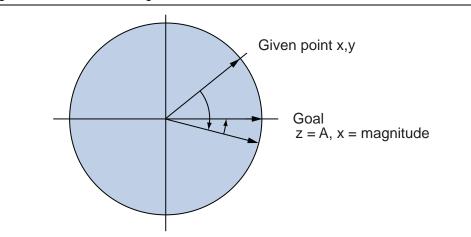

The example supports both modes controlled by an input signal. The testbench includes the exact gain constants in fixed point signed binary. A variety of related trigonometric, hyperbolic, and linear functions can be computed with minor hardware modifications.

In FPGA hardware there are three reasonable CORDIC implementations: Bit serial iterative, word iterative, and unrolled. Bit serial iterative uses 1 clock tick per bit per iteration. The hardware is tiny and fast. Word iterative is not attractive because the 2^-i terms in X and Y require barrel shifters. Barrel shifters are relatively expensive and slow. The bit serial version can largely bridge the throughput gap with increased clock speed. The fully unrolled topology is interesting because the shifts become wiring, the ROM becomes constant inputs, and the control logic disappears. The unrolled CORDIC can be pipelined to generate a result on every clock cycle. The unrolled area is significant, approximately (3 \* bits per word \* rounds) / 2 ALEs. Speed is limited by the word sized addsub unit.

The example design implements a bit serial iterative CORDIC processor with 14 rounds on 16 bit words. It costs approximately 40 ALEs and operates at over 400 MHz. Data shifts in and results out during the valid signal as demonstrated in the test bench. The rotation / vectoring mode signal is unregistered. You need to exercise some care to avoid switching modes during a computation.

The numbers used in the example design are signed fixed point format with bit weights [-2, 1, 1/2, 1/4, 1/8, 1/16, ... 1/16384]. X and Y must use the same numbering system Z could use a different one if desired. The Z inputs are restricted to the range -pi/2 .. pi/2 radians by the algorithm assumptions. X and Y inputs must not overflow when summed in the first round so for this example X+Y must be less than 2. The C program attached converts floating point numbers to this format, and generates the appropriate arctangent table in verilog syntax. It is provided to facilitate modifications to the example design.

| Example files | arithmetic/cordic.v               |
|---------------|-----------------------------------|
|               | arithmetic/cordic_tb.v            |
|               | arithmetic/iter_addsub.v          |
|               | arithmetic/cordic_angle_table.cpp |

The example files are available on the Altera website at the following URL: www.altera.com/literature/manual/cookbook.zip.

For more discussion of CORDIC, refer to Anraka, Ray "A survey of CORDIC algorithms in FPGA based computers" appearing in FPGA 98.

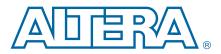

# 3. Floating Point Tricks

### **Floating Point to Fixed Point Conversion**

Single precision IEEE floating point numbers are stored in 32 bits in the following format:

bit 31 : sign bits 30:23 : exponent bits 22:0 mantissa

The equivalent value is 1.mantisa x 2\*\*(exponent – 127).

Exceptional cases for dealing with infinity and denormalized numbers are not supported by these example files.

When operating in a tight range of numbers, convert to fixed point to reduce hardware cost. Fixed point numbers are viewed as integers multiplied by an unspoken power of 2. The exact power of two can be changed during calculation with bit shifting.

Moving from fixed to floating point requires scaling to obtain the implied leading 1. This is best accomplished with a modified barrel shifter. The barrel shifter must have a self-determined select which moves the data left until the most significant bit becomes a 1. The barrel shift method is demonstrated in the sample file **scale\_up.v**. For more efficient iterative versions, use a linear or logarithmic shift register instead. For faster pipelined versions, embed registers between barrel shift layers. The hardware speed and cost are heavily dependent on the fixed point size.

Moving from floating to fixed point is more efficient because the shift distance can be computed directly from the float exponent.

| Example file | float/scale_up.v                                               |
|--------------|----------------------------------------------------------------|
|              | float/fixed_to_float.v                                         |
|              | float/float_to_fixed.v                                         |
|              | <pre>float/fixed_to_float_tb.v (uses both example files)</pre> |

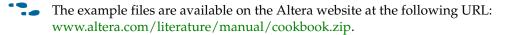

## **Approximate Square Root**

The computer graphics community has developed an impressive series of techniques for approximating floating point computations involving casting floating point numbers to 32-bit integers, then manipulating them directly.

The example file computes sqrt(x) using two adders and a shift. The adders have a large string of zeros on the less significant end, and the shifter is free. The resulting circuit cost is 17 ALUTs and has a provable maximum error of 6 percent.

| Example files | float/approx_fp_sqrt.v    |
|---------------|---------------------------|
| Example mes   | float/approx_fp_sqrt_tb.v |

## **Approximate Inverse Square Root**

Computing 1 / (sqrt (x)) is useful for normalizing vectors. This example contains a very efficient first order approximation similar to the square root example. Additionally, it also has a parameter CORRECTION\_ROUND, which adds a Newton refinement step.

This function is difficult to analyze in terms of error bound. For an engineering proof, the test bench evaluates 100,000 random x values. With the first order approximation, there are 64,891 values, which have an error of two to five percent. The rest have less than two percent error. When the correction round is enabled, all values have less than two percent error. Always confirm the results on the typical data range of your application.

With correction the circuit uses approximately 250 ALUTs and three 18x18 multipliers. The correction circuitry is fully pipelined with a latency of six. Without correction the circuit is one 32-bit subtractor.

| Example files | float/approx_fp_inv_sqrt.v    |
|---------------|-------------------------------|
|               | float/approx_fp_inv_sqrt_tb.v |

• The example files are available on the Altera website at the following URL: www.altera.com/literature/manual/cookbook.zip.

The test bench uses a table of sample problems and error ranges loaded from the example file **inv\_sqrt.tbl**. The C program was used to generate the table. It is included for experimenting with other data ranges.

| F | Example files | float/test_stimulus.cpp |
|---|---------------|-------------------------|
|   |               | float/inv_sqrt.tbl      |

 The example files are available on the Altera website at the following URL: www.altera.com/literature/manual/cookbook.zip.

# **Approximate Floating Point Divide (Single Precision)**

The IEEE single-precision floating-point divide function requires considerable logic area. The Altera floating-point divide megafunction uses approximately 1700 ALUTs and 845 memory bits for the default implementation. The example file demonstrates an approximation algorithm which allows 2% computational error in return for area reduction. This approximation requires 152 ALUT and one DSP multiplier block. It is fully pipelined with a latency of 5.

The quotient "A/B" is represented as the product of "A" and "1/B." The "1/B" term is an approximation based on the most significant fraction bits of "B," as shown in the following example:

E 1/B = 1 / (1.B[22]B[21]B[20]B[19]B[18]B[17] + 0.000001)where B = 1.B[22]B[21]...B[0]

The "E" computation is implemented as a 6-input 7-output look up implemented in the example file **approx\_fp\_div\_lut.v**. The contents were generated with the small C program div\_tbl\_gen.cpp. "E" is always an underestimate of "1/B." The exponent portion is computed directly by subtraction, and the multiplication is implemented in a fully pipelined DSP block as shown in example file **mult\_3tick.v**. It is difficult to attain the fastest pipeline implementation with a generic "\*" implementation.

Test bench simulation of this example requires a floating-point helper DLL. The DLL source files are in the utility directory. The build script is in the example file **build\_float\_vpi.sh**.

|              | float/approx_fp_div.v     |
|--------------|---------------------------|
| Evampla fila | float/approx_fp_div_lut.v |
| Example file | float/approx_fp_div_tb.v  |
|              | float/mult_3tick.v        |

-

The example files are available on the Altera website at the following URL: www.altera.com/literature/manual/cookbook.zip.

# 4. Translation and Format Conversion

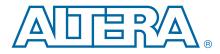

## **One-Hot Decoder (Binary to One-Hot)**

To convert a binary number to one-hot outputs, use single LUTs for up to 64 outputs (6 encoded inputs). Each LUT produces one output signal. For higher input counts, partition the input into 6-bit groups, then decode each group and merge the group with AND gates to create the final outputs.

The Quartus II Analysis and Synthesis automatically maps decoder structures in this way. Use the following simple formulation:

```
always @(in) begin
    out = 0;
    out[in] = 1'b1;
end
```

| Example files | translation/one_hot.v    |
|---------------|--------------------------|
|               | translation/one_hot_tb.v |

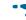

The example files are available on the Altera website at the following URL: www.altera.com/literature/manual/cookbook.zip.

### **One-Hot to Binary**

To convert an array of one-hot lines to binary, use an array of OR gates. Each OR gate reads half of the one-hot lines. The input pattern corresponds to the binary representation of the one-hot signal index: OR gate "0" reads every other input line, OR gate "1" reads alternate pairs, OR gate "2" reads alternate groups of four, and so on.

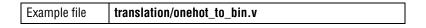

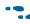

The example files are available on the Altera website at the following URL: www.altera.com/literature/manual/cookbook.zip.

## **Mask Generation**

Generating binary bit masks for clipping data or masking RAM inputs is similar to implementation of one-hot decoding. Arbitrary functions of up to six inputs can be implemented in single LUTs per output bit by using a simple case statement as shown in the following example:

```
always @(in) begin
case (in)
  4'd0: mask=16'b100000000000000;
  4'd1: mask=16'b110000000000000;
  4'd2: mask=16'b11100000000000;
  4'd3: mask=16'b11110000000000;
  4'd4: mask=16'b111110000000000;
  4'd6: mask=16'b111111000000000;
```

```
4'd7: mask=16'b1111111100000000;
4'd8: mask=16'b111111110000000;
4'd9: mask=16'b111111111000000;
4'd10: mask=16'b111111111100000;
4'd11: mask=16'b111111111110000;
4'd12: mask=16'b111111111111000;
4'd13: mask=16'b111111111111100;
4'd14: mask=16'b1111111111111110;
4'd15: mask=16'b11111111111111111;
default: mask=0;
endcase
```

In this example, the extracted logic is 16 4-LUTs. Note that some minimization and factoring occurs. For example, the MSB is stuck at 1, and output bit 7 is equivalent to the most significant input bit. When the optimization technique value is set to SPEED, the resulting logic has depth of one. When using the default value BALANCED, the logic may be factored to improve area at the expense of depth.

The example files contain several variations of 16 and 32-bit masking, including the small C program used to generate the example files.

| Example files | translation/mask_16.v     |
|---------------|---------------------------|
|               | translation/mask_32.v     |
|               | translation/make_mask.cpp |
|               | translation/mask_tb.v     |

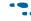

The example files are available on the Altera website at the following URL: www.altera.com/literature/manual/cookbook.zip.

## **Binary-to-Gray Conversion**

An efficient binary-to-gray conversion is implemented using an array of 2 input XOR gates. WIDTH -1 gates are required to convert a WIDTH bit value. Note that the output of the converter is not necessarily glitch-free and must be reregistered before passing across clock boundaries.

| Example file translation/bin_to_gray.v |  |
|----------------------------------------|--|
|----------------------------------------|--|

The example files are available on the Altera website at the following URL: www.altera.com/literature/manual/cookbook.zip.

## **Gray-To-Binary Conversion**

Gray-to-binary conversion is less economical than binary-to-gray conversion (see "Binary-to-Gray Conversion" on page 4–2 for more information on binary-to-gray). The functionality of this conversion is essentially a chain of 2-input XOR gates with taps representing the binary outputs. To avoid deep propagation paths, the synthesis tool duplicates and flattens portions of the XOR chain, creating wider, shallower gates, implementing up to six bits in single LUTs. Beyond this width, the synthesis tool evaluates speed versus area, and makes trade-off determinations. This causes a certain amount of speed and area variability.

| Example files | translation/bin_to_gray.v |
|---------------|---------------------------|
|               | translation/gray_tb.v     |

<sup>•</sup> The example files are available on the Altera website at the following URL: www.altera.com/literature/manual/cookbook.zip.

## **Seven Segment Display Driver**

As with one-hot decoders, it is best to treat the seven segment display as a small ROM implemented in a case statement. The following example uses one 4-LUT for each of the 7 output bits. This pattern is dependent on all inputs for all output bits, so no additional minimization takes place.

```
case(bin)
  4'h0: seg = 7'b1000000; // out = 0 indicates lit
  4'h1: seg = 7'b1111001; // ---0---
  4'h2: seg = 7'b0100100; //
                                   4'h3: seg = 7'b0110000; // 5
                                  1
  4'h4: seg = 7'b0011001; //
                                   4'h5: seg = 7'b0010010; // ---6---
  4'h6: seg = 7'b0000010; //
                                   4'h7: seg = 7'b1111000; // 4
                                   2
  4'h8: seg = 7'b0000000; //
                                   4'h9: seg = 7'b0011000; // ---3---
  4'ha: seg = 7'b0001000;
  4'hb: seg = 7'b0000011;
  4'hc: seq = 7'b1000110;
   4'hd: seg = 7'b0100001;
  4'he: seg = 7'b0000110;
  4'hf: seg = 7'b0001110;
  default : seg = 7'b1111111;
endcase
```

|  | Example file | translation/bin_to_7seg.v |
|--|--------------|---------------------------|
|--|--------------|---------------------------|

The example files are available on the Altera website at the following URL: www.altera.com/literature/manual/cookbook.zip.

This example implements an 8-bit input rather than a 4-bit input. It approximates alphabetic letters stored in normal ASCII coding, and can be driven from Verilog HDL strings by using double quotation characters, as shown in the following example:

```
wire foo [15:0] = "ALTR";
```

Some of these approximations are incomplete alphabetic letters, but still useful for debugging.

| Example file translation/asc_to_/seg.v | Example file | translation/asc_to_7seg.v |  |
|----------------------------------------|--------------|---------------------------|--|
|----------------------------------------|--------------|---------------------------|--|

**The example files are available on the Altera website at the following URL:** www.altera.com/literature/manual/cookbook.zip.

### **Binary-to-ASCII Hexadecimal Conversion**

Translating four bits of binary code to an ASCII hexadecimal byte requires two 3-LUTs and three 4-LUTs operating in parallel. In this translation, output bit 7 is stuck, and bits 4, 5, and 6 are derived from the same function.

The METHOD=0 version uses a readable compare/subtract function rather than proceeding directly to the LUT functions, causing some additional work for the synthesis tools. METHOD=1 is a case statement generated from METHOD=0 to make the expected implementation more obvious. This example accepts arbitrary length binary words, which are padded up to the appropriate 4-bit boundary.

|  | Example file | translation/bin_to_asc_hex.v |
|--|--------------|------------------------------|
|--|--------------|------------------------------|

The example files are available on the Altera website at the following URL: www.altera.com/literature/manual/cookbook.zip.

## **ASCII to 32 Character Liquid Crystal Display (LCD)**

The common 32 character LCD component uses an asynchronous 9 bit wide bus interface. One bit switches between character data and control instructions. The remaining eight bits are used to load characters to the peripheral's memory buffer. The requested initialization procedure is somewhat involved.

This example design is a small state machine that initializes and continuously updates the display. It uses approximately 140 ALMs. The timing information is derived from the CLOCK\_MHZ parameter. The state machine is interesting because it contains a subroutine starting with the ST\_WRITE state. The subroutine structure is more readable and slightly smaller than dividing into separate data schedule and write state machines. It is substantially smaller than duplicating the write behavior where required.

The input can be set in string format, for example

assign disp\_text = "Hello 123"; // 32 characters total

Changes in the input data will be reflected on the display after approximately 1ms.

IF you connect this controller to your display and experience erratic behavior try over specifying the CLOCK\_MHZ value to get more division. The embedded timing is fast, relative to typical commercial display specifications.

| Example file translation/asc_to_icd.v | Example file | translation/asc_to_lcd.v |
|---------------------------------------|--------------|--------------------------|
|---------------------------------------|--------------|--------------------------|

The example files are available on the Altera website at the following URL: www.altera.com/literature/manual/cookbook.zip.

## **ASCII Hexadecimal-to-Binary Conversion**

This example translates an uppercase or lowercase ASCII hexadecimal byte to four bits. There are two versions controlled by the METHOD parameter:

- METHOD=0—Invalid bytes must generate an output of 4'b0000. This version requires 15 ALUTs and depth two because all eight inputs must be examined by each output bit.
- METHOD=1—This version simplifies the requirement to processing valid hex bytes, requiring four ALUTs and depth one. This illustrates the importance of careful default behavior selection.
- Replacing the default condition of METHOD=0 with 4'bxxxx creates a circuit between zero and one. Industrial CAD tools make local "greedy" decisions on "don't care" assignment values due to a combination of infrequent occurrence, high analysis runtime, and generally disappointing returns. For best results, set "don't-care" values by hand.

| Example file | translation/asc_hex_to_nybble.v |
|--------------|---------------------------------|
|--------------|---------------------------------|

The example files are available on the Altera website at the following URL: www.altera.com/literature/manual/cookbook.zip.

## **Binary-to-Decimal/Binary-Coded Decimal Adders**

The example discussed in this section includes circuitry for converting 32-bit binary numbers to binary-coded decimal (BCD), for example, 4'hF converting to 16'h15. The patterns in the decimal representation of the powers of two cause interesting minimization opportunities. The most efficient method is to compress bit results followed by an adder tree, similar to the binary bit population count problem.

The adder tree needs modifications to carry at 10 rather than 16. The **bcd\_add\_chain()** module strings together 4-bit **bcd\_digit\_add()** modules to form a variable size BCD adder.

There are four versions of the digit adder controlled by the METHOD parameter:

- METHOD=0—Case statement with "don't cares." This version does not minimize well because of the complexity of the ideal "don't care" pattern.
- METHOD=1—Adder variant.
- METHOD=2—Adder variant.
- METHOD=3—WYSIWYG cells based on METHOD=2. For most applications, METHOD=3 is the best option.

The example file **bin\_to\_dec.v** implements a 32-bit to 10-decimal digit translation using the adder chain discussed above in conjunction with customized compressors. Each compressor takes 6 wires of the binary input and generates a BCD summation. The adder tree combines these summations to form the final output. This implementation uses 514 ALUTs which compares well to alternate structures. Note that this implementation is not high speed (approximately 14 ns of pin-to-pin delay on a 2S15C3 device). Additional registers may be required for satisfactory performance with high input data width.

|               | translation/bcd_add_chain.v |
|---------------|-----------------------------|
| Example files | translation/bin_to_dec.v    |
|               | translation/bin_to_dec_tb.v |

 The example files are available on the Altera website at the following URL: www.altera.com/literature/manual/cookbook.zip.

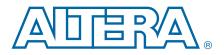

## YCbCr (4:4:4) to RGB Conversion

The Y (luma) Cb (chroma blue) Cr (chroma red) format is a common intermediate format in digital video applications. The most common set of formulas takes Y with a nominal range of 16..235 and Cb and Cr in the 16..240 range. The RGB output range is from 0 to 255. Signals out of the range saturate to the appropriate values.

Use 9x9 fixed point multipliers in FPGA hardware design. The constants work out well to 9-bit signed numbers when scaled by 128 with the exception of the blue constant 2.017. Fortunately, the scaled value of 258 decomposes nicely into 2^8 (256) and 2^1 (2). The example file implements the majority of the terms in multipliers and decomposes the last blue term into a shift and add unit.

The test bench compares the result against a real number implementation. Note that errors can occur from the conversion to fixed point and truncation. The test bench requirement is that in over a million trials no 8-bit RGB term may deviate from the ideal result by more than +/-2. The test bench does allow inputs outside the nominal range. The error bar is smaller with realistic stimulus.

#### Table 1.

| Example files | video/ycbcr_to_rgb.v    |
|---------------|-------------------------|
|               | video/ycbcr_to_rgb_tb.v |

• The example files are available on the Altera website at the following URL: www.altera.com/literature/manual/cookbook.zip.

### **RGB to Hue Conversion**

Hue is a color metric that is independent of lighting conditions. It is combined with lumience (L) and saturation (S) to form the HLS color system. The commonly used PC Paint program supports RGB as well as HLS in the color editing dialog for experimenting. Hue is typically stored as a number between 0 and 239. See Figure 5–2.

#### Figure 5–1. Color Arrangement

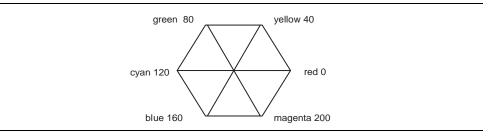

The example design computes an 8-bit hue from 8-bit RGB values. It is designed around a ROM table of 4096 6-bit words. The 12-bit address limitation costs accuracy, but keeps the table within one 4K memory block. To recover accuracy when min (RGB) and max (RGB) are close, use the scaling stage in front of the table address lines. The test bench compares against the standard hue formula implemented with real numbers. In over 1 million trials no result deviates by more than +/-2 from the ideal value.

#### Table 2.

| Example files | video/rgb_to_hue.v    |
|---------------|-----------------------|
| Example mes   | video/rgb_to_hue_tb.v |

The example files are available on the Altera website at the following URL: www.altera.com/literature/manual/cookbook.zip.

## Sum of Absolute Difference (SAD)

Summing the difference of pixel values is a common step in video processing. It is the traditional bottleneck of MPEG4 encoding. Two pairs of 8-bit pixels can be compared efficiently in Stratix II hardware using two subtractors followed by a double addsub unit. Area cost is 27 arithmetic cells, using nine for each subtractor and nine for the double addsub chain.

#### Table 3.

| Example file | arithmetic/pair_sad.v |
|--------------|-----------------------|
|--------------|-----------------------|

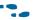

The example files are available on the Altera website at the following URL: www.altera.com/literature/manual/cookbook.zip.

Eight **pair\_sad** units are combined with an adder tree to process a 4x4 array of pixels to make a typical MPEG-4 SAD unit. Area cost is 260 arithmetic mode cells (Figure 5–2).

#### Figure 5–2. Sum of Absolute Difference

|    | Ima  | age A           |    |           |       | Ima  | ge B |    |
|----|------|-----------------|----|-----------|-------|------|------|----|
| a  | ) a1 | a2              | a3 |           | b0    | b1   | b2   | b3 |
| a4 | a5   | a6              | a7 |           | b4    | b5   | b6   | b7 |
| a  | a9   | aA              | aВ |           | b8    | b9   | bA   | bB |
| aC | aD   | aE              | aF |           | bC    | bD   | bE   | bF |
|    |      | ) = ab<br>s (aF | `  | )-b0) + a | abs ( | a1-b | 1) + |    |

#### Table 4.

|  | Example file | arithmetic/fourbyfour_sad.v |
|--|--------------|-----------------------------|
|--|--------------|-----------------------------|

This example is a larger 8x8 SAD computation. The first layer uses the same double addsub unit as the 4x4 example. The remaining tree is a pipelined binary summation. Total area is 1200 arithmetic cells. Total latency is 5 cycles. The full pipeline allows the clock to operate close to the device maximum speed.

The high number of primary input signals (1024) may be a challenge to place and route. If you are disappointed with the speed it may be worthwhile to experiment with reordering the X,Y pixel pairs. The first layer of logic pulls together groups of 4 pixels which might otherwise be physically separated.

#### Table 5.

| Example file | video/eightbyeight_sad.v    |
|--------------|-----------------------------|
|              | video/eightbyeight_sad_tb.v |

This is a simple shift register wrapper for speed testing.

### Table 6.

| Example file | video/eightbyeight_sad_test.v |
|--------------|-------------------------------|

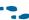

The example files are available on the Altera website at the following URL: www.altera.com/literature/manual/cookbook.zip.

### **VGA Monitor Control**

The most common pitfall when designing a VGA monitor controller is to completely abandon good synchronous design practices. The relatively low clock speed requirement tends to prompt unusual structures. Because of the predictable cycle behavior, it is easy to generate good registered outputs. Refraining from slow compare paths simplifies placement, leading to better results quality elsewhere in the design, and an advantage when moving to higher resolution modes.

The example uses a 27 MHz VGA clock and has parameter settings for the common 640x480 video mode. You can modify the timing parameters for other video modes. The appropriate timing (in microseconds) is available on numerous manufacturer websites. Divide by the desired clock period to convert from microseconds to clock ticks (1 microsecond is 10^–6 seconds, the reciprocal of the clock speed in Hz is the clock period in seconds). When experimenting with the hardware, older CRT displays are more tolerant of errors than newer LCDs. Most displays include the actual horizontal and vertical rates in the menu mode.

### Table 7.

| Example files | video/vga_driver.v |
|---------------|--------------------|
|---------------|--------------------|

## **Character Display**

This example design inserts simple characters into a video raster memory. The loaded character set includes upper and lower case alphabet letters, numbers, and a few punctuation symbols. It does not support alpha blending or other transformations, but should be adequate for debug or as a starting point for customizations.

The easiest way to get bitmapped representations of a character set into an FPGA is to use a scripting environment to create a small ROM from a TIFF or BMP graphics file. The GNU package GIMP (www.gimp.org) or the Paint program included with Windows XP is suitable for creating the rubric image. This example uses a small C program to split the image into discrete bitmaps.

The C program reads a 24 bit BMP file. It will analyze the pixels and divide the image into a character grid from top to bottom, left to right. The characters are converted to a Verilog ROM, which is captured in font\_rom.v

|   | в |   |   |   |   |   |
|---|---|---|---|---|---|---|
| a | b | C | d | е | £ | g |
| 0 | 1 | 2 | 3 | 4 | 5 | 6 |

Figure 5–3. font.bmp With Automatically Recognized Rows and Columns

| Figure 5–4. | <b>Generated ROM</b> | Mask For "A" |
|-------------|----------------------|--------------|
|-------------|----------------------|--------------|

| 11'd0<br>11'd1<br>11'd2<br>11'd3<br>11'd4<br>11'd5<br>11'd6<br>11'd7<br>11'd8<br>11'd9<br>11'd10<br>11'd11<br>11'd12<br>11'd13<br>11'd14<br>11'd15<br>11'd16<br>11'd17<br>11'd17 | <pre>out &lt;= 24'b0000111111110000000000;<br/>out &lt;= 24'b000011111111100000000000;<br/>out &lt;= 24'b0000111111110000000000;<br/>out &lt;= 24'b0000001111111000000000;<br/>out &lt;= 24'b0000001111011100000000;<br/>out &lt;= 24'b000001111011100000000;<br/>out &lt;= 24'b00000111001110000000;<br/>out &lt;= 24'b000001110001110000000;<br/>out &lt;= 24'b00001110001110000000;<br/>out &lt;= 24'b00001110000111000000;<br/>out &lt;= 24'b0000111100000111000000;<br/>out &lt;= 24'b0000111100000111000000;<br/>out &lt;= 24'b000111100000111000000;<br/>out &lt;= 24'b000111111111111100000;<br/>out &lt;= 24'b001111000000011110000;<br/>out &lt;= 24'b0011110000000011110000;<br/>out &lt;= 24'b00111100000000011110000;<br/>out &lt;= 24'b001111000000000000000;</pre> |
|----------------------------------------------------------------------------------------------------|----------------------------------------------------------------------------------------------------|
|                                                                                                    | out <= 24'b1111111000001111111100;                                                                                                    |

Quartus II Analysis & Synthesis will automatically recognize this table as a ROM with 2048 words of 24 bits. It uses 24 memory segments and fits conveniently on all Altera devices.

The display\_char module contains the font\_rom block and uses it to schedule writes to video raster memory. It handles the addressing of the font ROM, the conversion of font bit slices to horizontal pixels, and the position of the horizontal lines in the raster memory. This is a good example of how a smart peripheral can simplify the higher level design.

The raster RAM bus utilization is sparse. The character display only needs write access. Read cycles can be safely ignored. It makes sense to connect the raster port to a FIFO or arbiter to allow other components access during the unused cycles.

Display\_char\_tb.sv is a testbench that triggers a character write and dumps the result to a text file. After a write the image of the letter B will appear in the raster content in the frame.bin file.

#### Table 8.

|               | video/bmp_to_font.cpp<br>video/font.bmp |
|---------------|-----------------------------------------|
| Example files | video/font_rom.v                        |
|               | video/display_char.v                    |
|               | video/display_char_tb.sv                |

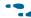

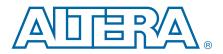

# **Bitscan (Priority Masking)**

The bitscan function takes a set of request lines and allows only the least significant "1" to propagate. This function is handy for prioritizing interrupt request lines.

### Figure 6–1. Bitscan Function

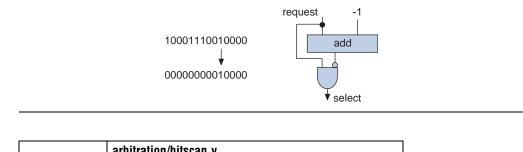

| Example files | arbitration/bitscan.v    |
|---------------|--------------------------|
|               | arbitration/bitscan_tb.v |

**The example files are available on the Altera website at the following URL:** www.altera.com/literature/manual/cookbook.zip.

### **Arbiters with Fairness**

Bus arbiters generally require a fairness scheme in addition to priority selection. The most common fairness scheme it to add a "next" signal which indicates a starting point for request consideration. For example, with request lines numbered 0..7 and "next" equal to 4, the request on line 4 is considered for a grant first, followed by 5..7, then by 0..3.

The example design implements an arbiter with a fairness index. The index must be delivered in one-hot format for this implementation. To accomplish this, generate it from a round-robin shift register. If this is not possible, it needs a one-hot decoder. The decoder method is illustrated in the test bench file **arbiter\_tb.v**. The addition of the one-hot fairness index to a bitscan is an advanced technique that is smaller and faster than the more common shift-and-OR method.

| Example files | arbitration/arbiter.v    |
|---------------|--------------------------|
|               | arbitration/arbiter_tb.v |

# **Priority Encoding**

When a binary encoded output is desired from prioritized request lines, there are two reasonable methods. For smaller input counts, the best implementation is the case statement. A small C program is the best way to build these. The example file implements a 6-input priority encoder in exactly 3 LUTs using the case method.

|  | Example files | arbitration/prio_encode.v   |
|--|---------------|-----------------------------|
|  |               | arbitration/prio_encode.cpp |

The example files are available on the Altera website at the following URL: www.altera.com/literature/manual/cookbook.zip.

For larger input sizes, the case statement method becomes infeasible. A reasonable alternative is to implement a bitscan function as described above followed by a one-hot to binary conversion array. An appropriate OR gate array is discussed in Chapter 4, Translation and Format Conversion, in "One-Hot to Binary" on page 4–1. An additional gate is required to deal with the all-lines-0 case.

# **Channel Arbiter**

This is a sample application of the basic arbiter circuit incorporating fairness. Four channels with data and packet boundary controls feed a pipelined MUX which is controlled by a four port arbiter.

| Example files | arbitration/tx_4channel_arbiter.v     |
|---------------|---------------------------------------|
|               | arbitration/tx_4channel_arbiter_tb.sv |

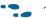

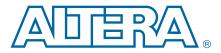

# **Basic Multiplexing (Binary Encoded)**

The Stratix II 6-LUT is perfectly suited for 4:1 multiplexer building blocks (4 data and 2 select inputs). The extended input mode facilitates implementing 8:1 blocks, and the fractured mode handles residual 2:1 multiplexer pairs (Figure 7–1).

### Figure 7–1. 6-LUT

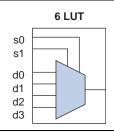

Express non-pipelined multiplexers in array notation as shown in the following example:

```
assign out = data [sel] ;
```

The Quartus II Synthesis automatically decomposes large multiplexers into suitable building blocks. More complex data arrangements can be implemented using case statements and generate loops. See "Decode/Select Multiplexing" on page 7–1.

| Example file muxing/simple_mux.v |
|----------------------------------|
|----------------------------------|

The example files are available on the Altera website at the following URL: www.altera.com/literature/manual/cookbook.zip.

### **Decode/Select Multiplexing**

Decode/select multiplexing consists of decoding the select lines, using them to index data, and recombining the selected data (Figure 7–2).

### Figure 7–2. Decode/Select Multiplexing

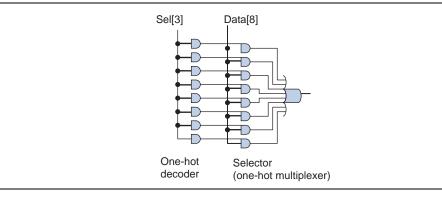

The example files are available on the Altera website at the following URL: www.altera.com/literature/manual/cookbook.zip.

As a rule of thumb, LUT implementation of binary encoded multiplexers is more efficient than equivalent decode-select multiplexers. Synthesis tools generally identify decode-select pairs and convert them to encoded multiplexing logic. The notable exception is if the select signals already exist in one-hot form. This occurs frequently when the select lines are driven by a state machine.

The HDL case statement is interpreted as decode-select logic. The following code implements an 8-output one-hot decoder, and an 8-to-1 selector with several repeated data bits.

```
always @(sel or dat) begin
case (sel)
    3'd0: out = dat[0];
    3'd1: out = dat[1];
    3'd2: out = dat[3];
    3'd3: out = dat[2];
    3'd4: out = 1'b1;
    3'd5: out = 1'b0;
    3'd6: out = dat[0];
    3'd7: out = dat[1];
    default: out=0;
```

endcase

When using decode-select multiplexer logic, it is important to remember that the synthesis tool studies it closely for an encoded equivalent structure. Adding logic between the decoder and selector can cause recognition failures and reduced performance. For example, do not AND a chip select signal with the decoder output array. Instead, move the AND forward to the multiplexer output.

# If/Else Multiplexing (?: Multiplexing)

The extended 7-LUT mode of the Stratix II cell is well suited to if-else structures, and is automatically applied (Figure 7–3).

### Figure 7–3. Multiplexing

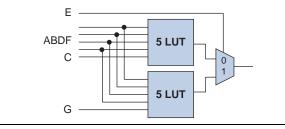

The 2:1 multiplexing derived from if-else logic fits naturally into this structure. For example, this selection fits in a single cell:

```
if (E) begin
    if (C) out = A;
    else out = B;
end
else begin
    if (G) out = D;
    else out = F;
end
```

When using if-else multiplexing, it is important to remember that the statements have a priority order which can lead to chains of alarming depth.

HDL example:

if (A) out = B; else if (C) out = D; else if (E) out = F; else if (G) out = H; else ...

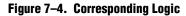

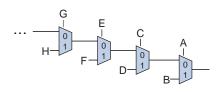

The synthesis tools must assume that the select (A, C, E, G) signals require priority treatment, although this can be an artifact. If you are aware of the relationship of the select lines or repetition in the data lines, change the HDL to share more of this information with the CAD tool. This improves runtime and solution quality.

# **Priority Multiplexing**

Speed optimization of true priority multiplexing is an interesting architecture problem. This section is intended for cases where *N* select lines pull from *N* data bits to create each output bit. The select lines have a priority relationship. The data and select lines are assumed to be non-constant unique signals. As the proportion of constants or duplicates increases, the logic should be left to the synthesis tools for general Boolean factoring.

The 3-bit priority multiplexer fits naturally in a 6 LUT. Two 3-bit units combine with a 5 LUT to form a 6-bit priority multiplexer.

#### Figure 7–5. Priority Multiplexing

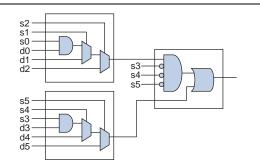

To grow beyond 6 bits, each 6-bit multiplexer block verifies that the more significant select lines are inactive. The select lines can be ORd together in groups of six. The OR gates are reusable within a multiplexer as well as across output bits if a bus is being implemented. The select logic can be implemented as an AND-OR chain in the style used for the 6:1, or each 6:1 unit can be screened with all of the higher select lines, and the output fed to a wide OR gate. The former method is more area-efficient. The later offers more speed for most data widths. The example file implements the speed method. Expected results with synthesis optimization technique set to SPEED are depth 2 for 6 bits, depth 3 for 18 bits, and depth 4 for 36 bits.

|             | Example files            | muxing/priority_mux.v |
|-------------|--------------------------|-----------------------|
| Example mes | muxing/priority_mux_tb.v |                       |

**The example files are available on the Altera website at the following URL:** www.altera.com/literature/manual/cookbook.zip.

# 8-to-1 Multiplex Building Blocks

To build efficient pipelined multiplexers on Stratix II devices, it is helpful to understand the 8-to-1 building blocks. The extended mode of the ALM allows implementation of an 8:1 multiplexer in two cells rather than two and a half cells using 4:1 and 2:1 blocks. There are two different structures available to implement 8:1 in two ALM (Figure 7–6).

### Figure 7–6. Building Blocks

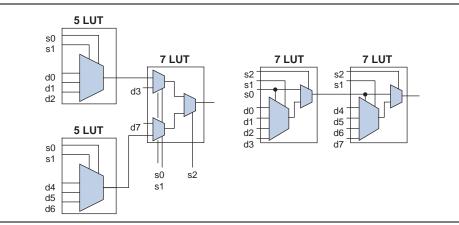

The two 5 LUTs of the 5-5-7 structure share two inputs and can therefore occupy the same ALM. The 5-5-7 structure offers more place-and-route flexibility, although it has two cell-to-cell links. The 7-7 structure has less flexibility, but is generally faster and has the benefit of a single cell-to-cell link and four data signals rather than two appearing at depth one.

The example design has cell-level Verilog HDL for both implementations, as well as a generic 8:1 for comparison.

| Example file | muxing/eight_to_one.v |
|--------------|-----------------------|
|--------------|-----------------------|

The example files are available on the Altera website at the following URL: www.altera.com/literature/manual/cookbook.zip.

### **Barrel Shift**

The barrel shift (rotate) function is most efficiently implemented by a sorting network. For a 2:1 multiplex-based network, each layer resolves one of the select lines. A rotate right of 8-bit data by distance of 0 to 7 is shown in Figure 7–7 on page 7–5. The first layer takes the select 0 line and rotates the full data either 0 or 1 step. The second layer rotates 0 or 2 steps and the third layer rotates 0 or 4 steps. Note that rotating by 5 is equivalent to rotating by 4 and then further by 1. The order of layers is not important as long as the wiring pattern is maintained.

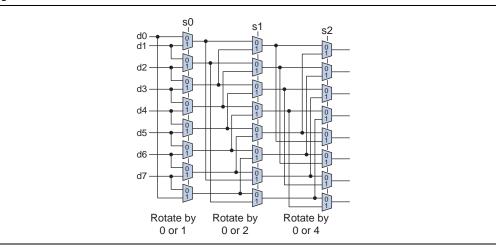

Figure 7–7. Barrel Shift

For optimal depth on Stratix II devices, use 4:1 multiplexers at each node. Area cost is generally (# outputs \* # distance lines / 2) 6 LUTs. For example, the full range rotation of a 16-bit word requires log2(16) = 4 distance lines. Each level of 4:1 multiplexing resolves two distance lines, so implementation requires two levels of 16-4:1 multiplexers for a total cost of 32 6 LUTs. Odd distance line counts require an additional level of 2:1 multiplexing.

Constants or unusual repetition in the input data can cause the synthesis tool to disturb the sorting network, negatively affecting speed. To avoid this problem, select SPEED optimization for barrel shift networks, and inspect the results closely for any undesired changes.

At a high level, the barrel shifter can be expressed as a shift of concatenated input data, as shown in the following example:

```
// out = tmp rotate right by dist
tmp = {din,din}
out = tmp >> dist;
```

Non-rotating shift-left and shift-right are implemented as barrel shifters, with GND replacing data on the fringes and subsequent minimization. The area requirements are difficult to express, but bounded by the barrel shift area.

Building an explicit sorting network, as demonstrated in the example design, is necessary for custom pipelining. Additionally, it saves synthesis runtime for larger barrel systems, although it is not likely to change the final result.

| Example file | muxing/barrel_shift.v |
|--------------|-----------------------|
|--------------|-----------------------|

The example files are available on the Altera website at the following URL: www.altera.com/literature/manual/cookbook.zip.

# **Use of Register Secondary Signals for Multiplexing**

The Stratix II register has built-in LAB-wide secondary signals that you can use to enhance pipelined multiplexing (Figure 7–8). The use of secondary signals introduces place-and-route restrictions, so inspect them carefully. The synthesis tools have built-in heuristics for analyzing routing impact, and infer secondary logic as appropriate. Always use caution when forcing secondary use through assignments or WYSIWYG. See Chapter 9, Storage, for more information.

### Figure 7–8. Use of Stratix II Register Secondary Signals for Multiplexing

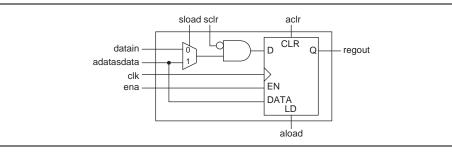

The synchronous load (SLOAD) signal is most applicable to multiplexer construction. It can be driven by a select line to implement an additional level of 2:1 multiplexing in a pipeline stage without using additional LUT logic. This is useful in barrel shifting contexts where the select line fan-out is naturally high.

### Figure 7–9. Pipelined Sorting Networks

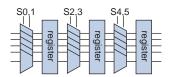

Sorting network is based on 4:1 multiplexer blocks, 6 lines resolved in latency three.

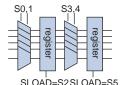

Sorting networkis based on 4:1 multiplexer blocks and SLOAD registers, 6 lines resolved in latency two.

# **Bus Multiplexing**

The ideal architecture for selecting between N independent K-bit words is an array of K N to 1 multiplexers. The structure can change a bit if the data words are repetitive. The synthesis tools can analyze repetition in the data and adapt accordingly. If certain data words are not needed, it is a good rule of thumb to connect the unused words to adjacent used data. The use of don't care (X) can result in odd simulation behaviors. You can also use ground (000...) for unused data.

Bus multiplexers can be expressed concisely using two-dimensional array notation using System Verilog, but this practice is often unused due to historically inconsistent support. Instead, you can store data words concatenated together. The example file **barrel\_shift.v** selects between words of concatenated data. For example, with data input {dog, cat, bear, fish}, and select = 2'b01, the "bear" data word is routed to the output.

| Example file | muxing/barrel_shift.v |
|--------------|-----------------------|
|--------------|-----------------------|

The example files are available on the Altera website at the following URL: www.altera.com/literature/manual/cookbook.zip.

# **Pipelined Bus Multiplexing**

This example file **pipelined\_word\_mux.v** adds pipeline registers to the bus multiplexer structure. For high-speed operation, it is best to register between 4:1 multiplexer layers. This is controlled by the SELECTS\_PER\_LAYER parameter. The default setting is 2, and this setting corresponds to 2^2 or 4 to 1 multiplexers. You can also use a setting of 3 which uses 8:1 multiplexers. Pipelining after each 2:1 multiplexers works well in 4-LUT families, but tends to overuse routing in 6-LUTs. The data-to-output latency is:

(log base 2 (data words) / SELECTS\_PER\_LAYER)

The parameter BALANCE\_SELECTS controls the select line latency. When the BALANCE\_SELECTS parameter value is set to the default of 1, the design inserts additional registers to balance the select and data latency. In other words, the design is functionally equivalent to a multiplexer followed by output registers. With balancing turned off, the select line latency varies between a value of 1 and the maximum data latency. This feature can save some registers in cases where the control logic can handle the variable latency.

| Example file | muxing/pipelined_word_mux.v    |
|--------------|--------------------------------|
|              | muxing/pipelined_word_mux_tb.v |

# Word Muxing 20:5

A common need in streaming applications is to resize the number of data words. The circuitry is a restricted case of gearboxing, refer to communication section. Word muxes typically do not require slipping capability and operate on smaller more regular widths. As with gearboxing it is more efficient in FPGA fabric to use flow control signals than to change the clock rate.

This example converts between a 20 word stream and a 5 word stream with four times more activity.

|               | muxing/five_to_twenty.v     |
|---------------|-----------------------------|
| Example files | muxing/twenty_to_five.v     |
|               | muxing/twenty_to_five_tb.sv |

The example files are available on the Altera website at the following URL: www.altera.com/literature/manual/cookbook.zip.

# Word Muxing 20:8

This example is analogous to the 20:5 word MUX, using 8 words rather than 5. Due to 20 not being divisible by 8 the internal state is slightly more complex.

|               | muxing/eight_to_twenty.v     |
|---------------|------------------------------|
| Example files | muxing/twenty_to_eight.v     |
|               | muxing/twenty_to_eight_tb.sv |

# 8. Comparison and Adder Detection

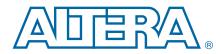

# Bus Equality ( A == B )

Equality comparison is easy to implement with the Verilog HDL "==" operator. Poor depth decompositions can result from bitwise "for" loop implementation, so compare at the bus level. For hand-pipelining, the optimal structure is 6-LUT leaves feeding a wide output comb gate.

The example file implements a pipelined 64-bit equality compare. It has a latency of three, and a single level of LUT logic between registers.

| Example file | compare/pipe_equal.v |
|--------------|----------------------|
|--------------|----------------------|

The example files are available on the Altera website at the following URL: www.altera.com/literature/manual/cookbook.zip.

## **Mapping Wide Single-Output Functions to the Carry Chain**

Most wide-input Boolean functions can be rephrased for implementation on the built-in carry and shared arithmetic chains. Chain implementation guarantees that cell-to-cell connections use the fast dedicated routing links rather than general purpose routing. Carry chains fix relative cell placement, restricting the place-and-route tool. It is not unusual for carry chain implementations to be slightly slower than unstructured logic; however, the worst case routing is better (Figure 8–1).

#### Figure 8–1. Carry Chain Versus Unstructured Logic

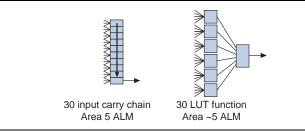

The carry chain has no internal general routing links and the LUT equivalent has six routing links. For some speed loss, you can eliminate the scenario where one internal link is extremely slow. This routing risk-averse style is common in CPU, ALU, and microcontroller designs.

The Stratix II cell has enough input signals to implement 1, 2, or 3 bits of AND gate per arithmetic cell. 1-bit per cell is shown in the code sample:

and\_out = carry out (and\_ins + 1'b1);

The addition carries out only when the and\_ins constant is 1'b111...111. You can implement 2- or 3-bits per cell using the LUT in front of the adder to pre-AND pairs or triplets.

Table 8–1 lists the area and longest register-to-register delay for the **carry\_and.v** example design surrounded by registers for various input widths.

| Table 8–1. Area and Longest Register-to-Register Delay for the carr | y_and.v Example Design |
|---------------------------------------------------------------------|------------------------|
| (Implemented in Stratix II devices)                                 |                        |

| AND width | Plain    | 1 Per Cell | 2 Per Cell | 3 Per Cell |
|-----------|----------|------------|------------|------------|
| 16        | 1.153 ns | 1.396 ns   | 1.242 ns   | 1.208 ns   |
|           | 5 comb   | 16 comb    | 8 comb     | 7 comb     |
| 32        | 1.483 ns | 2.183 ns   | 1.546 ns   | 1.445 ns   |
|           | 9 comb   | 32 comb    | 16 comb    | 12 comb    |
| 64        | 1.900 ns | 3.749 ns   | 2.464 ns   | 2.015 ns   |
|           | 19 comb  | 64 comb    | 32 comb    | 23 comb    |
| 128       | 2.418 ns | 6.874 ns   | 4.033 ns   | 3.217 ns   |
|           | 37 comb  | 128 comb   | 64 comb    | 44 comb    |

Table 8–1 shows some falloff in the rate of speed improvement as the number of bits-per-cell increases due to increased routing difficulty. Essentially, the maximum density chain AND gate is slightly worse than the unstructured AND, however, the routing is guaranteed.

Other functions can be constructed by applying Demorgan's theorem or manipulating the constant addition. It is not possible to obtain all wide functions in this manner due to the fixed carry backbone circuitry (for example, XORs).

| Example file | compare/carry_and.v |
|--------------|---------------------|
|              |                     |

The example files are available on the Altera website at the following URL: www.altera.com/literature/manual/cookbook.zip.

### **Equal to Constant**

Comparing a bus input to a constant value is a special case of the wide AND gate, where input signals associated with 0 bits are inverted. It maps efficiently to 6 LUTs with log base 6 (number of inputs) depth, and can be implemented using a carry chain AND gate for predictability, as shown in METHOD=1 of the example file.

| Example file | compare/equal_const.v |
|--------------|-----------------------|
|--------------|-----------------------|

• The example files are available on the Altera website at the following URL: www.altera.com/literature/manual/cookbook.zip.

### **Less than Constant**

You can efficiently compare an input bus to a constant value in unstructured logic using the following:

```
assign out = dat < CONST_VAL;</pre>
```

8–3

You can also use the carry chain implementation. For example, one bit-per-cell is a simple subtraction, as shown in the following construction:

A < BEquivalent to A-B < 0Equivalent to A-B most significant bit is a 1 in two's complement.

The following code fragment expresses the example in Verilog HDL:

```
wire [WIDTH:0] chain;
assign chain = dat - CONST_VAL;
assign out = chain[WIDTH];
```

Increasing the density to two and three bits-per-cell is more complex. The subtraction result is rephrased in terms of generate and propagate carry, exploiting the fact that the SUM signal is not required, only the CARRY signal is required. All of these methods are demonstrated in the example file **less\_than\_const.v**. The LESS-THAN function has a linear inherent structure making the carry chain a natural implementation choice. In many cases the carry LESS-THAN is faster than random logic.

| Example file | compare/less_than_const.v |
|--------------|---------------------------|
|--------------|---------------------------|

 The example files are available on the Altera website at the following URL: www.altera.com/literature/manual/cookbook.zip.

## Address in Range Comparison (LOWER <= addr < UPPER)

This function occurs frequently when generating device select signals. When detecting multiple adjacent ranges, reuse comparators for efficiency (Figure 8–2).

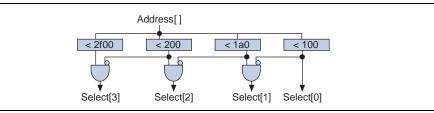

When generating only one in-range signal or dealing with non-adjacent ranges, there is a clever implementation which allows you to merge the comparator logic (Figure 8–3).

#### Figure 8–3. Comparator Logic Merging Derivation

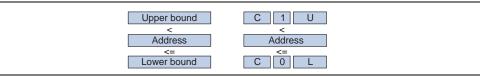

Given that the upper bound constant is greater than the lower bound constant, at some point there is a 1 in the upper position and a 0 in the lower position, searching from the most significant end. The bits above that point match and are denoted with a "C." The address is in range when the following conditions are true:

- The most significant address bits match C
- The remainder of the address bits are between the bounds 1U and 0L

If the address bit in the 1/0 position is a 1, then it is above the lower bound, and needs only to be compared to the upper bound constant U. Similarly, if the 1/0 address bit is a 0, it needs only to be checked against the lower bound constant L (Figure 8–4).

#### Figure 8–4. Logic Merging

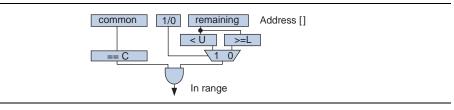

You can merge and pack the selectable comparison (shown on the right in Figure 8–3) into the same shared carry chain to achieve two bits of comparison per cell. Setting the WYSIWYG LUT masks for this function can be delicate. It is implemented in the **over\_under.v** example file.

The equality comparator can be implemented as a continuation of the carry chain with 3 bits per cell; however, the general logic fabric is superior in the majority of cases. The **in\_range.v** example combines an equality compare and an over\_under unit to implement the entire range comparison operation.

| Example files | compare/over_under.v |
|---------------|----------------------|
|               | compare/in_range.v   |

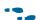

The example files are available on the Altera website at the following URL: www.altera.com/literature/manual/cookbook.zip.

# **Match or Inverse Match**

Note that this function is a generalized version of the Ethernet FCS error detect with "stomping." To determine if binary words are matching or opposite, you can use the following function, however, do not use this directly in Verilog HDL:

(bus\_a == bus\_b) || (bus\_a == ~bus\_b)

There is an efficient 6 LUT structure that reuses the leaf nodes to implement both halves of the comparison simultaneously. It is roughly half the size of the traditional dual comparator, and in most cases faster (Figure 8–5 on page 8–4).

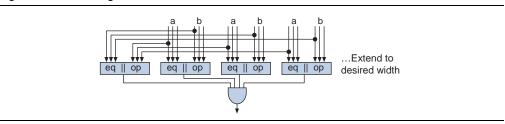

#### Figure 8–5. Matching

Decompose the problem recursively into 3-bit sub problems implemented in 6--LUTs. The rightmost LUT in Figure 8–5 compares bits 2..0 from the A and B busses. Its output is a 1 when the 3-bit signals are equal or opposite, for example, A="110" and B="110," or A = "101" and B = "010." Additional comparisons are necessary to verify that the clusters of three agree on the sense of the match. The leftmost LUT in Figure 8–5 operates on one bit from each sub problem to verify that the other LUTs are in agreement on matching, or in agreement on inverted matching, and not a mixture. You can extend the structure to arbitrary bus width. The maximum depth grows slowly (log base 6) with the width of the output AND gate.

| Example file | compare/match_or_inv.v |
|--------------|------------------------|
|--------------|------------------------|

The example files are available on the Altera website at the following URL: www.altera.com/literature/manual/cookbook.zip.

# Min and Max / Variable Sign Comparison

Generating the min and max of two numbers (min = (a<b) ? a : b) is required in many video processing contexts. The circuit requires a "less than" comparator and an array of 2:1 multiplexers for each output bus. Min- or max-only variants are common in Viterbi implementations.

Comparison with a dynamic signed/unsigned control is surprisingly efficient. The sign control is used only when comparing the most significant bit pair of the data. There are two reasonable implementations of the comparator: flattened logic and carry chain. For Stratix II devices, the flattened logic is generally more efficient. There are also two reasonable implementations of the 2:1 mulitplexer array: 3-LUT and register SLOAD MUX. The SLOAD MUX results in area savings, and the 3-LUT variant produces higher clock speeds. The example design uses a random logic comparator and has parameter control for the multiplexer.

The modules **min\_max\_signed** and **min\_max\_unsigned** are generic fixed sign units provided for testing. The module **min\_max\_8bit** is a hand-factored variable sign version designed for video. To change the data width, you must extend the comparator.

| Example files | compare/min_max.v    |
|---------------|----------------------|
|               | compare/min_max_tb.v |

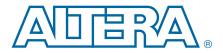

### **Register Banks**

Figure 9–1 illustrates a Stratix II LE register:

### Figure 9–1. Stratix II LE Register

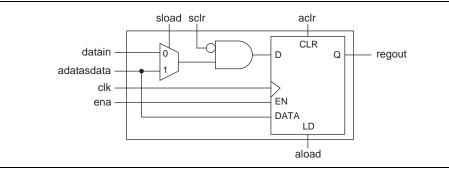

The following code sample is the Verilog HDL equivalent of Figure 9–1 (excluding aload):

```
always @(posedge clk or posedge aclr) begin
    if (aclr) q <= 0;
    else begin
        if (ena) begin
            if (sclr) q <= 0;
            else if (sload) q <= sdata;
            else q <= d;
            end
        end
end
```

The aload port can be difficult to use without introducing ambiguities and race conditions to the logic. Whenever possible, use the ACLR for system reset and the SLOAD to load the desired state.

The synthesis tools automatically infer the use of register secondary signals, taking into account surrounding logic and routability concerns. It is important to remember that secondary signals are LAB-wide, so creating a very large number of low fan-out secondary signals can harm fitting. As a conservative guideline, assume that only registers that use the same set of control signals [ENA, CLK, ACLR, SLOAD, SCLR] can occupy the same LAB, and that any secondary signal should feed at least 16 registers with a target of 32 or higher.

Cautions aside, the register bank is an excellent construct for dictating secondary signals: there is guaranteed minimum fan-out and closely related functionality. The common functionality and use as a block tends to draw the bits together during place-and-route. If place-and-route benefits from having the registers together, then the secondary signals become added information.

| Example file | storage/register_bank.v |
|--------------|-------------------------|
|--------------|-------------------------|

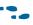

The example files are available on the Altera website at the following URL: www.altera.com/literature/manual/cookbook.zip.

# 24-Bit/16-Bit Stream Buffers (RGB/Memory Buffer)

This example converts a 24-bit input stream to a 16-bit stream, and back. The original application moved an RGB video stream through a word oriented RAM buffer. This is a good example of complex shift register behavior, and you do not have to go through the difficult process of figuring out the necessary states on paper.

The storage shift registers are the bulk of the area cost; 73 ALUTs for the 2 to 3-byte case, and 91 ALUTs for the 3 to 2-byte side. In general, the control logic mapping is determined by the synthesis tool. The Quartus II software, version 6.1 and later, takes advantage of the SCLR parameter for the rst signal, and some SLOAD and ENABLE. These can fluctuate if the acknowledge and valid signals are driven by external gates.

|               | storage/buf_3to2.v  |
|---------------|---------------------|
| Example files | storage/buf_2to3.v  |
|               | storage/buffer_tb.v |

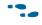

The example files are available on the Altera website at the following URL: www.altera.com/literature/manual/cookbook.zip.

# **RAM-Based Shift Register**

Use RAM blocks to implement larger shift registers. The Quartus II Synthesis infers RAM-based shift registers (altshift\_taps) automatically. There are restrictions on the number and placement of output taps. RAM shift registers are most efficient when taps are evenly spaced and widely separated.

You can build a simple delay line-type shift register by hand. The example file **ram\_delay\_reg.v** implements a 7-tick 64-bit delay line. Latency two accounts for the RAM input and output register layers. RAM blocks are stitched together automatically to satisfy the size requirements, and the DEPTH parameter should be greater than two.

| Example files | storage/ram_delay_reg.v    |
|---------------|----------------------------|
|               | storage/ram_delay_reg_tb.v |

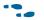

# **RAM-Based Shift Register (MLAB Variant)**

The example file **mlab\_delay.v** implements a 7-tick 64-bit delay line in Stratix IV MLAB blocks. The Stratix IV MLAB cells used in this example, instantiated in **mlab\_sr\_cells.v**, are automatically recognized by the Quartus II software. Setting the LATENCY parameter to 10 accounts for the increased latency.

| Example files | torage/mlab_delay.v<br>torage/mlab_delay_tb.sv<br>torage/mlab_sr_cells.v<br>torage/ram_delay_reg_tb.v |  |
|---------------|----------------------------------------------------------------------------------------------------|--|
|---------------|----------------------------------------------------------------------------------------------------|--|

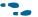

The example files are available on the Altera website at the following URL: www.altera.com/literature/manual/cookbook.zip.

# **FIFO (Dual Clock)**

Dual clock FIFO is a notoriously temperamental building block. This implementation is provided for users who want to gain understanding or get a head start on a special purpose modification. For typical use, you can use the dcfifo megafunction in the Quartus II software.

The central issue is comparing the read and write address pointers across unrelated clock domains. The FIFO system must always elect the more conservative response when data is incompletely transferred. The standard solution is to cross domains using gray-coded pointers (Figure 9–2 on page 9–3).

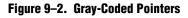

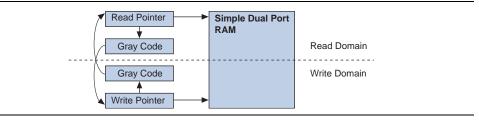

When properly arranged, the gray-coded signals ensure that a clock collision results in the use of the older pointer value. For example, if the read and write pointers are both at address 7, the FIFO is empty and read is not allowed. When a write arrives, the write pointer advances to 8. For this example, suppose a write occurs a very short time before the next read clock edge. The write pointers update reliably, but the read side observes the write pointers during transition. The binary encoded write address switches from "0111" to "1000." All of the bits change, and the read side can observe any possible value. The arbitrary value would cause havoc with the "used words" and "read empty" decisions. Gray coding defeats this scenario; the gray-coded write address switches from "0100" to "1100." The MSB may still not capture properly, but the others will capture properly. This limits the possible outcomes to the old value of 7 and the new value of 8, both of which are acceptable in terms of functionality. For some high-reliability applications, you may want to enhance the clock crossing logic. Some aerospace applications execute the clock domain crossing in triplicate and use a majority circuit on the recovery side. In most cases, the additional circuitry simply reduces latency. In the previous example, a majority circuit increases the probability that the fresh write became available immediately, rather than one read clock cycle later. Additional clock crossing logic or synchronizer registers also lower the probability of a catastrophic system failure due to metastability. In practice, modern FPGA registers converge extremely fast, and because they converge quickly, it is common practice to not add extra registers.

The example FIFO file **fifo.v** includes full and empty flags, and read and write side "used words." Similar to the DCFIFO, the used words exhibit some lag, and has built-in overflow/underflow protection. Data and address width are controlled by parameters at the top. The SIMULATION parameter selects a simple array instead of the altsyncram megafunction for clarity. The asynchronous clear is internally synchronized, and must be held high for at least one read and write positive edge. It handles removal internally. The empty and full flags are both 1 during the internal reset to suppress any reads or writes before the FIFO is ready.

The **fifo\_hw\_test.v** example file is a platform for testing or comparing FIFOs on a development board. This example generates and checks stimulus internally and signals mismatches. The USE\_LPM\_DCFIFO parameter switches between **fifo.v** and the Altera dcfifo.

| Example files | storage/fifo.v            |
|---------------|---------------------------|
|               | storage/fifo_tb.v         |
|               | storage/fifo_hw_test.v    |
|               | storage/fifo_hw_test_tb.v |

The example files are available on the Altera website at the following URL: www.altera.com/literature/manual/cookbook.zip.

# **Dual Clock FIFO (MLAB Variant)**

The **mlab\_dcfifo.v** example is a 32-bit deep variable width dual-clock FIFO optimized for use with Stratix IV memory LABs (MLABs). Width is determined by the LABS\_WIDE parameter in 20-bit increments. There are often many more MLABs than block RAMs in a given physical device region. The Stratix IV MLAB cells used in this example, instantiated in **mlab\_sr\_cells.v**, are automatically recognized by the Quartus II software.

The parameter SIM\_DELAYS is a simulation-only feature that causes the FIFO to jitter when the clock edges are nearly coincident, providing a rough approximation of jitter that would occur in a hardware system.

The SIM\_DELAYS parameter triggers the introduction of randomized delay (using the module in **random\_delay.v**) in the domain synchronizers to cause simulation to mimic clock jitter in hardware for detection of timing bugs in simulation.

|               | storage/mlab_dcfifo.v<br>storage/mlab_fifo_cells.v |
|---------------|----------------------------------------------------|
| Example files | storage/random_delay.v                             |
|               | storage/gray_to_bin.v                              |
|               | storage/mlab_dcfifo_tb.sv                          |

•••

The example files are available on the Altera website at the following URL: www.altera.com/literature/manual/cookbook.zip.

# **Simple Quad Port RAM**

This example uses the Stratix II device true dual-port RAM and a small register array to emulate a simple quad port (2 read and 2 write). The method is shown in Figure 9–3.

### Figure 9–3. Simple Quad Port RAM

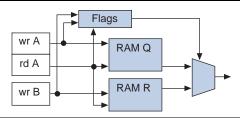

As illustrated in Figure 9–3, the RAM blocks Q and R cover the same space. RAM Q accepts all port A write requests, and RAM R accepts all port B write requests. Read requests are handled by both RAMs. The flags array is implemented in registers and keeps track of which RAM holds the more current data for each address. Flagging requires one register per address in contrast with the RAMs which serve larger data, for example, 32-bit words. To obtain two simultaneous reads, this structure is duplicated. The flag storage array is reused. This type of simple quad RAM is attractive for CPU-style register files. For 32 words of 32 bits, the area required is approximately 160 ALUTs and 4 Kilobits (Kb) of memory. The circuit operates at the speed and latency of the normal RAM block.

|               | storage/simple_quad.v    |
|---------------|--------------------------|
| Example files | storage/simple_quad_tb.v |
|               | storage/flag_array.v     |

# **Ternary Content Addressable Memory (TCAM)**

Content Addressable Memory (CAM) refers to RAM that is addressable by data rather than address. Ternary CAM (TCAM) means that the data may contain "don't care" bits. CAM is analogous to a hash table.

The most common FPGA application is the storage of routing tables. An address comes into the table and is directed to one or more output links based on a subset of the address bits (Figure 9–4).

### Figure 9–4. Grouping Ternary Adders

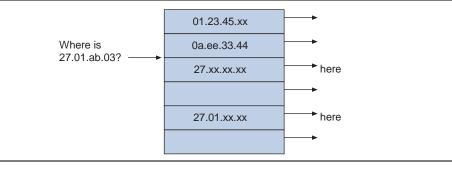

The example files are available on the Altera website at the following URL: www.altera.com/literature/manual/cookbook.zip.

Some older Altera FPGA devices contain programmable pterm arrays suitable for CAM. However, for newer device families, CAM must be implemented using register arrays or standard RAM. Binary CAM implementation using standard RAM is straight forward; the role of address and data are reversed. However, as the data width increases, this method is no longer feasible; 32-bit data would require 4 billion addressable words. Some form of external stitching is necessary to control memory use. Ternary CAM is more challenging to build because the "don't care" requirement necessitates additional logic or encoding. Techniques to solve this problem based on available resources are shown in the example file.

### **Register-Based Ternary CAM**

Register-based CAM is similar to a traditional register file on the write side. Each storage word has a data mask and a "don't care" mask. The traditional read multiplexer is replaced with an array of ternary comparators. Figure 9–5 illustrates a single storage word. It is equivalent to the **reg\_cam\_cell.v** example file.

Variable sized register-based CAMs are easy to construct by changing the register file parameters. Memory bit efficiency is high, and access time is low. The example file **reg\_cam\_cell.v** has single tick read and write access. The area cost in registers is considerable as shown by the sample benchmark numbers in Table 9–1. This method is only suitable for small CAMs where write access time is important.

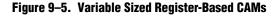

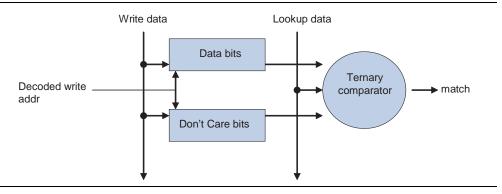

Table 9–1 lists the register file parameters used in the example file reg\_cam\_cell.v.

| Bits | Words | Registers | f <sub>MAX</sub> (MHz 2S15C3) |
|------|-------|-----------|-------------------------------|
| 32   | 16    | 1173      | 296                           |
| 64   | 16    | 2293      | 271                           |
| 96   | 16    | 3413      | 235                           |
| 128  | 16    | 4533      | 227                           |
| 32   | 64    | 4391      | 232                           |
| 32   | 128   | 8680      | 206                           |

Table 9–1. Register File Parameters Used in reg\_cam\_cell.v

|               | storage/reg_cam_cell.v     |
|---------------|----------------------------|
| Example files | storage/reg_based_cam.v    |
|               | storage/reg_based_cam_tb.v |

### **RAM-Based Ternary CAM**

The main issue in building CAM from standard RAM is how to handle "don't care." The ideal RAM would be a RAM that uses different read and write access patterns, as shown in Figure 9–6 on page 9–8.

#### Figure 9-6. Variable Sized Register-Based CAMs

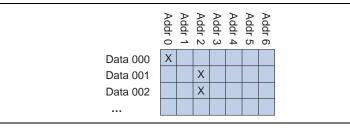

For example, when writing data 01x to address 2, you can write the entire address = 2 column, checking the 010 and 011 bits (as shown in Figure 9–6), and clearing the other bits. Then, for lookup access, read the entire data row to generate address match lines. Unfortunately, the FPGA RAM blocks are not arranged for asymmetric read write patterns. The example design approximates the column write with a small state machine that writes each location in turn.

For Stratix II device 4Kbit memory blocks, the best configuration for this application is 128 words. 128 is the maximum number of words you can use at the maximum hardware output width of 36. Only 32 of the outputs are connected in the example file to create a power of two. You can remove this restriction in return for some additional stitching complexity. The example file **cam\_ram\_block.v** implements a RAM-based CAM building block with 128 words (7 data bits) and a 5-bit address. Lookups are fully pipelined at the RAM latency of 2, and writes use the state machine to iterate through the 128 storage words. Therefore, write latency is 128 ticks plus 2 to initiate the cycle. Note that it is not possible to pipeline writes. The example file **ram\_based\_cam.v** demonstrates stitching the blocks horizontally to build wider data.

Increasing address space beyond 32 words can be done directly in the ADDR\_WIDTH parameter through the altsyncram megafunction. This underlying megafunction builds wider data words by stitching RAMs together, increasing the size of the match logic. You can also manually stitch together the blocks by partitioning the address space. To do so, you can use the highest order address bits to select between independent CAMs. If the write latency of 128 is too high, but 64 or 32 is acceptable, reduce the data width of the building block. This results in lower RAM efficiency because the maximum output width does not increase beyond 36 bits. An alternate solution is to provide more intelligent "don't care" support. It may not be necessary to review all 128 data words for all writes.

Multiple stitched CAM blocks may use identical state machines. By default, the Quartus II software recognizes this duplication and merges the blocks appropriately. For high-speed implementations, you can maintain the duplicate blocks using hierarchical synthesis or a /\*synthesis preserve\*/ attribute. This allows the driving logic to stay physically close to the memory blocks.

| Example files | storage/ram_block.v        |
|---------------|----------------------------|
|               | storage/cam_ram_block.v    |
|               | storage/ram_based_cam.v    |
|               | storage/ram_based_cam_tb.v |

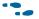

The example files are available on the Altera website at the following URL: www.altera.com/literature/manual/cookbook.zip.

# **Backpressure Skid Buffer**

It is common for the backpressure flow control signals to become critical on a large data path. Signals with high fanout tend to have high propagation delay due to high capacitance. They are also likely to be promoted to global H-tree networks.

Figure 9–7. Global "H-Tree" Network

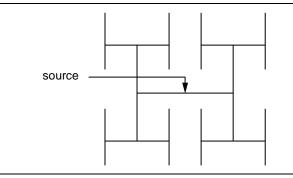

The length of wire and number of routing buffers traversed on the path from source to any destination is constant. This property is highly desirable for clock signals which must arrive at all registers with a minimum of skew. Unfortunately the source to destination path is longer than it would be on standard routing. The time to insert a signal on a global network can be as high as 2 to 3 nanoseconds in some cases.

The best way to deal with the delay of backpressure signals it to periodically break up the path with registers. Simply inserting a register will damage the functionality in most cases. It is possible to insert a small 2 word buffer which has the desired effect. These buffers are commonly referred to as "skid buffers" because they allow the inbound data one additional tick to stop when the output side refuses data.

| Example files | storage/ready_skid.v     |
|---------------|--------------------------|
|               | storage/ready_skid_tb.sv |

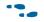

# **Register Based Buffer FIFO**

At high data widths and low depths the bit utilization of hard memory blocks is generally poor. Register based FIFO can provide a viable alternative if the number of bits involved is tractable. In many cases the register version will be faster due to more place and route flexibility. It also gives the opportunity to customize the logic. For example a register memory can cheaply include CAM style matching or out of order read.

It is generally not safe to use a register based memory for a clock domain crossing. Please do a careful analysis if modifying this example to work across clock domains.

|               | storage/rx_buffer_fifo_2.v     |
|---------------|--------------------------------|
| Example files | storage/rx_buffer_fifo_2_tb.sv |
|               | storage/tx_buffer_fifo_8word.v |

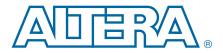

### **Basic Binary Counter**

The following Verilog HDL example implements a basic binary "up" counter with the full set of register secondary signals:

```
always @(posedge clk or posedge rst) begin
if (rst) q <= 0;
    else begin
        if (ena) begin
            if (sclear) q <= 0;
            else if (sload) q <= sdata;
            else q <= q + 1'b1;
        end
    end
end
```

The area cost is one ALUT per bit (two per ALM). The LUT logic in front of the dedicated adder remains available for special control signals including enable, direction, or varying increments.

| Example file | counter/cntr.v |
|--------------|----------------|
|--------------|----------------|

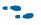

The example files are available on the Altera website at the following URL: www.altera.com/literature/manual/cookbook.zip.

### **Up/Down Counter**

When enhancing a counter with additional controls, it is advantageous to express them in terms of the inputs to the addition rather than multiplexing the adder output. The following example illustrates the best manner in which to express up/down control:

```
q <= q + (inc_not_dec ? 1'b1 : {WIDTH{1'b1}});</pre>
```

This structure mirrors the available LUT hardware, establishing the one cell per bit intention explicitly. The synthesis tools can recognize a wide variety of output side logic and move this logic to the input side, but there remains some risk of an unintentional increase in area.

| Example file counter/cntr_updn.v |  |
|----------------------------------|--|
|----------------------------------|--|

### **Seconds Timer**

This example implements a stopwatch timer based on a 100 MHz reference clock. The straight forward implementation as a 27 bit modulus counter has a few drawbacks. Foremost, a 27-bit carry chain and output comparator require significant propagation time. Although it is acceptable to run at 100 MHz, it is safer to add some pipeline to simplify timing closure. Additionally, it is likely that future revisions will require more output precision. Any expansion is likely to be decimal rather than binary oriented. For example, hundredths of a second would be more useful than 1/128ths.

This implementation separates the counter into two divide-by 1000 stages and a divide-by 100 stage. This separation breaks up the propagation path and puts the internal storage in decimal format, with negligible additional area cost. It is important to avoid the temptation to ripple the clock between stages. The clock ripple may be advantageous for power consumption, but creates routing and timing analysis problems on the FPGA. Most CAD tools issue warnings when riple clocking is used.

The "tick" output pin pulses high for one clock cycle every second. The count\_val register indicates the elapsed time in seconds from the last reset. Note that the internal register div\_three is hundredths of a second. If you are modifying the counters for a different grouping or reference frequency, the lowest counter needs to compare against the maximum value minus 1 (998), while the others compare the maximum (999 or 99) to maintain the proper look-ahead behavior.

| Example file | counter/seconds_counter.v    |
|--------------|------------------------------|
|              | counter/seconds_counter_tb.v |

••••

The example files are available on the Altera website at the following URL: www.altera.com/literature/manual/cookbook.zip.

# **System Timer**

This example is a multistage modulus counter that reports elapsed operational time. The outputs report days, hours, minutes, seconds, milliseconds, and microseconds based on the system clock. It wraps to zero after 1024 days. The pulse outputs can be handy for periodic updates in control systems.

Quartus Synthesis will remove the coarser resolution outputs if they are left unconnected.

| Example file | counter/system_timer.v    |
|--------------|---------------------------|
|              | counter/system_timer_tb.v |

**The example files are available on the Altera website at the following URL:** www.altera.com/literature/manual/cookbook.zip.

# **Modulus Counter with Lookahead**

Due to the relatively high cost of a modulus computation for arbitrary constants, you may want to use the maximum value comparison, as shown in the following example:

```
wire maxed = (q == MOD_VAL-1) /* synthesis keep */;
always @(posedge clk or posedge rst) begin
    if (rst) q <= 0;
    else begin
        if (ena) begin
            if (sclear) q <= 0;
            else if (sload) q <= sdata;
            else q <= (maxed ? 0 : q) + (maxed ? 0 : 1'b1);
        end
    end
end
```

The implementation shown in this example saves the complexity of a divider, however, it does not behave like a true modulus if the counter leaves the range, for example, through an SLOAD.

| Example file | counter/cntr_modulus.v |
|--------------|------------------------|
|--------------|------------------------|

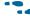

The example files are available on the Altera website at the following URL: www.altera.com/literature/manual/cookbook.zip.

To increase the count speed in return for additional complexity, you can check for the modulus value one cycle ahead. This is essentially a register retiming operation that exploits the known counting sequence (Figure 10–1).

#### Figure 10–1. Standard Modulus Versus Lockahead Modulus

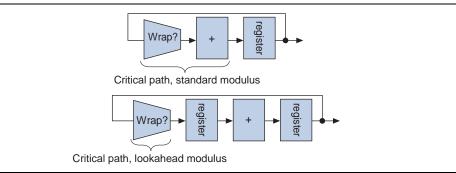

The wrap comparator looks for a value one less than the maximum value due to the additional latency. The critical path delay is roughly halved in typical contexts. Using WIDTH=16 and MOD\_VAL=50223, the example file operates at 541 MHz in the look ahead configuration, compared to 311 MHz for the standard modulus using a 2s15C3 device, and the Quartus II software version 6.1. The test bench example file exercises all of the counter examples for correctness.

| Example file | counter/cntr_modulus_la.v |
|--------------|---------------------------|
|              | counter/counter_tb.v      |

# **Basic Gray Counter and Gray Lookahead**

Incrementing a gray-coded number can be awkward. There are several reasonable implementations; the most straightforward method is to build a binary counter followed by a binary-to-gray converter (see Chapter 4, Translation and Format Conversion for more information). Because the underlying state is not gray, the outputs must be reregistered to be glitch free. To count directly in gray, use the logic structure shown in Figure 10–2.

### Figure 10–2. Logic Structure

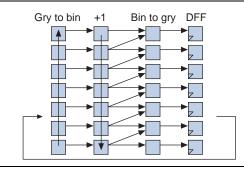

The example design **gray\_cntr.v** implements the structure shown in Figure 10–2. The conversions and increment are implemented in simple combinational logic to encourage the synthesis tools to flatten through. For widths up to 6 bits, the logic fits into single cells. If you are using higher widths, you may encounter significant propagation time. For best depth, use the optimize=speed setting in the Quartus II Integrated Synthesis.

|   | Example file | counter/gray_cntr.v |
|---|--------------|---------------------|
| L | •            |                     |

•

The example files are available on the Altera website at the following URL: www.altera.com/literature/manual/cookbook.zip.

At the cost of additional code complexity, you can build faster gray counters using the lookahead technique as described in "Seconds Timer" on page 10–2. The example design that follows can implement width 5 to 35 counters, with a single level of logic between registers.

The counter width is decomposed into blocks of five registers, implemented in the **gray\_cntr\_la\_reg** module. The MSB depends on six input signals for one level of logic. The adv\_lower and adv\_upper signals control the increment pattern. The LSB toggles on every other cycle, and the MSBs toggle when the bits below them hold the pattern 100... in binary.

```
always @(*) begin
    d[0] = q[0] ^ adv_lower;
    d[1] = q[1] ^ (adv_upper & q[0]);
    d[2] = q[2] ^ (adv_upper & !q[0] & q[1]);
    d[3] = q[3] ^ (adv_upper & !q[0] & !q[1] & q[2]);
    d[4] = q[4] ^ (adv_upper & !q[0] & !q[1] & !q[2] & q[3]);
end
```

Figure 10–3 on page 10–5 shows a sample counting pattern.

Sample counting pattern: 

The least significant block of five bits does a straightforward alternation between lower and upper increments. The more significant blocks use registered comparators from the lower blocks to compute advance signals. Each block has a registered comparator for the maximum (10000) and minimum (00000) value. The blocks use these to generate advance signals for following blocks, adv\_lower[] and adv\_upper[]. The lowest block also generates an "early" version of the advance upper signal so that subsequent signals can use an extra cycle of latency to maintain depth 1.

| Example files | counter/gray_cntr_la.v |
|---------------|------------------------|
|               | counter/gray_cntr_tb.v |

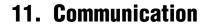

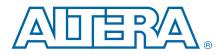

### 8B10B Encoder/ Decoder

8B10B encoder/decoder coding is designed to maintain an equal number of ones and zeros on the coded stream, and to limit run length to five bits. Additionally, it has a mechanism for sending control characters and some error detection capability. The 8B10B encoder is composed of a 5B/6B coder and a 3B/4B coder operating in a loosely coupled fashion as illustrated in Figure 11–1.

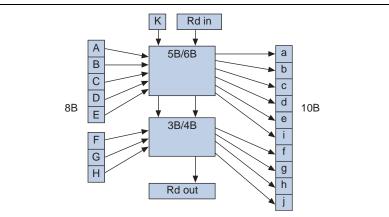

Figure 11–1. 8B10B Encoder

The running disparity, or rd, signals balance ones and zeros over time. If an encoded result contains a surplus of either bit, the rd signal directs downstream coders to restore the balance. The 5-bit run-length is enforced by construction.

The K signal is used to transmit control characters. Only some of the 8-bit inputs represent legal control characters. K28.5 is the standard link synchronization or idle character, although K28.7 and K28.1 are also suitable.

The following list shows the legal K control characters:

```
K28.0 8'b000_11100
K28.1 8'b001_11100
K28.2 8'b010_11100
K28.3 8'b011_1100
K28.4 8'b100_11100
K28.5 8'b101_11100
K28.6 8'b110_11100
K28.7 8'b111_1100
K23.7 8'b111_1011
K27.7 8'b111_1011
K29.7 8'b111_1101
K30.7 8'b111_1110
```

Decoding is essentially the reverse of the encoding lookup. It is unnecessary to know the running disparity to recover the data, which simplifies the process. The example decoder file **decoder\_8b10b.v** has optional logic to detect disparity errors and general coding errors.

In terms of synthesis behavior, these example designs are a fascinating case study for speed optimization. The original paper that introduced 8B10B contains a carefully optimized version for implementation in 2- and 3-input MECL logic gates. To some extent, this structure has propagated to the modern HDL descriptions. The high reuse of duplicate signals, coupled with intentionally redundant expressions, makes the logic very misleading to modern FPGA synthesis tools. The typical result is a sub-optimal depth of four due to overuse of common sub expressions. The optimizations in the example files work by removing some of the gate structure using case tables, and by recreating the most difficult signals as WYSIWYG gates.

The example encoder has a maximum depth of two levels and uses 56 ALUTs. The decoder has a maximum depth of two levels on all paths except the kerr output which is depth three, using 42 ALUTs with both error check outputs enabled.

|               | communication/encoder_8b10b.v |
|---------------|-------------------------------|
| Example files | communication/decoder_8b10b.v |
|               | communication/encoder_tb.v    |

• The example files are available on the Altera website at the following URL: www.altera.com/literature/manual/cookbook.zip.

## **Chaining 8B10B coders**

For higher bandwidth it may be necessary to combine multiple 8B10B encoders in a chain. To have proper behavior the first encoder uses the registered running disparity of the last one on the chain. The others use the combinational running disparity output of the previous unit. Chaining of decoders follows the same structure.

There is no widely recognized standard for ordering the 8b10b code words. If you encounter running disparity errors while using the 4-word 8b10b chain, the words are most likely reversed (ABCD vs DCBA).

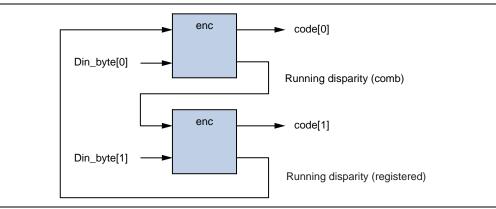

Figure 11–2. Chaining of 8B10B Encoders

This example aggregates the encoder and decoder blocks to operate on four bytes of data per clock tick, corresponding to a 40 bit interface to serdes pins.

|               | communication/x4_encoder_8b10b.v |
|---------------|----------------------------------|
| Example files | communication/x4_decoder_8b10b.v |
|               | communication/x4_encoder_tb.sv   |

•••

• The example files are available on the Altera website at the following URL: www.altera.com/literature/manual/cookbook.zip.

## **Universal Asynchronous Receiver Transmitter (UART)**

The universal asynchronous receiver transmitter (UART) provides a simple and efficient mechanism for communicating with a host PC. For example, a basic UART implementing the 115200 baud N81 protocol costs only 62 ALUTs. The example design file **uart.v** implements a variable baud N81 UART. Because other protocols are rarely used, they are not included in the example file, however, you can implement these protocols by modifying the TX and RX shift registers. The example transmitter can operate up to the system  $f_{MAX}$  of approximately 420 MHz. The receiver requires over sampling to recover data reliably, with the theoretical receive speed limit of roughly 84 million baud. Because PC COM ports and typical RS232 cables are incapable of 84 million baud, 115200 baud is the practical PC port limit. Some special purpose PC expansion cards are reaching into the five to ten million range, approaching standard cable limits.

On the host end, you can communicate with a COM port using Hyper Terminal, found in **Accessories** on Windows, or any similar terminal emulation program. You must disable the flow control, also referred to as XON/XOFF. For automated interfacing, a COM port can be opened as a file from C. The method to set the data rates and timeouts is platform-specific and may require some research.

The example design **uart\_hw\_test** implements a simple demo for use with a terminal app. It takes input characters on the receive side and sends the following character (for example, "a"  $\rightarrow$  "b") out the transmitter.

|               | communication/uart.v         |
|---------------|------------------------------|
| Example files | communication/uart_tb.v      |
|               | communication/uart_hw_test.v |

••••

## Interface to Parallax Global Positioning System (GPS) Receiver

This example is a simple driver for the GPS module available from Parallax Inc. (www.parallax.com, Part #28146). It is a good starting point for interfacing with other Parallax or BASIC Stamp peripherals.

The GPS module uses a single wire 4800 baud serial interface. The example design uses the cookbook UART with an additional layer of control logic. The control logic continuously polls the ten available information words on the GPS unit. The most recent values are displayed as registered outputs for convenient use by the FPGA system.

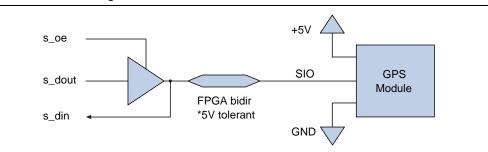

Figure 11–3. Connecting to GPS

The datasheet from Parallax does not list expected response times. The unit tested took up to a second to respond to some requests. The counter reply\_cntr sets the communications timeout period, in character times. A count of timeout events is reported on the timeouts output bus for debug purposes. If the unit is experiencing a significant number of timeouts increase the size of reply\_cntr by one bit, and double check for problems with the hardware connection.

Note that not all FPGA demo boards can accept a 5 Volt input signal. It may be necessary to insert a small level shifting and clamp circuit on the link to remain within specifications. Refer to the board data sheets for acceptable voltage range information.

| Example file | communication/parallax_gps.v |
|--------------|------------------------------|
|--------------|------------------------------|

# Gearbox

Gearboxing is the term used for adapting a serial flow to a different word size. Altera FPGAs typically deliver serial data in 20 or 40 bit segments. Communications protocols such as Ethernet and Interlaken expect framed words of 66 or 67 bits.

#### Figure 11-4. RX Side Serial Data Stream, TX is Reversed

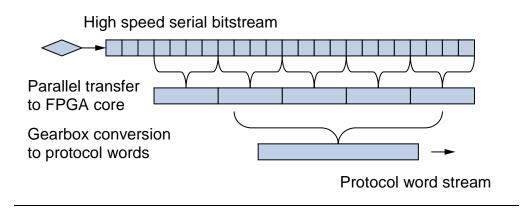

Typically a RX gearbox uses framing bits in the data stream to identify the protocol word boundaries. Framing is governed by a small state machine which causes the gearbox to "slip" to another alignment until the protocol words are suitably framed.

The traditional ASIC gearbox architecture is to fill a bit FIFO at one clock rate and drain it at another. If the clock ratio is carefully controlled this will have the desired functionality. This method is prohibitively expensive in an FPGA due to the relative scarcity of clock resources. FPGA gearboxes should use a "valid" signal for rate adaptation rather than switching to a new clock domain.

Gearbox internal architecture is essentially barrel shifting. The indices of the barrel must be perfectly controlled to avoid corrupting data. To minimize area it is important to determine exactly which cases are possible for your pipeline. Details such as a guarantee that data will not arrive on consecutive ticks can enable area reductions. For the slip functionality to work properly it is important that slipping can create all possible offsets in the data stream.

| plus 1 | plus 3 | Mod 16 |
|--------|--------|--------|
| 0      | 0      | 0      |
| 1      | 3      | 3      |
| 2      | 6      | 6      |
| 3      | 9      | 9      |
| 4      | 12     | 12     |
| 5      | 15     | 15     |
| 6      | 18     | 2      |
| 7      | 21     | 5      |
| 8      | 24     | 8      |
| 9      | 27     | 11     |
| 10     | 30     | 14     |

| plus 1 | plus 3 | Mod 16 |
|--------|--------|--------|
| 11     | 33     | 1      |
| 12     | 36     | 4      |
| 13     | 39     | 7      |
| 14     | 42     | 10     |
| 15     | 45     | 13     |

The table illustrates that when looking for a 16 bit word alignment within a serial data stream a slip distance of three is acceptable. All possible offsets are tested, although not in order. A slip distance of two would not be acceptable because half of the possible offsets are not reachable. A high slip distance will require more data bits to find a locking position. Word locking is nearly instantaneous at typical data rates so selecting a convenient slip distance can simplify the gearbox shifter without adverse effects.

The logic cell area of a gearbox circuit is a volatile function of the ratio of input and output bit widths. Clean multiples tend to produce smaller multiplexers, but more difficulty in slip logic. When designing a gearbox it is a good idea to experiment with a few variants.

This example is a 20:67 gearbox using the Interlaken framing rules.

| Example file | communication/gearbox_20_67.v     |
|--------------|-----------------------------------|
|              | communication/gearbox_20_67_tb.sv |
|              | communication/gearbox_67_20.v     |
|              | communication/gearbox_67_20_tb.sv |

• The example files are available on the Altera website at the following URL: www.altera.com/literature/manual/cookbook.zip.

This example is a 40:67 gearbox using the Interlaken framing rules. The 40 bit data width implies a significant barrel shift to align data words appropriately. With some experimentation it is possible to rearrange the mux network to achieve better speed and area. The two small C programs are experimental simulations that were used to derive the schedule used in the Verilog.

#### Figure 11–5. Possible implementation of 40 to 67 network

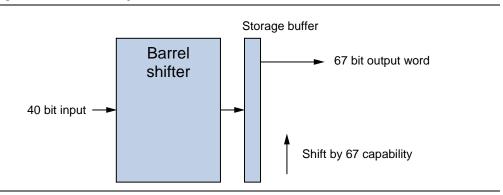

The barrel shifter needs to cover a wide output distance which makes it a significant liability. Pipelining the barrel shifter is necessary to maintain a reasonable clock rate. Instead of a simple pipelined barrel shifter it is possible to move some of the MUX functionality forward into the storage shift and output network. This configuration uses less total logic, and makes better use of the LUTs associated with otherwise required registers.

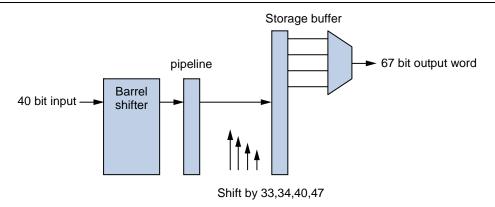

#### Figure 11–6. Improved Alternative

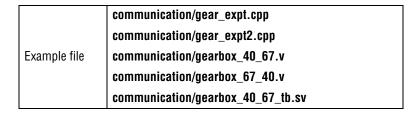

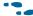

The example files are available on the Altera website at the following URL: www.altera.com/literature/manual/cookbook.zip.

This example is a 32:66 gearbox using the Ethernet 40/100G framing rules. It uses a composition of 32:33 and 33:66 gearboxes which have better area and speed characteristics than a direct 32:66 implementation.

| Example file | communication/gearbox_66_32.v     |
|--------------|-----------------------------------|
|              | communication/gearbox_66_32_tb.sv |
|              | communication/gearbox_32_66.v     |
|              | communication/gearbox_32_66_tb.sv |
|              | communication/gearbox_33_32.v     |
|              | communication/gearbox_32_33.v     |
|              | communication/gearbox_33_32_tb.sv |
|              | communication/two_to_one.v        |

|              | communication/gearbox_20_66.v     |
|--------------|-----------------------------------|
|              | communication/gearbox_66_20.v     |
|              | communication/gearbox_66_20_tb.sv |
| Example file | communication/gearbox_20_22.v     |
|              | communication/gearbox_66_40.v     |
|              | communication/gearbox_40_66.v     |
|              | communication/gearbox_66_40_tb.sv |

These examples implement 66:40 and 66:20 gearboxing using the 10G/40G/100G Ethernet framing rules.

The example files are available on the Altera website at the following URL: www.altera.com/literature/manual/cookbook.zip.

### Scrambler

This self-synchronizing scrambler, used in the 10/40/100Gb Ethernet line-encoding, implements an LFSR using the polynomial  $x^{58} + x^{39} + 1$ . The advantage of a self-synchronizing scrambler is that it does not require any external mechanism to synchronize the transmitter and receiver. After a disruption the receiver reaquires synchronization within 57 bits of data. The disadvantage of a self-synchronizing scrambler is error replication. A single bit error on the channel will create three bit errors in the received data corresponding to the thre LFSR taps. The example is written for ease of width manipulation, making it highly suitable for experimental SERDES protocols.

For contrast, refer to "Scrambler" on page 11–12 for an Interlaken-specific scrambler implementation using the same polynomial using free-running rather than self-synchronizing topology.

The testbench shows a count pattern moving through a scrambler and descrambler to recover the original data stream. In parallel it shows a simple 1 bit LFSR iterative implementation of the same scrambler for equivalence. The parameter SCRAM\_INIT controls the starting point for the scrambling. The scrambler state is a function of previously transmitted data. The initial state is not particularly important as long as there is some variation in transmitted data between nearby physical channels.

|              | communication/scrambler.v     |
|--------------|-------------------------------|
| Example file | communication/descrambler.v   |
|              | communication/scrambler_tb.sv |

## Interlaken

Interlaken is a high-speed serial communication protocol. For a full definition, see **www.interlakenalliance.com**. This discussion is based on protocol revisions 1.1 and 1.2.

The transmit and receive lanes must agree on metaframe length in order to achieve and maintain synchronization. The length is controlled by the parameter META\_FRAME\_LEN which is typically set in the 4K to 64K range. Smaller values reduce lock time. Larger values reduce bandwidth overhead.

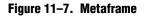

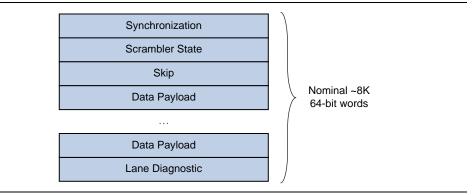

### **TX Lane Implementation**

Figure 11–8 shows the top level of a TX lane implementation.

#### Figure 11–8. TX per lane blocks

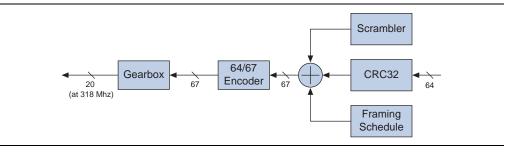

| Example file | interlaken_lane/lane_tx.v |
|--------------|---------------------------|
|--------------|---------------------------|

Table 11–1 shows the approximate resource use for the entities on the transmitter side of the Interlaken interface. Results vary slightly with Quartus II synthesis settings and metaframe period lengths.

| Module           | Combinationals | Registers |
|------------------|----------------|-----------|
| Encoder 64-67    | 152            | 175       |
| Gearbox 67-20    | 290            | 91        |
| CRC-32           | 395            | 202       |
| Scrambler        | 65             | 58        |
| Lane transmitter | 1053           | 669       |

Table 11–1. Approximate Transmission-Side Resource Usage

### Gearbox

The gearbox implements an intelligent shift register. 67-bit data arrives periodically, 20 times per 67 cycles. 20-bit words leave on every tick to the SERDES output pin. The most significant bit is transmitted first in contrast with Ethernet. For efficient area use the storage needs to be as small as possible. To validate that the gearbox is properly synchronized with the transmit schedule the verilog contains simulation only overflow checking.

| Example file | interlaken_lane/gearbox_67_20.v     |
|--------------|-------------------------------------|
|              | interlaken_lane/gearbox_67_20_tb.sv |

### 64/67-Bit Encoding

This module implements 64-67 disparity encoding. The input is a 64 bit data word plus one control bit. The encoder uses a compressor based adder tree to count the relative balance of ones and zeros in the data to be transmitted. Data words will be inverted as appropriate to keep the average running disparity at zero.

For more information about compressor based addition, refer to "Compressors (Carry Save Adders)" on page 2–5.

| Example file | interlaken_lane/enc_64_67.v    |
|--------------|--------------------------------|
|              | interlaken_lane/enc_64_67_tb.v |

The scrambler implements a free running LFSR using the polynomial x<sup>58</sup> + x<sup>39</sup> + 1. The polynomial is borrowed from the Ethernet protocol, however the scrambling procedure is different. The testbench shows direct equivalence to the verilog sample in the specification appendix. The verification signals are unused by the transmit side. The receiver uses them to check and reload scrambler state upon loss of synchronization. Transmit lanes have a parameter "SCRAMBLER\_RESET" that controls the initial state of the scrambler LFSR. The scramblers will not function properly if the initial value is set to zero. The lanes should use different reset values to reduce cross talk.

| Example file | interlaken_lane/scrambler_lfsr.v |
|--------------|----------------------------------|
|              | interlaken_lane/scrambler_tb.sv  |

#### CRC32

This module computes and inserts the CRC32 of each meta frame for lane diagnostic purposes. The CRC uses the typical all ones starting value and the Castagnoli CRC32 polynomial. The XOR networks are decomposed to some extent to have the CRC ready for the diagnostic word ready without additional latency. The insertion is controlled by a trivial state machine embedded in the HDL.

For information on building optimized CRC XOR networks for Stratix series devices refer to Chapter 12, Cyclic Redundancy Check.

| Example file interlaken_lane/lane_tx_crc.v |
|--------------------------------------------|
|--------------------------------------------|

#### **Framing schedule**

Meta frame insertion is governed by a small state machine embedded in the lane\_tx verilog. It is responsible for coordinating the other blocks and acknowledging input data at the appropriate rate.

### **RX Lane Implementation**

Figure 11–9 shows the top level of a TX lane implementation.

#### Figure 11–9. RX per lane blocks

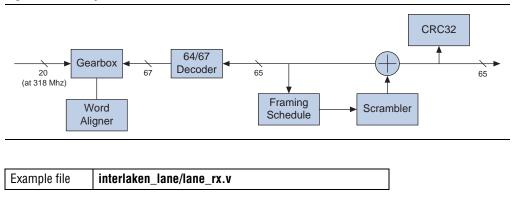

Table 11–2 shows the approximate resource use for the entities on the receiver side of the Interlaken interface. Results vary slightly with Quartus II synthesis settings and metaframe period lengths.

| Module         | Combinationals | Registers |
|----------------|----------------|-----------|
| Decoder 64-67  | 65             | 0         |
| Gearbox 20-67  | 173            | 122       |
| CRC-32         | 279            | 201       |
| Descrambler    | 87             | 60        |
| Word alignment | 18             | 15        |
| Lane receiver  | 732            | 548       |

| Table 11-2. | Approximate | <b>Reciever-Side</b> | Resource Usage |
|-------------|-------------|----------------------|----------------|
|-------------|-------------|----------------------|----------------|

#### Gearbox

The RX gearbox takes a continuous 20 bit data stream and converts it to a periodic 67 bit stream. It has slipping controls for use by the word aligner.

| Example file | interlaken_lane/gearbox_20_67.v     |
|--------------|-------------------------------------|
|              | interlaken_lane/gearbox_20_67_tb.sv |

#### Word Alignment

The gearbox interacts with a small word alignment state machine to identify the word boundaries in the incoming serial stream. 64-bit to 67-bit framing guarantees that bits 65 and 64 will be different in properly framed words. The state machine declares word lock when 64 consecutive words are properly framed. Word lock is lost when there are more than 16 framing errors in a 64-word window.

| Example file | interlaken_lane/word_align_control.v |
|--------------|--------------------------------------|
|--------------|--------------------------------------|

#### **Decode 67/64**

The disparity decoder is a simple XOR array that inverts the data word if bit 66 is a one.

| Example file interlaken_lane/dec_67_64.v |
|------------------------------------------|
|------------------------------------------|

#### Scrambler

The RX scrambler LFSR is identical to the TX side scrambler. During normal operation it is free running. The RX side uses additional control signals to compare the received scrambler state to the actual and load if necessary to resynchronize.

| Example file | interlaken_lane/scrambler_lfsr.v |
|--------------|----------------------------------|
|              | interlaken_lane/scrambler_tb.sv  |

The framing state machine is responsible for locating the meta frame boundaries in the word stream.

|  | Example file | interlaken_lane/frame_sync_control.v |
|--|--------------|--------------------------------------|
|--|--------------|--------------------------------------|

#### CRC32

The CRC unit on the RX side repeats the computation done by the TX side and flags any mismatches.

For information on building optimized CRC XOR networks for Stratix series devices refer to Chapter 12, Cyclic Redundancy Check.

| Example file | interlaken_lane/lane_rx_crc.v |
|--------------|-------------------------------|
|--------------|-------------------------------|

### **Lane Test Environment**

The RX side lanes will bear the brunt of transmission noise and synchronization issues. It is critical that any lane optimizations or modifications are thoroughly tested.

The testbench **crc32c\_tb.sv** confirms that the building blocks used by the lane diagnostic CRC are functioning properly. This test confirms the Castagnoli polynomial and bit order using a sample meta frame header. It also confirms the correctness of the Galois decomposition used as a delay optimization.

Example file interlaken\_lane/crc32c\_tb.sv

The testbench **lane\_tb.sv** implements a simple TX / RX pair with error injection to demonstrate word and meta frame locking. This is a good basic capability check and valuable for visually inspecting the dataflow.

| Example file interla | aken_lane/lane_tb.sv |
|----------------------|----------------------|
|----------------------|----------------------|

The testbench **lane\_rx\_tb.sv** is a thorough exercise for the RX lane capabilities as described in the protocol document. The test uses two input data streams generated by a small C program.

The first data stream is stored in "lane\_bits.txt" and feeds twenty RX units at all twenty possible bit offsets. The test logic verifies that all lanes successfully word align and meta frame lock after the appropriate number of correct frames. It also checks that the data stream is recognized as error free, and in the process confirms the equivalence of the high level C program to the Verilog lane transmitter.

The second data stream is stored in "lane\_bits\_err.txt" and feeds a single RX lane. The error stream includes a specific sequence of synchronization, scrambler, and basic corruption problems. The test bench verifies the appropriate error flags as well as the loss and reacquisition of lock during the process.

| Example file | interlaken_lane/make_lane_traffic.cpp |
|--------------|---------------------------------------|
|              | interlaken_lane/lane_rx_tb.sv         |

# **12. Cyclic Redundancy Check**

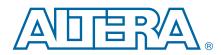

### Introduction

Cyclic redundancy checks (CRCs) in FPGAs are generally unrolled to operate on multiple data bits per cycle, and implemented as wide XOR arrays. The Stratix II 6-LUT has a strong advantage over 4-LUT devices when implementing CRC XORs with shallow depth.

32 bit CRCs with a specific bit ordering are referred to as Frame Check Sequences (FCS) in network context. See "CRC-32 Ethernet FCS" on page 12–5.

#### Figure 12–1. Cyclic Redundancy Check

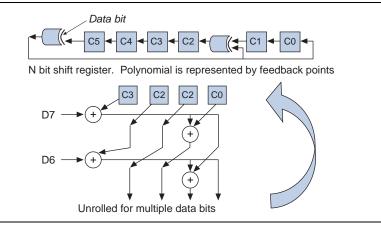

The following code example illustrates unrolled HDL showing XORs for a CRC8 of 4-bit data:

```
assign crc_out[0] = c[4] ^ d[3];
assign crc_out[1] = c[4] ^ c[5] ^ d[2] ^ d[3];
assign crc_out[2] = c[4] ^ c[5] ^ c[6] ^ d[1] ^ d[2] ^ d[3];
assign crc_out[3] = c[5] ^ c[6] ^ c[7] ^ d[0] ^ d[1] ^ d[2];
assign crc_out[4] = c[0] ^ c[6] ^ c[7] ^ d[0] ^ d[1];
assign crc_out[5] = c[1] ^ c[7] ^ d[0];
assign crc_out[6] = c[2];
assign crc_out[7] = c[3];
```

Due to XOR input cancellation, the intermediate stages of a CRC bit computation do not resemble the final output, giving rise to a common implementation pitfall.

#### Figure 12–2. CRC Implementation Pitfalls

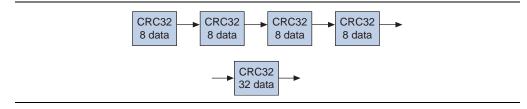

The two structures shown in Figure 12–2 are logically equivalent, however, the bottom structure is considerably faster. Each 8-data unit has a natural depth of two cells for a total of eight logic levels. The 32-data unit can also be implemented with a depth of two. When dealing with variable width input data, for example, packet residues, the fastest results are obtained by implementing a separate XOR network for each data input width and multiplexing the output. CRC XOR arrays are relatively efficient in terms of area, and due to cancellation, the area cost increases very slowly with data width. The area premium paid for parallel speed is easily manageable in practice.

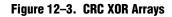

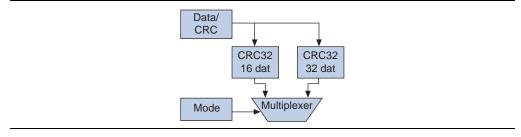

### **CRC XOR Decomposition**

The CRCs in the example file use explicitly factored XOR trees to minimize Stratix II cell area while maintaining optimum depth. They use the WYSIWYG XOR cell in the example file to make the structure completely explicit. You can override the METHOD parameter to produce equivalent flat XORs. This switch is intended for comparison and testing rather than actual implementation.

|  | Example file | crc/xor6.v |
|--|--------------|------------|
|--|--------------|------------|

The example files are available on the Altera website at the following URL: www.altera.com/literature/manual/cookbook.zip.

## **CRC-16 Fixed Data Width**

The example files use the standard 16-bit CRC polynomial 1021 (hexadecimal), and are all depth optimal at two levels. Area cost ranges from 17 to 53 ALUT.

| Example files | crc/crc16_dat8.v  |
|---------------|-------------------|
|               | crc/crc16_dat16.v |
|               | crc/crc16_dat24.v |
|               | crc/crc16_dat32.v |

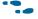

# **CRC-24 Fixed Width**

The following example uses the polynomial 328b63. This function is used in Interlaken burst error checking.

| Example file | crc/crc24_dat64.v |  |
|--------------|-------------------|--|
|--------------|-------------------|--|

These are specialized variations appropriate for factored decompositions.

| Example files | crc/crc24_dat64_only_flat.v |
|---------------|-----------------------------|
|               | crc/crc24_zer64_flat.v      |
|               | crc/crc24_zer64x2_flat.v    |
|               | crc/crc24_zer64x3_flat.v    |

The example files are available on the Altera website at the following URL: www.altera.com/literature/manual/cookbook.zip.

# **CRC-32 Fixed Data Width**

The following example files use the standard 32-bit CRC hexadecimal polynomial 04c11db7, and are all depth optimal; at two levels for 8..32, and at three levels for 40..64 bits. Area cost ranges 42 from 205 ALUT.

| Example files | crc/crc32_dat8.v  |
|---------------|-------------------|
|               | crc/crc32_dat16.v |
|               | crc/crc32_dat24.v |
|               | crc/crc32_dat32.v |
|               | crc/crc32_dat40.v |
|               | crc/crc32_dat48.v |
|               | crc/crc32_dat56.v |
|               | crc/crc32_dat64.v |

The following example files extend the data range up to 128 bits, and are all depth optimal at 3 levels, with area cost ranging from 205 to 507 ALUT.

| Example files | crc/crc32_dat72.v  |
|---------------|--------------------|
|               | crc/crc32_dat80.v  |
|               | crc/crc32_dat88.v  |
|               | crc/crc32_dat96.v  |
|               | crc/crc32_dat104.v |
|               | crc/crc32_dat112.v |
|               | crc/crc32_dat120.v |
|               | crc/crc32_dat128.v |

# **CRC-32C (Castagnoli) Fixed Width**

The following example uses the Castagnoli CRC-32 polynomial 1edc6f41. This function is used in the Interlaken lane diagnostics. There is some research suggesting that the Castagnoli polynomial has superior error detection properties to the common Ethernet CRC-32. The area and speed are comparable.

| Example files | Example file : crc/crc32c_dat32.v |
|---------------|-----------------------------------|
|               | Example file : crc/crc32c_dat64.v |

These are specialized variations appropriate for factored decompositions.

| Example files | crc/crc32c_dat64_only.v |
|---------------|-------------------------|
|               | crc/crc32c_zer64.v      |

This testbench has a basic correctness test and demonstrates the behavior of the factored versions.

| Example files | crc/crc32c_tb.sv |
|---------------|------------------|
|---------------|------------------|

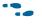

The example files are available on the Altera website at the following URL: www.altera.com/literature/manual/cookbook.zip.

# **CRC-32 Variable Data Width (Residues)**

The example file **crc32\_dat64\_any\_byte.v** computes the CRC-32 of one to eight bytes of data, as is required to handle packet residues. Typically, the various width data inputs are driven from different subsets of the same 64-bit register, but there is no additional cost to drive them from different sources, even though generally different sources cost more.

There are two reasonable implementations of the 8:1 output multiplexer (see "8-to-1 Multiplex Building Blocks" on page 7–4 in Chapter 7, Multiplexing). The 7-7 method allows the design to have a maximum LUT depth of four, with the four deeper CRC units feeding the output side cell. The 5-5-7 method produces a depth five implementation, which is in return more routable. Both methods require roughly 1100 ALUTs. The multiplexing format selection is left to the synthesis tool in this example.

| Example file crc/crc32_dat64_any_byte.v |
|-----------------------------------------|
|-----------------------------------------|

The example files contain 4-byte (32-bit) and 16-byte (128-bit) variants. The 4-byte unit has a maximum LUT depth of three, and uses roughly 375 ALUTs. It is also used in the Ethernet example file **crc\_ethernet.v** (see "CRC-32 Ethernet FCS"). The 16-byte unit has maximum LUT depth of five, and uses roughly 4143 ALUTs.

| Example files | crc/crc32_dat32_any_byte.v  |
|---------------|-----------------------------|
|               | crc/crc32_dat128_any_byte.v |

The **crc32\_tb.v** example file contains a test bench showing the proper transitivity of the 32- and 64-byte variable units. The **crc32\_128\_tb.v** example file contains further exercise of the 128 any byte unit.

| Example file | crc/crc32_tb.v     |
|--------------|--------------------|
|              | crc/crc32_128_tb.v |

The example files are available on the Altera website at the following URL: www.altera.com/literature/manual/cookbook.zip.

### **CRC-32 Ethernet FCS**

The example file implements a 1..4 byte parallel CRC-32 unit, a register bank, and the bit order shuffling you typically use in Ethernet:

- The CRC output bits are reversed and inverted.
- The CRC register is synchronously initialized to 32'hffffffff using the init signal
- Data residues appear on the less significant end of the data bus.
- The LSB of the most significant byte enters the calculation first.

The test bench at the bottom of the example file demonstrates the popular "123456789" test to help resolve any confusion.

| Example files | crc/crc_ethernet.v |
|---------------|--------------------|
|               | crc/crc_register.v |

The example files are available on the Altera website at the following URL: www.altera.com/literature/manual/cookbook.zip.

## **CRC** Decomposition and Pipeline

For data widths beyond the 128 to 256 range the standard CRC XOR network becomes a bottleneck. Current high speed serial protocols including 100G Ethernet and Interlaken require pipelined CRC units to operate in an FPGA fabric.

The feedback structure of a CRC XOR network makes pipelining challenging. Operating on the assumption that new data arrives on every clock cycle it is not possible to arbitrarily insert latency into the XOR network. Doing so would cause the computation to use a stale copy of the previous CRC and become incorrect. Note : The XOR networks in the following figures are polynomial and data width dependent. The wiring details are best handled by customized utility programs. They are not intended to represent the same network.

#### Figure 12–4. CRC Feedback

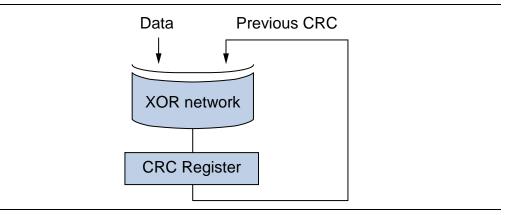

The feedback loop must remain undisturbed, but the XOR network can be modified to extract the data dependency. The data portion can be pipelined one or more stages without compromising the calculation.

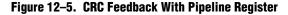

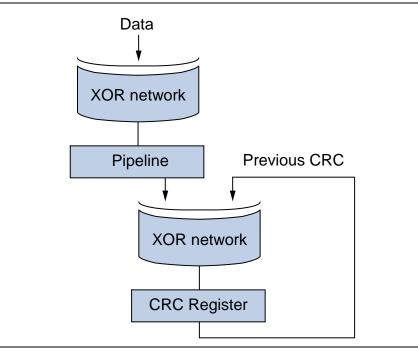

Studying the pipelined CRC logic it is apparent that the contribution of data bits to the final CRC can be as narrow as the CRC width. For example a CRC-32 with 128 bits of data can be implemented with a data pipeline register that is only 32 bits wide. This property is useful for reducing the number of signals that need to be passed over routing to subsequent circuitry.

CRCs have an interesting mathematical property that CRC (a) xor CRC (b) is equal to CRC (a xor b). This allows some flexibility to compute a CRC on portions of a data stream and combine the components later. For example the CRC of datastream AB can be expressed as the previous CRC evolved 3 times, xored with the CRC of A evolved 2 times, XOR-ed with the CRC of B.

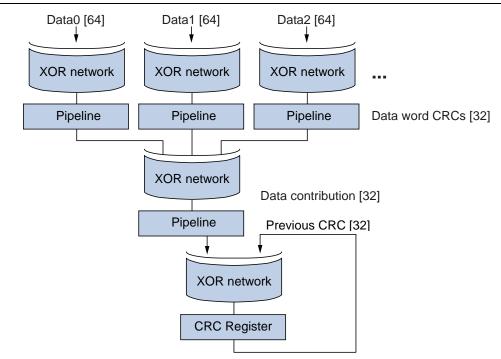

Figure 12–6. Decomposed Pipeline CRC

The pipeline decomposition allows a basic CRC to expand up to a few thousand input data bits while maintaining reasonable performance. This circuit structure is ideal for computing CRCs on high bandwidth data with a fixed total data length. An unfortunate detail is that data length is typically not fixed. A high bandwidth communications core is likely to require multiple independent CRC computations within a single tick of the data bus.

#### Figure 12-7. Hypothetical data CRC 32 on 6 words of 64 bits

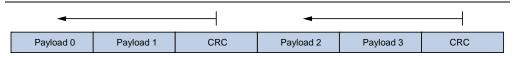

If there is no rule governing which words can contain a CRC the datapath must be prepared to compute a CRC at any of the 6 positions covering any number of previous words. As with many CRC circuits the best solution is to compute all of the necessary components in parallel. You can use a MUX to select the appropriate terms for combination in a final XOR.

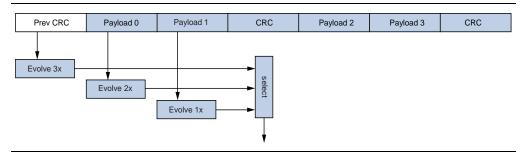

Figure 12-8. CRC Construction for Third Word on Six Word Sample Datapath

The CRC for the third word will be an XOR combination of previous data and CRC bits. In this case the CRC depends on the previous CRC and the two preceding data words. If the first data word were replaced by a CRC the selector would remove the previous CRC and payload 0 terms retaining only the payload 1 term. Note that the sixth word might depend on the previous CRC as well as any of the previous data words. It will inherently require the most logic. In the worst case the input words will all be data. The timing path flows from the previous CRC through all data words. The result is immediately required as the "previous CRC" of the following clock cycle.

Using this method in combination with the previously described pipelining techniques a Strativ IV FPGA is capable of computing CRC-24 on eight 64 bit words in excess of 300 MHz. At eight words the term selection logic for the final word is a bottleneck. For significantly higher word counts it will be necessary to restrict where a CRC may appear in the data stream.

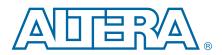

# 64/72-Bit ECC Encoder/ Decoder

The most common RAM error correction scheme uses eight additional parity bits per 64 bits of data. This is sufficient for the correction of any single bit error, and detection of two bit errors. The eight parity bits form a 7-bit hamming code, and an additional parity bit that is used to distinguish between single and double errors.

The decoder recomputes the parity of the data and compares against the saved parity bits. For a correct code word, the result is all zeros. An incorrect code word generates the index of the bad bit, referred to as the *syndrome*. This scheme is applicable to any data width.

The examples shown in Figure 13–1 through Figure 13–3 use 7-bit data with four parity bits to illustrate this process. For further reading, see the Wikipedia entry for Mr. Hamming and "hamming matrix."

Figure 13–1 shows an encoding example.

#### Figure 13–1. Encoding Example

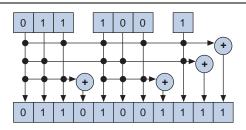

#### Notes to Figure 13-1:

(1) 7-bit data is interleaved with parity bits to form an 11-bit code word. The parity bits are generated by XORs of data bits in an alternating pattern.

Figure 13–2 shows a decoding example with no errors.

#### Figure 13–2. Decoding Example With no Errors

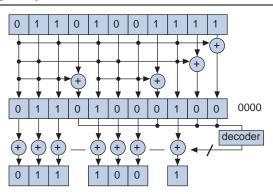

#### Notes to Figure 13-2:

(1) The recomputed parity bits, XORed with the code parity, is all 0s indicating no correction is necessary. The second layer decoder circuitry does not toggle any bits.

Figure 13–3 shows a decoding example with an error.

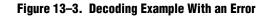

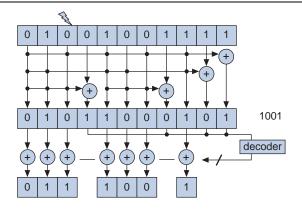

#### Notes to Figure 13-3:

(1) The non-zero parity value indicates the position of the error in the code word. In this case, 1001, or decimal nine, indicates the ninth of 11 bits is incorrect. The non-zero decoder output is XORed with the data to produce the correct output despite the corruption.

The additional parity bit is needed to distinguish between single- and double-bit errors. Any single error changes the parity of the data. 2-bit errors are recognized because they have non-zero decoded parity, but no change in the extra parity bit. Typically, higher error counts are misinterpreted as single or double errors.

The 64/72-bit data version is an extension of this pattern. For implementation on Stratix II cells, the generation and reconstruction of the parity require two levels of XOR logic. The parity decoder and correction XORs occupy another two levels, making decoding roughly twice the delay of encoding. The depth optimal decoder factoring is somewhat tricky.

The example files implement 64/72 encoder and decoder units. The example file **ecc\_generate.cpp** file generates the Verilog HDL and is for reference only. The test bench file **ecc\_64bit\_tb.v** applies random data with 0..4 bit errors for observation.

|               | ecc/ecc_matrix_64bit.v |
|---------------|------------------------|
| Example files | ecc/ecc_64bit_tb.v     |
|               | ecc/ecc_generate.cpp   |

# 64/72-Bit ECC Dual-Port Internal RAM

It is fairly straightforward to attach the ECC encode decode sample to an internal RAM block. The example file implements a true dual-port memory with two independent encoders and two decoders. For single port or simple dual-port, you can remove half of the ALUT logic.

#### Figure 13–4. Per port Module Structure

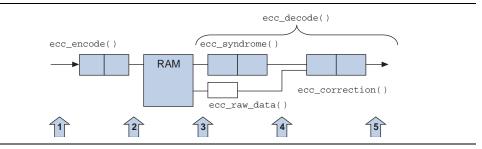

The example design has registers at the numbered arrows shown in Figure 13–4. The input and output registers at points 1 and 5 are primarily for benchmarking. Points 2 and 3 (built into the RAM block) provide insulation against routing difficulty. Register 4 cuts the critical path depth from four down to two. The benchmark performance for ports A and B with no point 4 register is 243 MHz/240 MHz. When the point 4 register is added, the speed increases to 351 MHz/322 MHz. The area cost is approximately 230 6-LUTs per encoder/decoder pair.

| Example files | ecc/soft_ecc_ram_64bit.v    |
|---------------|-----------------------------|
|               | ecc/soft_ecc_ram_64bit_tb.v |

The two RAM ports do not operate at exactly the same speed due to differences in the allowable modes multiplexing. You can use this test design for observing the discrepancy without the ECC logic; it varies depending on the RAM mode settings.

| Example file | ecc/ram_speed_test.v |
|--------------|----------------------|
|--------------|----------------------|

### ECC 32/39-Bit Variation

To correct 32-bit data, 39 bits of RAM storage is required. The encoder uses 38 ALUTs with two levels of logic. The decoder is 132 ALUTs and depth five without the point 4 register. The soft RAM depth profile is similar to that of the 64/72 variant, however, the logic is easier to place-and-route, and it can operate at 382 MHz/387 MHz (with register point 4 enabled).

| Example files | ecc/ecc_matrix_32bit.v      |
|---------------|-----------------------------|
|               | ecc/ecc_32bit_tb.v          |
|               | ecc/soft_ecc_ram_32bit.v    |
|               | ecc/soft_ecc_ram_32bit_tb.v |

**The example files are available on the Altera website at the following URL:** www.altera.com/literature/manual/cookbook.zip.

# ECC 16/22-Bit Variation

To correct 16-bit data, 22 bits of RAM storage is required. The RAM example file **soft\_ecc\_ram\_16bit.v** uses approximately 89 ALUT per encode/decode pair, and operates at 424 MHz/435 MHz.

| Example files | ecc/ecc_matrix_16bit.v      |
|---------------|-----------------------------|
|               | ecc/ecc_16bit_tb.v          |
|               | ecc/soft_ecc_ram_16bit.v    |
|               | ecc/soft_ecc_ram_16bit_tb.v |

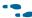

• The example files are available on the Altera website at the following URL: www.altera.com/literature/manual/cookbook.zip.

# ECC 8/13-Bit Variation

To correct 8-bit data, 13 bits of RAM storage is required. The encoding requires one level of logic. Decoding uses three levels of logic with optimization "technique equals speed." By default, the point 4 register in the decoder is disabled due to the lower depth. The area cost is approximately 32 ALUT per encoder/decoder pair, operating at approximately 443 MHz/445 MHz.

| Example files | ecc/ecc_matrix_8bit.v      |
|---------------|----------------------------|
|               | ecc/ecc_8bit_tb.v          |
|               | ecc/soft_ecc_ram_8bit.v    |
|               | ecc/soft_ecc_ram_8bit_tb.v |

# ECC 2/6-Bit Variation

This example file corrects 2-bit data using 6-bit codes. Encoding is simple, consisting of two 2-input XOR gates. Decoding uses two 6-LUTs for data, and three 6-LUTs for error flagging (0, 1, or more errors).

The C program file **ecc\_2bit.cpp** generates the Verilog HDL and is included for reference only. The test bench checks all of the 0-, 1-, and 2-bit error scenarios.

|               | ecc/ecc_2bit.v    |
|---------------|-------------------|
| Example files | ecc/ecc_2bit_tb.v |
|               | ecc/ecc_2bit.cpp  |

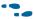

• The example files are available on the Altera website at the following URL: www.altera.com/literature/manual/cookbook.zip.

# **Reed-Solomon Forward Error Correction (FEC)**

Reed-Solomon error correction is a widely used method for protecting larger data streams. The Digital Video Broadcast (DVB) standard represents a typical set of parameters. 255 symbols of 8 bits each are used to transmit 239 bytes of data. The 16 check symbols are sufficient to correct up to eight bad symbols, and to detect up to 16 bad symbols. The latency is usually 1 tick per symbol (255 for DVB), in contrast with the typical RAM ECC schemes. Smaller Reed-Solomon codes are used on audio CD-ROMs. The operation is based on fairly complicated Galois field arithmetic.

For more information on Reed-Solomon hardware, see the BBC White Paper (July 2002), "WHP 031: Reed-Solomon error correction," by C.K.P Clarke. The paper contains a digest version of the underlying Galois mathematics. For more discussion of the underlying theory, go to **www.mathworld.wolfram.com**, or another pure math website.

Altera offers a Reed-Solomon MegaCore IP which has more features than the example file, including variable code sizes, sophisticated bus flow control signals, and some throughput/area tradeoff variants. Additionally, this IP core has decoder support for erasures.

### **Reed-Solomon Transmitter**

The Reed-Solomon transmit side is relatively straightforward. It consists of a parity generator and a simple state machine to alternately send data and parity symbols. The parity generator resembles a CRC unit (Figure 13–5 on page 13–5).

Figure 13-5. Parity Generator Resembling a CRC Unit

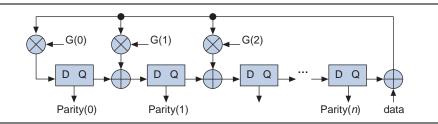

The example transmitter **reed\_sol\_tx** uses approximately 230 Stratix II ALUTs, and operates at 440 MHz.

### **Reed-Solomon Receiver**

The Reed-Solomon receiver is substantially more complex than the transmit side. The first step in decoding is to derive an error syndrome. The process is similar to the transmitter parity computation. From the syndrome it is necessary to find the error location polynomials (ELPs) and error magnitude polynomials (EMPs) that describe which of the symbols are in error and the nature of the error within these symbols. In contrast to the ECC RAM process, this process involves correcting multiple errors, making it more complex. The decoder is arranged to produce corrections in byte order, allowing the correction to be combined with the delayed data stream as available (Figure 13–6).

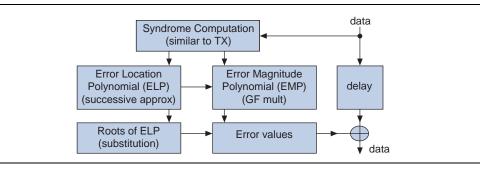

#### Figure 13–6. Reed-Solomon Receiver Correction Process

The example receiver **reed\_sol\_rx()** uses 2544 ALUT, and operates at 178 MHz. It is designed to keep the pipeline full so that a new symbol can be accepted on every clock tick. It has a latency of 382 cycles.

The decoder "failure" signal (too many errors to correct) is not implemented. It should be configured to check that the degree of the ELP is less than or equal to T (in this case, eight). In some cases, you may also need to configure it to check that the number of roots identified matches the degree.

| Example files | ecc/reed_sol.v   |
|---------------|------------------|
|               | ecc/reed_sol.cpp |

•••

Table 13–1 describes the contents of the Reed-Solomon example files.

 Table 13–1.
 Reed-Solomon Example Files

| File Name/ Generator                 | Description                                                                                                    |
|--------------------------------------|----------------------------------------------------------------------------------------------------|
| reed_sol.cpp                         | Parameterized generator program used to build Reed-Solomon cores of various sizes. The code parameters are in the $main()$ function at the bottom. Smaller examples are commented out. The default settings represent the DVB standard.                            |
| reed_sol.v                           | Verilog HDL modules and test benches created by the generator.                                                                                                    |
| gf_mult_by_01<br>gf_mult_by_ff       | Multipliers for a symbol times a constant. The fixed constant makes these cheap in terms of hardware. Most generate their 8 outputs using 8 single LUTS, however, a few require two LUTS. Not all are used; the full set is generated for completeness only. $(1)$ |
| encoder                              | An iterative parity generator used by the transmitter, essentially an array of constant GF multipliers and a shift register. It is similar in principle to a CRC generator. $(1)$                                                                                  |
| syndrome_flat                        | A zero-latency computation of the syndrome from received data. This implementation is not practical for the digital video code size; it is included for use on smaller codes and for verification. $(1)$                                                           |
| syndrome_round                       | An iterative version of the syndrome computation. (1)                                                                                                    |
| syndrome_tb                          | A correctness test bench for the flat and iterative syndrome computations. $(1)$                                                                                                    |
| gf_mult                              | Galois field multiplication of two arbitrary values. This module implements several equivalent structures, selected by the METHOD parameter for quality comparison. $(1)$                                                                                          |
| gf_inverse                           | This is a lookup table that represents GF $1/X$ . (1)                                                                                                    |
| gf_divide                            | This implements GF division using the inverse function followed by multiply. $(1)$                                                                                                    |
| error_loc_poly_round                 | This is one round of the ELP computation. This is an implementation of the Berlekamp algorithm. $(1)$                                                                                                    |
| error_loc_poly_round<br>_ multi_step | This is a modification of the error_loc_poly_round function, using additional latency to increase the system clock speed. $(1)$                                                                                                    |
| error_loc_poly_roots                 | The Chien search method for finding the roots of the ELP. $(1)$                                                                                                    |
| error_mag_poly_roun<br>d             | This finds the EMP from the ELP and the syndrome. $(1)$                                                                                                    |
| error_value_round                    | This identifies the actual data correction from the EMP and the ELP roots. $(1)$                                                                                                    |
| flat_decoder                         | Zero latency decoder. This is not practical for the digital video code size, it is included for use on smaller codes and for testing. $(1)$                                                                                                    |
| flat_decoder_tb                      | Correctness test bench for the flat decoder unit. (1)                                                                                                    |
| reed_sol_tx                          | A full iterative transmit side unit (encoder). (1)                                                                                                    |
| reed_sol_rx                          | A full iterative receive side unit (decoder). (1)                                                                                                    |
| reed_sol_tb                          | Iterative transmitter/receiver correctness test bench that sends a random data stream with recirculating errors and confirms that the data is successfully reconstructed. $(1)$                                                                                    |
| gf_math_tb                           | Exercises the various $gf_mult$ implementations and the inverse function. This                                                                                                    |

Table 13-1 notes:

(1) Module or test bench located in **reed\_sol.v** file.

### **Galois Field Multiplication**

Galois field multiplication is generally the "hot spot" of Reed-Solomon coding. This section explains the Galois multiply operation to assist with optimizations.

Operating in a Galois field, addition is an XOR operation. Subtraction is the same as addition because there is no carry propagation. Multiplication is generally done modulo p, where p is a field-specific constant. For the DVB standard, p = 0x11d. As with regular binary numbers, shifting left by one position is equivalent to multiplying by two. When the MSB becomes a 1, the modulus correction must be applied. XORing p with the result has the effect of subtracting p and returning the MSB to zero. Therefore, the following is true:

A\*2 = (A << 1) xor (msb == 1 ? 'p' : 0)

For a standard binary multiplication,  $A*B = (A \text{ and } B[0]) + (2A \text{ and } B[1]) + (4A \text{ and } B[2]) \dots$ , the Galois product is constructed in the same manner, except XOR replaces "plus" and the modulus correction is applied after each shift. Figure 13–7 on page 13–8 shows gates for this procedure using 4-bit data and p=10010 binary.

Figure 13–7. Gates Using 4-Bit Data and p=10010 Binary

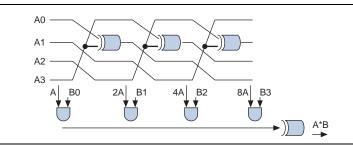

This pattern is recognizable in the METHOD=0 implementation of module **gf\_mult()** in the example file. The twisting XOR array has been flattened somewhat by the C program that built the module.

For historic reasons, synthesis tools have some difficulty dealing with the XOR-AND-XOR structure. Sum of products (SOP) factoring techniques and XOR factoring techniques have evolved separately, making very few algorithms good for both techniques. To address this, METHOD=1 essentially pushes the AND gates to the input side of the circuitry. The AND-XOR structure gets a better mapping result. METHOD=2 is a further optimization of the METHOD=1 structure, using custom factoring rules. The construction code is in the C file in the function build\_gf\_general\_mult(). Cost of the METHOD=2 gf\_mult is 43 ALUTs, with a depth of 2.

When one of the input busses is constant, the AND gates minimize away and you are left with a relatively simple collection of XORs. The **gf\_mult\_by\_<xx>** modules represent these constant multipliers for all 256 possible constants. When designing Reed-Solomon circuitry, specify the known constants to help the CAD tools. Most of the constant multiplies fit in 8 LUTs with depth one.

It is infeasible to use the DSP/Multiplier blocks to implement Galois multiply. In order to defeat the propagation of the carry, it is necessary to spread out the input data excessively. There are several academic and industrial proposals for hardware multipliers with an option to disable carry propagation for Galois multiply. The modified hardware is reasonable in terms of functionality, but so far has exhibited unacceptable levels of slowdown for standard multiply.

Implementations in ROM are unattractive due to the large required address space typically 16 inputs, or 64K words. This cost is reasonable if the ROM has numerous read ports, for example, 32. However, replacing just a few gf\_mult units with a 64 Kbyte ROM is impractical.

| Example files | ecc/reed_sol.v (search for "Galois field multiplier") |
|---------------|-------------------------------------------------------|
|               | ecc/reed_sol.cpp (search for build_gf_general_mult)   |

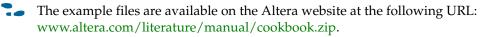

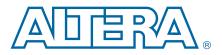

## **Linear Feedback Shift Register**

The linear feedback shift register (LFSR) provides an efficient method of generating pseudorandom sequences of 2^N–1 words using *N* bit registers and a few 2-input XOR gates corresponding to the feedback polynomial. The example file **lfsr.v** contains suitable polynomials for 4- to 32-bit registers. Additional maximum period polynomials can be found on the web. Polynomials with more ones (more feedback taps) generally cost more to implement in hardware and produce more volatile output patterns.

For information on larger LFSRs, refer to "CRC XOR Decomposition" on page 12–2.

| Example file random/lfsr.v |  |
|----------------------------|--|
|----------------------------|--|

•••

The example files are available on the Altera website at the following URL: www.altera.com/literature/manual/cookbook.zip.

### **Built-In Logic Block Observer**

Built-in logic block observer (BILBO) blocks are useful for in-system block testing. The example file **bilbo\_lfsr.v** has the following four modes:

- Mode 0—Operate as a normal pass through register bank
- Mode 1—Scan values in as a shift register
- Mode 2—Generate a standard LFSR output sequence
- Mode 3—Generate a LFSR sequence based on the input values

This is so that existing register banks can be replaced by BILBO blocks operating in mode 0. By switching an input side block to mode 2, and an output side block to mode 3, it is possible to check the bounded circuit's behavior under random stimulus. Any incorrect output response dramatically changes the state of the mode 3 block, and is detected when the block is scanned-out for checking.

The book *Fundamentals of Digital Logic With VHDL Design,* by Steve Brown and Zvonko Vranesic, discusses this type of test hardware in Chapter 11.

The example design uses a 32-bit register, 32 4-LUTs, and two 5-LUTs which implement the mode logic in front of individual registers, and the 8-tap feedback XOR. Polynomials with fewer bits require slightly less logic.

| Example file | random/bilbo_lfsr.v |
|--------------|---------------------|
|--------------|---------------------|

## **C Library Random Number Generator**

The pseudorandom generator used by the standard C runtime library is based on the following 32-bit multiply–add expression:

state <= state \* 32'h343fd + 32'h269EC3;</pre>

Implementation in a Stratix II device uses a DSP block-based multiplier and a 32-bit binary adder chain, for a cost of 32 arithmetic cells and eight DSP blocks.

|              | random/c_rand.v      |
|--------------|----------------------|
| Example file | random/rand_test.v   |
|              | random/rand_test.cpp |

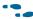

The example files are available on the Altera website at the following URL: www.altera.com/literature/manual/cookbook.zip.

### **True Random Numbers**

There is some circuit instability in delay due to minor changes in temperature and voltage. Use this property to build oscillators which have generally non-repeatable output.

#### Figure 14-1. Non-Repeatable Output

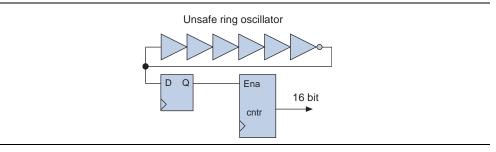

The counter output is difficult to predict in practice. XORing bits from four of these counters at 50 MHz is sufficient to produce random bytes with good statistical properties. Behavior varies by speed-grade and silicon lot. This behavior is outside of normal device timing specifications. Altera is unable to guarantee consistent behavior of ring oscillators or lcell delay chains.

| Example files | random/ring_counter.v      |
|---------------|----------------------------|
|               | random/unstable_counters.v |

**The example files are available on the Altera website at the following URL:** www.altera.com/literature/manual/cookbook.zip.

I These designs intentionally violate good synchronous design practices.

### **Race Condition-Based True Random Numbers**

The most common approach for true random number generation on FPGAs is ring oscillator based. For security applications, it is common to use multiple independent rings. There is some concern that multiple rings on the same chip tends to synchronize over time. Any trend toward synchronization can create unwanted correlations in output. This design uses a different approach to eliminate the asynchronous ring oscillator.

The basic delay element is a carry chain fed by a one-hot decoder.

Figure 14–2. Variable Chain-Based Delay

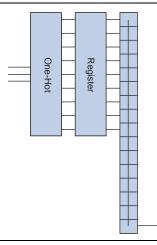

The carry chain is wired to produce an output of "0" when the registers are cleared. When the registers are loaded with a "1", it propagates from the entry point down to the output. The propagation time is selected by the one-hot decoder input.

Two of these variable delay chains drive the latch circuit shown in Figure 14–3. The output registers use the same clock as the chain input registers. The circuit is intended to meet timing for one clock cycle despite containing latches on the critical path.

Figure 14–3. Output Latches

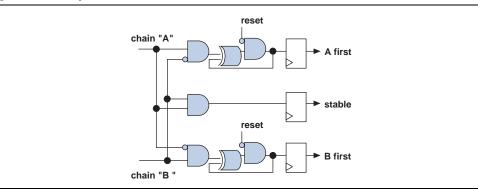

When the clear is released on the carry chain registers, the decoded "1" races down both chains. The latches detect which chain produced a "1" first. If the arrival times are sufficiently close, then neither latch is set. Theoretically, both latches can set, although this did not occur in experiments. The overall effect is a race condition with fine programmable timing. Most decoder settings produce consistent results (that is, always A first, always B first, always neither first) across trials. However there are a significant number of settings which have unstable results. In unstable cases, thermal and electrical noise influences whether a latch has time to set before the second signal arrives.

The example file **chain\_delay\_race** implements two variable chain delays and a latch circuit as described above, and contains a tiny state machine to run a continuous series of propagation trials.

| Example file | random/chain_delay_race.v |
|--------------|---------------------------|
|--------------|---------------------------|

The example files are available on the Altera website at the following URL: www.altera.com/literature/manual/cookbook.zip.

To produce random numbers, the race circuit needs to use an unstable pair of one-hot decoder settings. Unstable settings tend to vary over time and operating temperature. It is possible that no unstable setting exists. For example, if the routing delays were grossly imbalanced, the delays may not overlap in the programmable range.

The **chain\_delay\_adjust** example iterates through settings and counts the number of A first and B first outputs over 255 trials. If the results are consistent, it changes the setting and reevaluates. For unstable settings it makes no adjustment but continues to evaluate. The adjusting output notifies the output filter when the circuit is experimenting with settings and is therefore predictable.

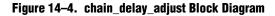

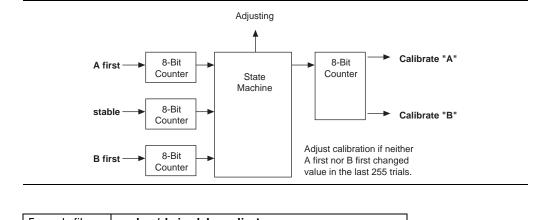

Example file random/chain\_delay\_adjust.v

Together the race and adjustment circuits generate a series of "first" signals which exhibit noise-based instability. Certain outcomes are more likely than others, so a von Neumann filter on the output is required. This filter uses consecutive pairs of first signals to generate a random output bit when appropriate. The signals are discarded entirely during delay adjustments as well as when consecutive trials produce the same result.

| A first | B first | A first | B first | Behavior |
|---------|---------|---------|---------|----------|
| 0       | 0       | 0       | 0       | discard  |
| 0       | 0       | 0       | 1       | output 0 |
| 0       | 0       | 1       | 0       | output 0 |
| 0       | 0       | 1       | 1       | output 0 |
| 0       | 1       | 0       | 0       | output 1 |
| 0       | 1       | 0       | 1       | discard  |
| 0       | 1       | 1       | 0       | output 0 |
| 0       | 1       | 1       | 1       | output 0 |
| 1       | 0       | 0       | 0       | output 1 |
| 1       | 0       | 0       | 1       | output 1 |
| 1       | 0       | 1       | 0       | discard  |
| 1       | 0       | 1       | 1       | output 0 |
| 1       | 1       | 0       | 0       | output 1 |
| 1       | 1       | 0       | 1       | output 1 |
| 1       | 1       | 1       | 0       | output 1 |
| 1       | 1       | 1       | 1       | discard  |

#### Figure 14–5. Output Filtering to Create a Random Bit

Note that if the delay becomes predictable the output circuitry stops generating bits. If the stability persists, then the adjustment state machine switches to another setting. If there are no unstable settings, then the output never produces a bit rather than generating non-random bits.

The **chain\_delay\_rand** example file instantiates the race circuit using 32-bit chains with 16 delay selections each, an adjustment state machine, and an output filter.

| Example file | random/chain_delay_rand.v |
|--------------|---------------------------|
|--------------|---------------------------|

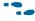

The example files are available on the Altera website at the following URL: www.altera.com/literature/manual/cookbook.zip.

Experiments with the combined example circuit on Cyclone II and Stratix II devices showed excellent balance for first, second, and third order bit distribution. Eight megabytes of binary sample data had zero compression. None of the chains failed to identify any unstable settings although several Stratix II chains frequently recalibrated. Increasing the number of calibration bits creates a higher chance of finding an unstable setting in return for a modest increase in area cost.

## Word Stream Scrambling

The example file **word\_stream\_scramble.v** is based on a small C program that generates word scrambler/descramblers in Verilog HDL. The data stream enters a shift register serially and is multiplexed to the output in pseudo-random order producing a garbled data stream where each value appears within a fixed displacement of where it belongs (Figure 14–6).

#### Figure 14-6. Word Stream Scrambling

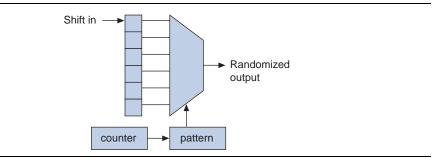

The C program randomly creates a shuffling pattern while guaranteeing no words are lost or duplicated, and builds an inverse pattern selectable by parameter. The tables are stored in the case statement at the bottom of the generated Verilog HDL (word\_stream\_scramble.v). For a period of 64 cycles, the pattern table fits conveniently into single 6-LUTs. The test bench demonstrates scrambling and unscrambling a counter sequence. The logic is heavily pipelined for high speed operation. Note that if you change scrambling parameters by means other than word width, you must regenerate the Verilog HDL from C.

This type of scrambling is the easiest way to generate a pseudo-random stream with specific data distribution properties, and is suitable for low security encryption to make data streams non-standard. To improve the randomness, increase the period and maximum displacement parameters in the C program and replace the C runtime random number generator with a more sophisticated function, for example, RC4.

|               | random/make_scrambler.cpp        |
|---------------|----------------------------------|
| Example files | random/word_stream_scramble.v    |
|               | random/word_stream_scramble_tb.v |

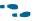

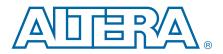

### **Data Encryption Standard**

The Stratix II 6-LUT is exceptionally well suited to data encryption standard (DES) implementation because it allows an S-BOX to fit in a single logic level. Because of the intentional complexity of the S-BOX, it is not possible to factor single output bits more efficiently into smaller LUTs.

#### Figure 15–1. DES Implementation

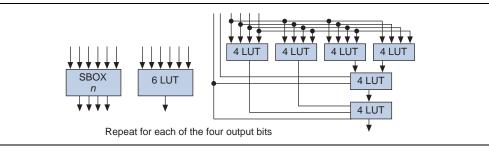

There is some minimal reuse of helper functions between output bits. For example, the Quartus II Synthesis can implement S-BOX number 5 in 23 4-LUTs rather than the expected 24 4-LUTs.

You can implement one DES round using 8 S-BOXes in 8\*4\*1 = 32 Stratix II 6-LUTs, with one level depth while a 4-LUT device theoretically requires 8\*4\*6 = 192 4-LUTs and 3 levels of depth. In practice, about 4 cells are recoverable by area sharing for a cost of 188 cells (5.8x). A typical pipelined DES implementation uses 16 copies of the 8 S-BOX stripe.

#### Figure 15–2. Pipelined DES Implementation

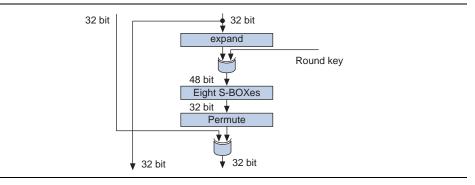

Each DES round is composed of an S-BOX array, an expansion permutation, a straight permutation, a 48-bit key XOR, and a 32-bit Feistel XOR. A DES encryption uses 16 rounds, with some minor initial and final permutation. Decryption uses the same hardware and a reversed key sequence.

Permutations are cumbersome to implement in software, but "free" in hardware. The following implementation of the DES round permute requires a change in wiring pattern and no lcells:

```
module permute (in,out);
input [31:0] in;
output [31:0] out;
wire [31:0] out;
assign out = {
    in[16],in[25],in[12],in[11],in[3],in[20],in[4],in[15],
    in[31],in[17],in[9],in[6],in[27],in[14],in[1],in[22],
    in[30],in[24],in[8],in[18],in[0],in[5],in[29],in[23],
    in[13],in[19],in[2],in[26],in[10],in[21],in[28],in[7]
};
```

endmodule

When pipelining a DES circuit on Stratix II devices, it is important to place the registers so that the XORs can flatten together between adjacent rounds. This provides depth savings compared to the traditional placement at the round output.

This DES implementation uses a customized 16-level pipeline, selected by the PIPE\_16B parameter. A new 64-bit data word, and key if desired, are used on each cycle. You must set the default optimization technique to SPEED. The resource usage is 2,543 ALUTs. Standalone operating speed is 400 MHz, in-system speed degrades somewhat. You can select decryption by parameter. Selecting decryption does not change the operating speed or resource usage.

| Example files | crypto/des/round.v  |
|---------------|---------------------|
|               | crypto/des/sboxes.v |
|               | crypto/des/des.v    |
|               | crypto/des_tb.v     |

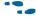

• The example files are available on the Altera website at the following URL: www.altera.com/literature/manual/cookbook.zip.

The example files use zero-based MSB first-word ordering internally in contrast to the DES standard document which uses a confusing mixture of numbering systems. The top-level interface is identical, but the permutation arrays may look backwards.

The DES key is 56 bits long, traditionally stored as 64 with 8 unused bits available for parity. This implementation produces synthesis warnings about the unused key input signals.

### **Triple DES**

Triple DES traditionally uses an encrypt-decrypt-encrypt pattern. The original motivation was to maintain compatibility with single DES systems by setting the keys to the same value. Security experts recommend the use of three separate keys for the three rounds.

Triple DES is easily implemented on Stratix II devices by placing three DES units in a series. Latency and resource usage are tripled, and speed and throughput remain relatively constant.

Double DES is not used due to an impractical attack that assumes the availability of 2^56 words of storage space. The book Applied Cryptography, by Bruce Schneier, discusses this issue as well as other DES-related topics.

## **UNIX Password Encryption**

Traditional UNIX password implementations use a "one-way" function that is 25 DES encryptions of zero, using the password string as a key. The algorithm includes a modification to the DES expansion step to make the hardware non-standard.

The inputs to the function are an 8-character password, and a 2-character "salt" that controls the expansion adjustment. The output is an 11-character string that is stored with the two salt characters in front, as shown in the example on page 15–3.

Password: "foobar12" Salt: "A3" Encryption result: "LvH7gb4dV5Y" Stored: "A3LvH7gb4dV5Y"

The transformation between Verilog HDL strings and binary words is handled by helper functions in the example file **ucrypt.v**. Passwd\_crypt() is the top module and uses the DES examples described above for encryption.

| Example file | crypto/des/ucrypt.v |
|--------------|---------------------|
| Example me   | crypto/des/des_tb.v |

The example files are available on the Altera website at the following URL: www.altera.com/literature/manual/cookbook.zip.

# **Advanced Encryption Standard/ Rijndael**

The advanced encryption standard (AES) (*FIPS publication 197, 2001*) describes the Rijndael algorithm with some minor limits to block and key size parameters.

Table 15–1 shows a comparison of DES and AES-128.

| Parameter                | Data Encryption<br>Standard | Advanced Encryption<br>Standard-128 |
|--------------------------|-----------------------------|-------------------------------------|
| key size                 | 56                          | 128                                 |
| data size                | 64                          | 128                                 |
| Rounds                   | 16                          | 10                                  |
| Round logic depth        | 2                           | 4                                   |
| Total ALUT               | 2543                        | 15379                               |
| Typical f <sub>MAX</sub> | 402 MHz                     | 196 MHz                             |

 Table 15–1.
 Comparison of DES and AES-128

Note that the  $f_{MAX}$  values reflect the standalone pipelined cores running on small devices, and there is some inevitable degradation when the cores are plugged into real systems. These numbers are intended to give a ball-park rather than a guarantee. With double data width and half the speed, AES-128 has roughly the same data throughput as DES (about 3.2 billion bytes per second). In terms of security, the AES keyspace is more difficult to enumerate by a factor of 2^72, and the area requirement is equivalent to roughly six DES units.

Rijndael is optimized for encryption on smart cards using 8-bit processors and extremely limited memory. The decryption process uses slightly different circuitry, and is generally slower. These can be important considerations if the FPGA device must communicate with a lightweight embedded system.

### The Rijndael S-BOX/sub\_bytes

The core operation of the Rijndael Cipher is an 8-input 8-output substitution table (S-BOX) based on an affine transformation and Galois Field (GF) multiplicative inverses. It is analogous to the DES S-BOX, although the Rijndael underlying derivation is public. You can implement the affine transformation in eight 5-input XOR gates. The GF multiplicative inverse is an interesting function. It has heavy redundancy, for example, if input A produces output B, then input B must produce output A. However, there appears to be no way to exploit this when factoring into gates. As such, the 8-input multiplicative inverse function requires the maximum possible area of five 6-LUTs. The XOR gates can be absorbed, leaving a simple ROM-style implementation.

#### Figure 15–3. Simple ROM-Style Implementation

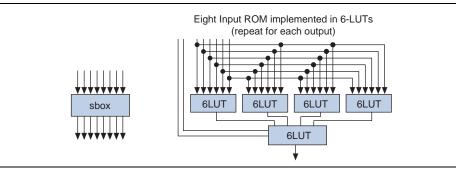

Using the 6-LUTs to implement the S-BOX, as illustrated in Figure 15–3, results in an area cost of five 6-LUTs per output bit, and 40 6-LUTs per S-BOX. The maximum depth is two levels.

The S-BOX is used during round key generation and to implement the sub\_bytes step. The sub\_bytes step is done once per round and consists of applying the S-BOX to each byte of the 128-bit data (16 bytes) in place. The most reasonable implementation is 16 independent S-BOX units, depth two, with a total area cost of 640 6-LUTs.

The C example file **sub\_bytes.cpp** confirms the S-BOX derivation and dumps Verilog HDL for the S-BOX and sub\_bytes. By default, the S-BOX implementation uses an 8-input ROM building block with parameterized masks. You can override the METHOD parameter to use an unstructured version for testing or experimentation. The example file **sub\_bytes.v** contains the generated Verilog HDL implementation.

| Example files | crypto/aes/sub_bytes.cpp |
|---------------|--------------------------|
|               | crypto/aes/sub_bytes.v   |

### **Rijndael shift\_rows**

Rijndael shift\_rows is a cyclic permutation that is done once per round. The 128-bit data represented here as 128'habcdefghijklmnop is treated as a 4-by-4 grid of bytes, and rotated by the rows as shown in the pattern in Figure 15–4.

#### Figure 15-4. Rotated 4-by-4 Byte Grid

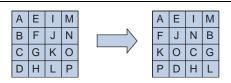

The examples in show the rotation, inverse rotation, and a small C program used to build them. This permutation is free in hardware implementation.

| Example files | crypto/aes/shift_rows.cpp |
|---------------|---------------------------|
|               | crypto/aes/shift_rows.v   |

• The example files are available on the Altera website at the following URL: www.altera.com/literature/manual/cookbook.zip.

### **Rijndael mix\_columns and Round Keying**

Rijndael mix\_columns is the diffusion step of Rijndael. Each 4-byte column undergoes a GF constant polynomial multiply, making each of the four bytes a function of all the others.

```
assign s0_o = mult2(s0_i) ^ mult3(s1_i) ^ s2_i ^ s3_i;
assign s1_o = s0_i ^ mult2(s1_i) ^ mult3(s2_i) ^ s3_i;
assign s2_o = s0_i ^ s1_i ^ mult2(s2_i) ^ mult3(s3_i);
assign s3_o = mult3(s0_i) ^ s1_i ^ s2_i ^ mult2(s3_i);
```

The multiplications are implemented in XOR gates. The support set is sufficiently large to require depth two in Stratix II LUTs. Four column mixing units are required for parallel operation.

The final step of the round operation is to XOR the 128-bit round key with the 128-bit data. This array of 2-input XOR gates blends into the mix\_columns operation with no increase in depth.

|  | Example file | crypto/aes/mix_columns.v |
|--|--------------|--------------------------|
|--|--------------|--------------------------|

The example files are available on the Altera website at the following URL: www.altera.com/literature/manual/cookbook.zip.

### **Rijndael Key Evolution**

The round keys are derived from the user key through an iterative process composed of shifts, XORs, and the S-BOX. The exact procedure varies with the key size. The FIPS specification allows key sizes of 128, 192, and 256 bits. The example files contain 128 and 256 implementations, but not a 192 implementation.

Each round key evolution step uses four S-BOXes (160 6-LUTs) and 128 XOR gates of various widths up to 6-input. The maximum depth is three levels. The 256-bit version uses a simpler method on every other step. The KEY\_EVOLVE\_TYPE parameter is used to distinguish them.

|  | Example file | crypto/aes/evolve_key.v |
|--|--------------|-------------------------|
|--|--------------|-------------------------|

• The example files are available on the Altera website at the following URL: www.altera.com/literature/manual/cookbook.zip.

### **Rijndael 128 Encipher**

The example files implement a pipelined Rijndael encryption with 128-bit key according to the FIPS specification. Correctness is verified using the expected results in the specification appendix B. It has a latency of 10 cycles and can take new data and key on every cycle.

**rijn\_round\_128.v** implements a single round of encryption and key evolution. The merging of the key evolution with the round does not increase hardware cost, and allows the cipher to be rekeyed on-the-fly. The C program is a simple loop that generates ten of the round functions with the appropriate parameters. The example file **aes\_128.v** is the output of the C program and implements the top level.

|               | crypto/aes/aes_round_128.v |
|---------------|----------------------------|
| Evennle filee | crypto/aes/aes_128.v       |
| Example files | crypto/aes/aes_128.cpp     |
|               | crypto/aes/aes_128_tb.v    |

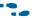

The example files are available on the Altera website at the following URL: www.altera.com/literature/manual/cookbook.zip.

### **Rijndael 128 Decipher**

Rijndael is built from invertible steps, so decryption is essentially applying inverse functions in reversed sequence. The example files contain all of the necessary inverse functions, for example, **sub\_bytes()** and **inv\_sub\_bytes()**. The top level design **aes\_128.v** also contains **inv\_aes\_128** which performs the full pipelined decryption.

This decryption implementation uses an "inverse cipher key" which is easily derived from the encryption process. **aes\_128** has an output port which delivers the appropriate inverse key along with the encryption result. This method is briefly referenced in the original AES proposal document section 5.3.4.1. It appears to be the only way to avoid ten cycles of "dead time" when a new decryption key is loaded. Due to inverse key use, the example implementation can be rekeyed on every cycle.

The inverse column mixing function is more complex than the forward version. It uses more area, but is still expected to absorb the key XORs and fit in two logic levels. The complete inverse round is four levels which is the same as the forward round. In practice, the decryption seems to be more difficult to route, and runs approximately 15 MHz to 20 MHz slower than encryption.

|               | crypto/aes/aes_round_128.v |
|---------------|----------------------------|
| Example files | crypto/aes/aes_128.v       |
|               | crypto/aes/aes_128.cpp     |
|               | crypto/aes/aes_128_tb.v    |

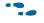

The example files are available on the Altera website at the following URL: www.altera.com/literature/manual/cookbook.zip.

## Rijndael 256-Bit Key Size (AES 256)

The 256-bit key requires an increase from 10 to 14 rounds, the latency of the pipeline increases by 10 to 14, and the logic area increases by approximately 40 percent. There are some relatively minor modifications to the key evolution circuitry. Note that every other key round behaves a bit differently.

|               | crypto/aes/aes_round_256.v |
|---------------|----------------------------|
| Evennle filee | crypto/aes/aes_256.v       |
| Example files | crypto/aes/aes_256.cpp     |
|               | crypto/aes/aes_256_tb.v    |

• The example files are available on the Altera website at the following URL: www.altera.com/literature/manual/cookbook.zip.

## Rijndael 192-Bit Key Size (AES 192)

To create this key size you must make modifications to the round schedule and the key evolution circuitry. The basic building blocks are the same as the 128- and 256-bit key size.

## **RC4 Stream**

This is an implementation of the RC4 stream cipher found in *Applied Cryptography*, by Bruce Schneier. This is a compact algorithm that takes a key up to 256 bytes long and generates a stream of random bytes. This implementation uses one dual-port 4K RAM block and 154 ALUTs. It operates at approximately 382 MHz and generates a byte every four clock cycles.

### Figure 15–5. RC4 Stream Algorithm

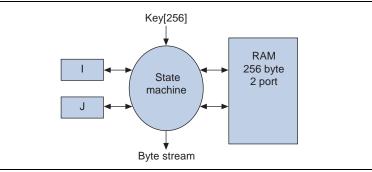

The algorithm is well respected and is used in some large-scale commercial applications. There is an enable signal on the sample generator to facilitate running multiple generators out of phase to increase the effective output rate.

The example files contain the hardware implementation, an equivalent C software version for comparison, and a test bench. The RAM block is located in the **altera\_mf.v** file in the **<Quartus II installation directory>/eda/sim\_lib** directory.

|               | crypto/rc4/rc4.v    |
|---------------|---------------------|
| Example files | crypto/rc4/rc4.cpp  |
|               | crypto/rc4/rc4_tb.v |

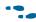

The example files are available on the Altera website at the following URL: www.altera.com/literature/manual/cookbook.zip.

# **Secure Hash Algorithm**

The secure hash algorithm (SHA) is specified in FIPS 180-2. This standard describes several variations; only SHA-512 and SHA-384 are implemented in the example files.

SHA-512 is based on an 80-step iteration of shifts, adds, multiplexer, and majority functions. The first 16 rounds use 64-bit message words (1024 bits total). The subsequent 64 rounds use rotated combinations of previous message words. Each set of 80 rounds produces a hash value. The hash value accumulates until the message blocks are exhausted. There is a padding step to ensure that all messages are multiples of 1024 bits long. The hash output is the 512-bit accumulation.

SHA-384 is implemented as SHA-512, discarding the upper output bits. There is also a change to the initial state of the hash accumulator.

The algorithm is simple to follow. See Section 6.3 of the FIPS specification for the description. The example files contain a direct implementation. Each round uses 81 clock ticks (80 for evolution, one for hash accumulation). Message blocks are 64-bit and accepted on the first 16 cycles of each round. Implemented on a 2S60C3 device, this SHA512 uses 2083 ALUTs and operates at 130 MHz (205 M bytes per second). SHA384 is roughly the same. The full hash value must be accumulated despite discarding a portion at output time.

|               | crypto/sha/sha512.v (both 384 and 512 by parameter) |
|---------------|-----------------------------------------------------|
| Example files | crypto/sha/sha384_tb.v                              |
|               | crypto/sha/sha512_tb.v                              |

Message padding is done by adding a 1, followed by some number of zeros, followed by a 128-bit content length (in bits). The number of zeros is the minimum necessary for the total length to be a multiple of 1024 bits. The best padding method is application-specific. The example files contain a suitable padding front-end for SHA-384 and SHA-512.

| Example files | crypto/sha/sha_padding.v    |
|---------------|-----------------------------|
| Example mes   | crypto/sha/sha_padding_tb.v |

The critical paths of SHA-512 run through the 64-bit adders. It is possible to pipeline these adders (see Chapter 2, Arithmetic). Pipelining increases the  $f_{MAX}$ , but not the throughput. For higher throughput, formulate a 40 round version which evolves the abcdefgh register two steps in one tick. The arrangement of the e and a registers makes the formulation awkward. This is by design, the security depends on the difficulty of unrolling 80 rounds.

To improve the area in return for a small decrease in clock speed, the "K" table can be moved to ROM. The example file includes "synthesis preserve" attributes on the K table input and output registers. This forces an implementation in approximately 192 LUTs. Removing the attributes allows ROM implementation.

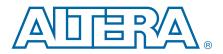

# **System Reset Control**

Registers in Altera devices support a variety of synchronous and asynchronous reset signals. There are several control types for forcing registers to 1, 0, or an arbitrary signal value. In this chapter, the term "reset" is used to refer to all control types. It is good design practice to include some mechanism for forcing your system into a known state. In general, registers in Altera devices power up into the "0" state, however, there are some unique situations where this is not the case.

In the past most resets were asynchronous and driven by a push button or a small RC circuit. Because newer FPGAs have higher clock rates, asynchronous resets are not feasible due to recovery and removal timing violations.

#### Figure 16–1. Recovery Window

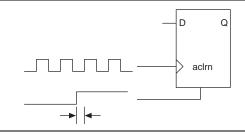

When the asynchronous clear signal is released, the flip-flop can begin normal operation. Recovery or removal failures occur when the reset signal transitions too soon before or after a clock edge to ensure reliable operation. As the clock rate increases so does the probability that the reset release occurs extremely close to a clock edge. The asynchronous reset must be synchronized to avoid this scenario.

When managing multiple clock domains, it can be difficult to arrive at a safe reset sequence. To address recovery and removal violations, the reset signal must be synchronized. For a synchronous reset, it is sufficient to feed the reset signal through two synchronizer registers. Two registers are generally sufficient to eliminate metastability issues.

#### Figure 16–2. Basic Synchronizer

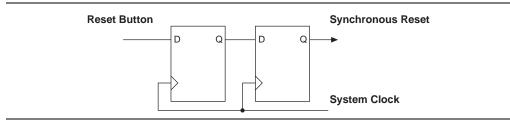

In some cases, a basic reset synchronizer circuit is inadequate because the behavior requires the system clock to be stable, and the reset is not immediately asserted. For example, if the reset input is triggered by a loss of PLL lock, it is difficult to predict exactly when the synchronous reset will go active. The delay in activation can cause the malfunctioning system to go into logic contention with external devices. This problem can be corrected using the asynchronous reset hardware as shown in Figure 16–3.

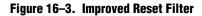

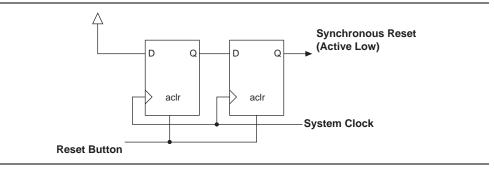

In the circuit shown in Figure 16–3, the reset signal immediately forces the registers to "0". If the clock is stopped, the system waits in the reset asserted state. After 2 ticks, the logical 1 propagates through and the reset is released. Because the release is synchronous to the clock there are no recovery/removal timing failures. The selection of an active low reset is convenient because the FPGA registers naturally power up to 0. This creates an automatic reset on power up. It is safe to cut the timing path from the external reset signal to the register aclr ports. The synchronized reset operates properly independent of the asynchronous input timing. This reset filter is implemented in the example file.

| Example files | synchronization/reset_filter.v |
|---------------|--------------------------------|
|---------------|--------------------------------|

The reset filter in Figure 16–3 is adequate for single trigger single clock domain situations. Typical FPGA systems need multiple reset triggers and multiple domain-specific reset outputs. To create a robust system, it is best to independently filter reset triggers before combining.

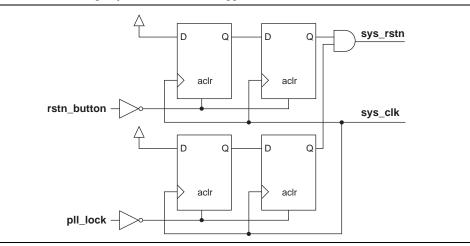

Figure 16–4. Combining Asynchronous Reset Triggers

Note that Altera registers support programmable inversion of the asynchronous clear port. Inverting reset signals does not incur any area or timing cost. Given the reset triggers are asynchronous, it is acceptable, in principle, combine the triggers before filtering, but the individual filter method shown in Figure 16–4 is viewed as more robust against glitching on the trigger signals.

Once a single system reset signal is available, it must be synchronized to each of the client clock domains. The same reset filtering circuit works for distribution, and has a convenient property where if the "1" in the filter registers is replaced with the previous filter's output, the resets release sequentially. This is convenient for bringing up a multi-domain system in a reasonable deterministic order.

Figure 16-5. Sequential Release

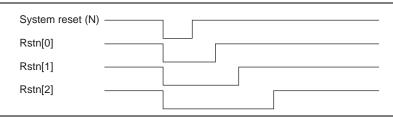

The reset signals in the **reset\_control** example design can release either as available or sequential, depending on the SEQUENTIAL\_RELEASE parameter setting. The number of trigger inputs and number of controlled domains are also parameterized.

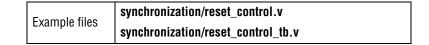

# **Clock Multiplexing**

Though common, clock multiplexing is generally considered an unsafe practice. Clock multiplexers trigger warnings from a wide range of design rule checking and timing analysis tools. Altera devices support dynamic PLL reconfiguration which is the safest method of changing clock rates, however, they are complex to implement and not always practical. Additionally, dedicated clock multiplexer hardware is available which may be adequate if the number of clocks involved is low. Please refer to the *altclkctrl Megafunction User Guide* available on the Altera website for more information.

When implementing a clock multiplexer in logic cells, it is important to consider simultaneous toggle and glitch-free transition.

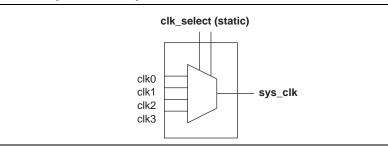

Figure 16-6. Simple Clock Multiplexer in 6-LUT

The Altera datasheet statement is that LUT outputs may glitch during simultaneous toggle of input signals, independent of the LUT function. However, in practice the 4:1 multiplexer function does not generate any detectable glitches during simultaneous data input toggles. This property appears to hold when designs are converted to HardCopy II or similar logic cells. It is possible to construct cell implementations which exhibit significant glitches, so this simple clock multiplexer structure is not recommended. A further problem with this implementation is that the output behaves erratically during a change in the clk\_select signals which can create timing violations on all registers fed by the system clock and possible metastability.

A more sophisticated clock select structure can eliminate the simultaneous toggle and switching problems.

### Figure 16-7. Glitch Free Clock Multiplexer

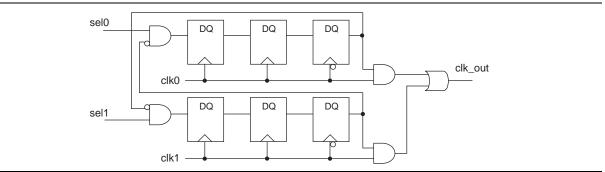

This structure can be generalized for any number of clock channels. The **clock\_mux** example contains a parameterized version. The circuit essentially enforces that no clock will activate until all others have been inactive for some time, and that activation will occur while the clock is low. Adding a synthesis\_keep directive to the right hand side AND gates guarantees that there will be no simultaneous toggles on the input of the clk\_out OR gate. It is important to note that switching from clock A to clock B requires that clock A continues to operate for at least a few cycles. If the old clock stops immediately the circuit gets stuck. The select signals are implemented as a one-hot control here, but they can easily be encoded. The input side logic is asynchronous and not critical. The circuit can tolerate extreme glitching during the switch process.

| Example files | synchronization/clock_mux.v    |
|---------------|--------------------------------|
|               | synchronization/clock_mux_tb.v |

• The example files are available on the Altera website at the following URL: www.altera.com/literature/manual/cookbook.zip.

# **Synchronizer Chain**

The synchronizer chain is the basic building block of metastability hardening. When an asynchronous signal enters a flip flop it has a fair chance of violating the flip flop's setup and hold timing requirements. A faster clock produces a higher probability of violation. When a violation occurs it is possible for the flip flop may take on a state which is between 0 and 1.

### Figure 16-8. Metastability Hill Analogy

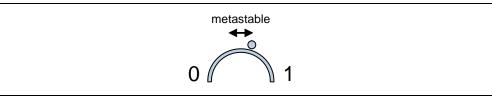

Typically the metastability converges to 0 or 1 very quickly. In an extreme case the metastability could persist for a full clock cycle and cause a setup hold failure in the next register. This scenario is called a synchronization failure. To reduce the probability of failure it is recommended to have several registers on the capture side. This gives metastable data multiple chances to resolve to 0 or 1 before entering the core logic.

#### Figure 16–9. Synchronizer

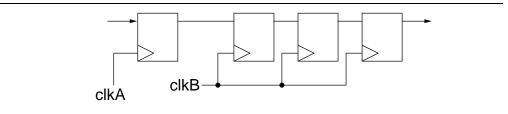

Raising the number of registers on clock domain B will exponentially reduce the probability of failure. For typical modern applications two clkB registers are sufficient. High reliability applications occasionally use four or five, which correspond to thousands of years or more between expected synchronizer chain failures even at high clock rates.

When moving a data bus across clock domains with a synchronizer it is important to keep in mind that the bits may become skewed. For example if the source data bus transitions from 1111 to 0000 a synchronizer might capture 1111, 1010, 0000. If the data represents a count value gray encoding is sufficient to address the problem. See discussion of gray coding in the translation section.

Quartus has synchronizer detection and mean time between failure (MTBF) analysis capability. A synchronizer failure does not necessarily imply that the broader system will cease to function, but in high speed designs it does require some scrutiny.

The example file contains a bus synchronizer with parameterized data width and synchronization chain length.

| Example file | synchronization/synchronizer.v |
|--------------|--------------------------------|
|              |                                |

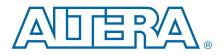

## **Temperature Sensor**

This example shows how fluctuations in voltage across the temperature sensing diode (TSD) in Stratix III and Stratix IV devices can be measured and converted to a temperature reading in user logic.

The TSD samples approximately once per second using a small, on-die, 8-bit ADC. Different architecture in Stratix V devices allows sampling hundreds of times per second. Accuracy is specified to +/- 4 degrees Celsius; however, most of the uncertainty occurs at the extreme ends of the range. Under typical lab conditions, accuracy is closer to +/- 1 degree Celsius.

The TSD is located in the upper-right corner of the device. The reading may be distorted slightly by highly active logic placed in that corner. It is possible to create approximately 4 degrees Celsius of temperature gradient between the opposite corners of the die.

The example file **debug/temp\_sense.v** is suitable for Stratix III and Stratix IV devices. The **temp\_sense\_s5.v** example is modified slightly to interface with the Stratix V ADC.

Other active user logic in that area of the device can cause the TSD to report temperature that is not a reflection of the overall temperature of the device.

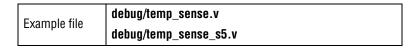

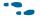

The example files are available on the Altera website at the following URL: www.altera.com/literature/manual/cookbook.zip.

## **Frequency Monitor**

This reference design provides a way to monitor, and in some cases easily identify, multiple clock signals in a design. Frequencies for a number of clock signals specified with the NUM\_SIGNALS parameter are monitored in kilohertz.

The frequencies are measured by counting the number of pulses per second relative to a reference clock. Only one signal (per frequency monitored) crosses betwen the clock domains of the reference clock and the measured signals, and that clock domain crossing is hardened against metastability with a five-register synchronization chain.

| Example file | debug/frequency_monitor.v |
|--------------|---------------------------|

•••

## **JTAG To C Probe**

This example is a low level interface for moving binary data streams from the FPGA to a PC binary file for detailed analysis. It is intended for users completely familiar with binary data files who desire automation and control beyond the available user interfaces.

| Example file | debug/jtag_to_c_probe.v |
|--------------|-------------------------|
|--------------|-------------------------|

• The example files are available on the Altera website at the following URL: www.altera.com/literature/manual/cookbook.zip.

The stream\_grabber module collects valid samples of data until the sample memory is full. Once full it drains the sample memory through the output byte stream. Data arriving during the drain cycle is not captured. The initial content of the output shift register is used to insert a tag to identify the data stream.

#### Figure 17–1. stream\_grabber Structure

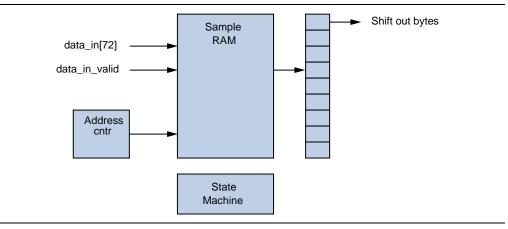

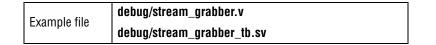

The quad\_stream\_grabber module combines four stream\_grabber modules with muxing and clock-crossing logic. The data is captured concurrently on the four asynchronous input channels. The resulting streams are concatenated and delivered to the output port as a byte stream.

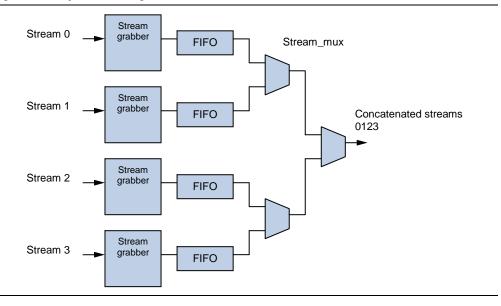

Figure 17–2. quad\_stream\_grabber Structure

| Example file | debug/stream_mux.v              |
|--------------|---------------------------------|
|              | debug/clock_crossing_fifo.v     |
|              | debug/quad_stream_grabber.v     |
|              | debug/quad_stream_grabber_tb.sv |

•••

The example files are available on the Altera website at the following URL: www.altera.com/literature/manual/cookbook.zip.

This example contains a quad\_stream\_grabber attached to a 16 bit JTAG probe and some triggering control logic. The data sent to the JTAG port is expanded from 8 bit binary to 16 bit ASCII hex as an error detection mechanism. The C program attaches to the JTAG link and dumps binary capture data to a file **c\_probe.bin**.

To build the C program in a Windows environment use the following command:

```
cl read_c_probe.cpp jtag_client.lib
```

| Example file | debug/four_lane_jtag_probe.v |
|--------------|------------------------------|
|              | debug/read_c_probe.cpp       |

Altera offers a variety of solutions for debugging your system with a PC, via the JTAG port. Refer to the documentation on the SignalTap II Logic Analyzer, In-System Sources and Probes Editor, In System Memory Editor, and the JTAG UART for more information.

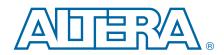

This chapter provides additional information about the document and Altera.

# **How to Contact Altera**

To locate the most up-to-date information about Altera products, refer to the following table.

| Contact (1)                     | <b>Contact Method</b> | Address                   |
|---------------------------------|-----------------------|---------------------------|
| Technical support               | Website               | www.altera.com/support    |
| Technical training              | Website               | www.altera.com/training   |
| recrimcal training              | Email                 | custrain@altera.com       |
| Product literature              | Website               | www.altera.com/literature |
| Non-technical support (General) | Email                 | nacomp@altera.com         |
| (Software Licensing)            | Email                 | authorization@altera.com  |

Note to Table:

(1) You can also contact your local Altera sales office or sales representative.

# **Typographic Conventions**

The following table shows the typographic conventions this document uses.

| Visual Cue                                | Meaning                                                                                                    |
|-------------------------------------------|----------------------------------------------------------------------------------------------------|
| Bold Type with Initial Capital<br>Letters | Indicate command names, dialog box titles, dialog box options, and other GUI labels. For example, <b>Save As</b> dialog box. For GUI elements, capitalization matches the GUI.                                                      |
| bold type                                 | Indicates directory names, project names, disk drive names, file names, file name<br>extensions, software utility names, and GUI labels. For example, <b>\qdesigns</b><br>directory, <b>D:</b> drive, and <b>chiptrip.gdf</b> file. |
| Italic Type with Initial Capital Letters  | Indicate document titles. For example, Stratix IV Design Guidelines.                                                                                                    |
|                                           | Indicates variables. For example, $n + 1$ .                                                                                                    |
| italic type                               | Variable names are enclosed in angle brackets (< >). For example, <i><file name=""></file></i> and <i><project name="">.pof</project></i> file.                                                                                     |
| Initial Capital Letters                   | Indicate keyboard keys and menu names. For example, the Delete key and the Options menu.                                                                                                    |
| "Subheading Title"                        | Quotation marks indicate references to sections within a document and titles of Quartus II Help topics. For example, "Typographic Conventions."                                                                                     |

| Visual Cue                                              | Meaning                                                                                                    |
|---------------------------------------------------------|----------------------------------------------------------------------------------------------------|
|                                                         | Indicates signal, port, register, bit, block, and primitive names. For example, data1, tdi, and input. The suffix n denotes an active-low signal. For example, resetn.                 |
| Courier type                                            | Indicates command line commands and anything that must be typed exactly as it appears. For example, c:\qdesigns\tutorial\chiptrip.gdf.                                                 |
|                                                         | Also indicates sections of an actual file, such as a Report File, references to parts of files (for example, the AHDL keyword SUBDESIGN), and logic function names (for example, TRI). |
| ← An angled arrow instructs you to press the Enter key. |                                                                                                    |
| 1., 2., 3., and<br>a., b., c., and so on                | Numbered steps indicate a list of items when the sequence of the items is important, such as the steps listed in a procedure.                                                          |
|                                                         | Bullets indicate a list of items when the sequence of the items is not important.                                                                                                    |
|                                                         | The hand points to information that requires special attention.                                                                                                    |
| ?                                                       | A question mark directs you to a software help system with related information.                                                                                                    |
| •••                                                     | The feet direct you to another document or website with related information.                                                                                                    |
| CAUTION                                                 | A caution calls attention to a condition or possible situation that can damage or destroy the product or your work.                                                                    |
| WARNING                                                 | A warning calls attention to a condition or possible situation that can cause you injury.                                                                                              |